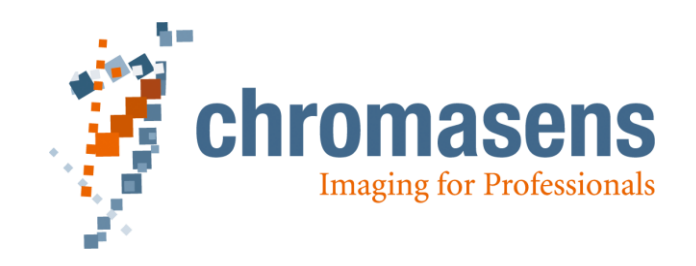

# **Hardware - Software Interface**

(HSI)

**allPIXA wave camera** 

**Revision: 0.12**

# **Change History:**

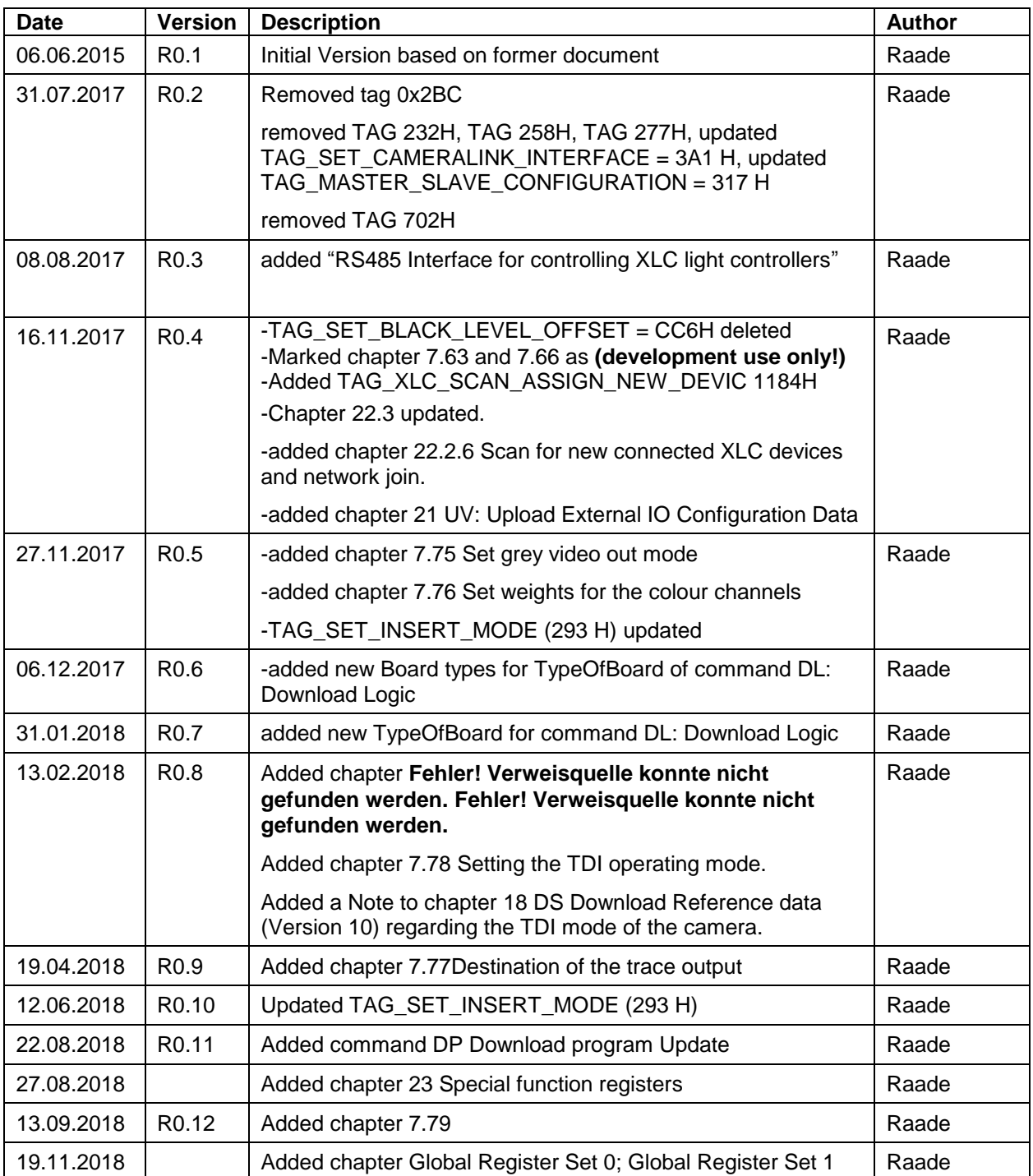

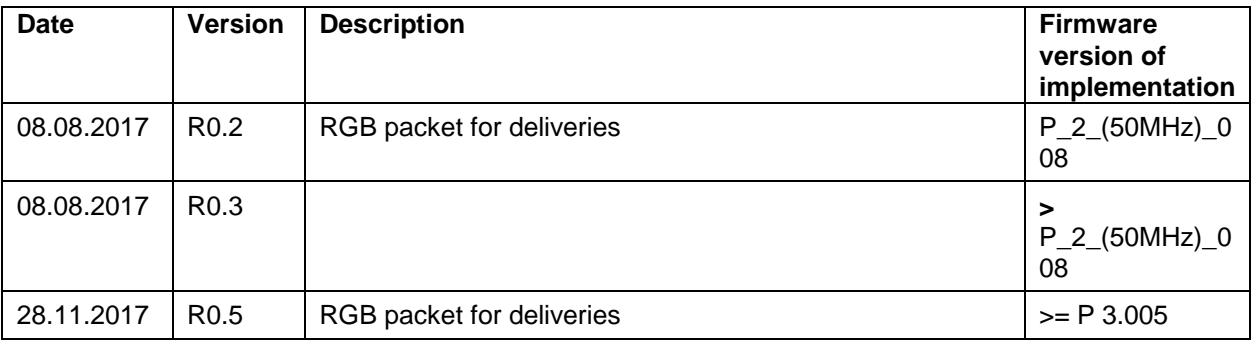

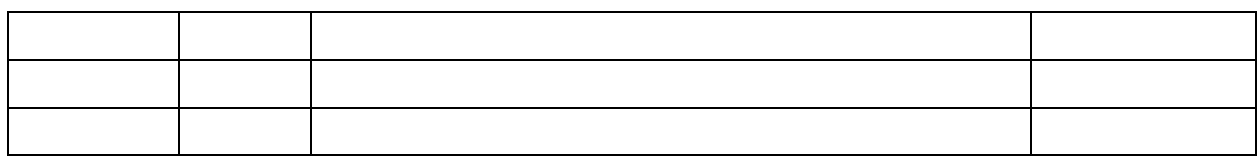

# **Table of contents**

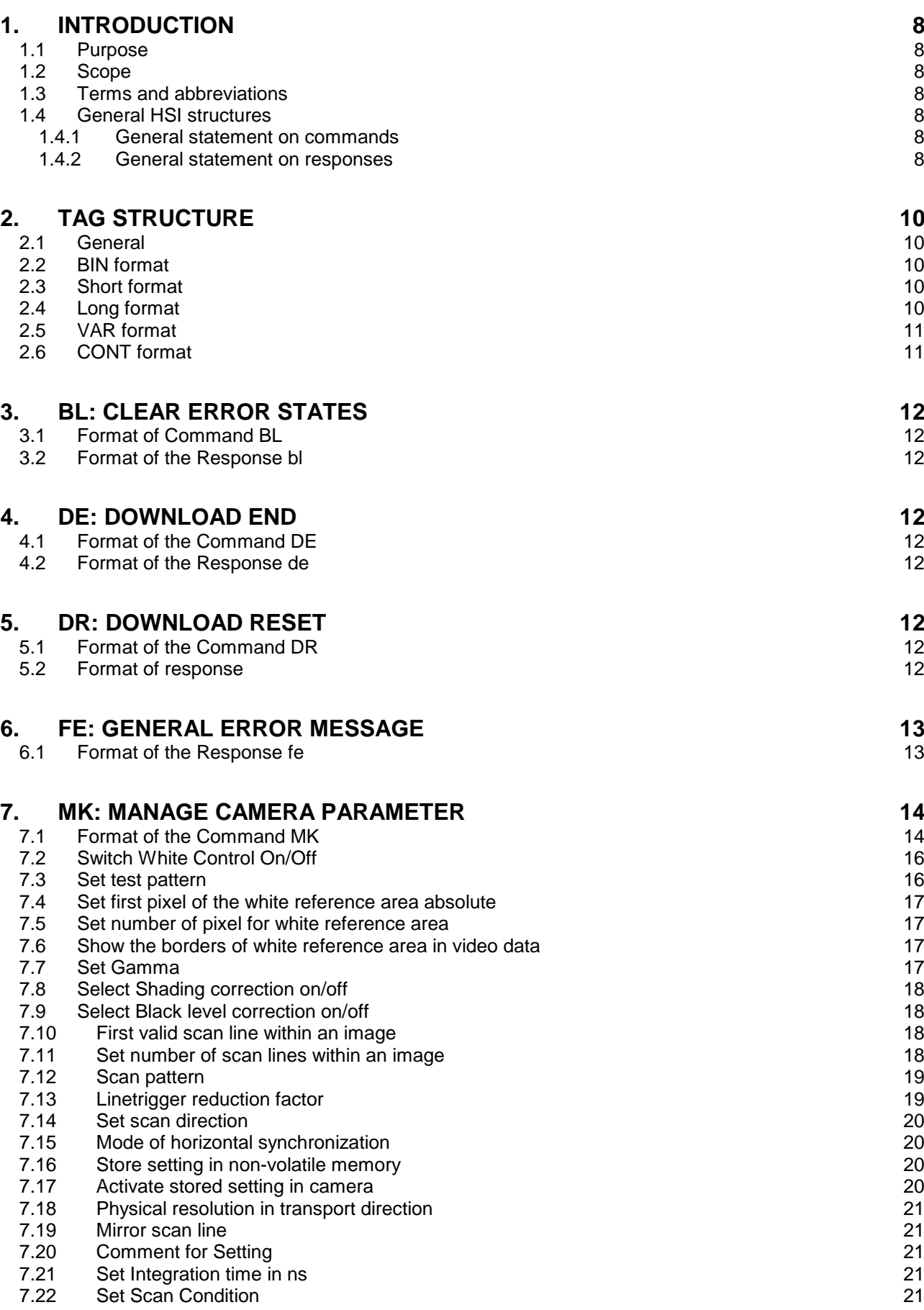

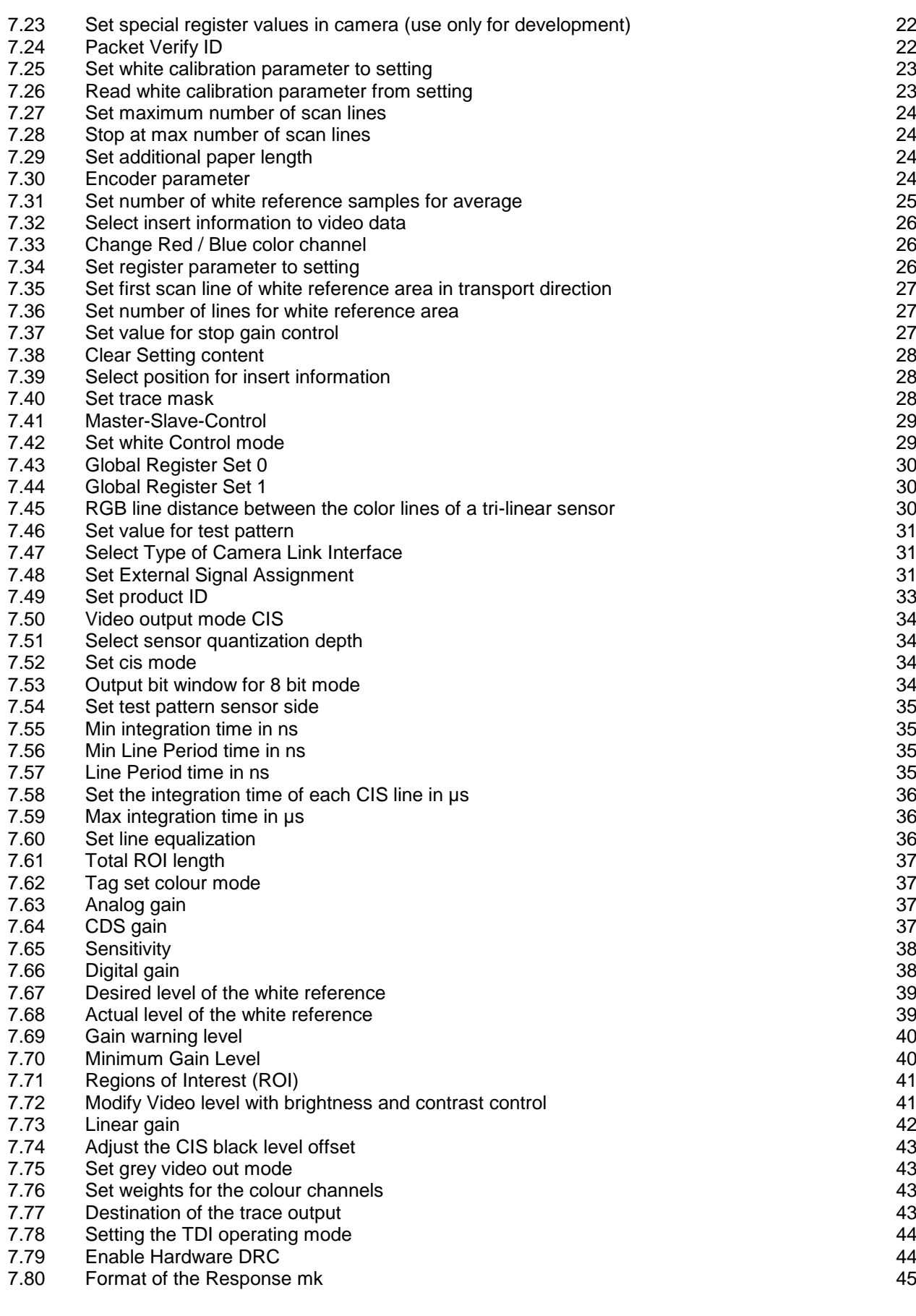

# **8. MS: MAINTENANCE SENSORS 46**<br> **8.1** Format of the Response ms **46**<br> **46**

8.1 Format of the Response ms

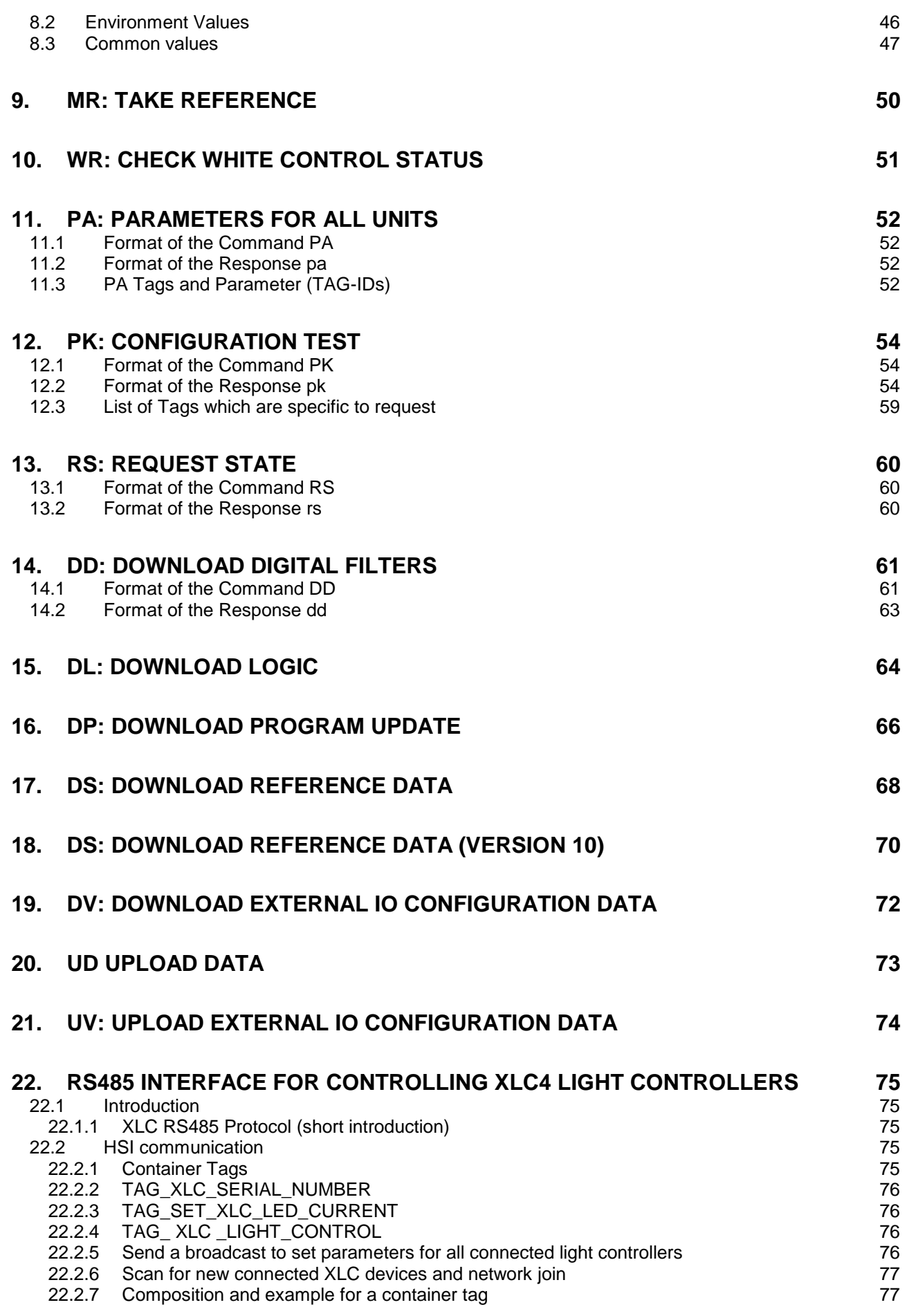

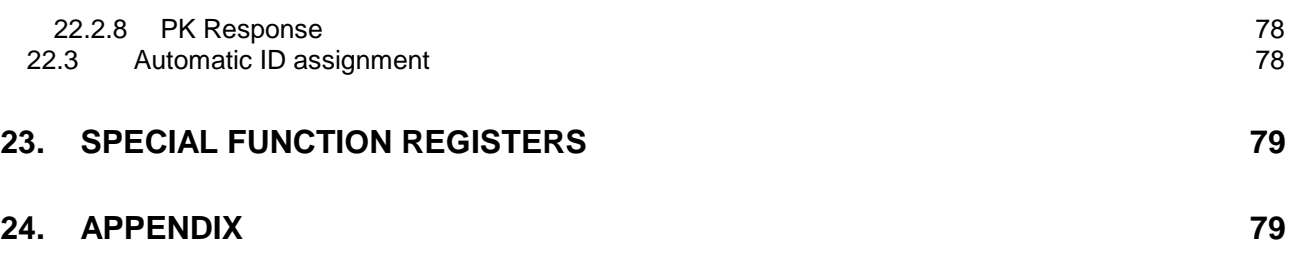

# **1. Introduction**

#### **1.1 Purpose**

This document defines the HSI data dictionary for Chromasens cameras of allPixa family.

It refers to camera package release >=P3.005

#### **1.2 Scope**

This document describes the structure of the HSI commands (also called HSI Order) It describes the several commands and the response returning from the camera.

#### **1.3 Terms and abbreviations**

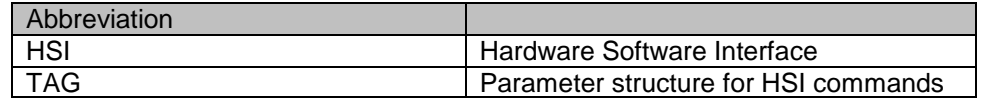

#### **1.4 General HSI structures**

#### <span id="page-7-0"></span>**1.4.1 General statement on commands**

The structure of a command with no specific information, i.e. a command that consists only of the header and the checksum, is shown below. For reasons of economy the structure of such a minimum Command is not repeated throughout this document but is explained only once in the following:

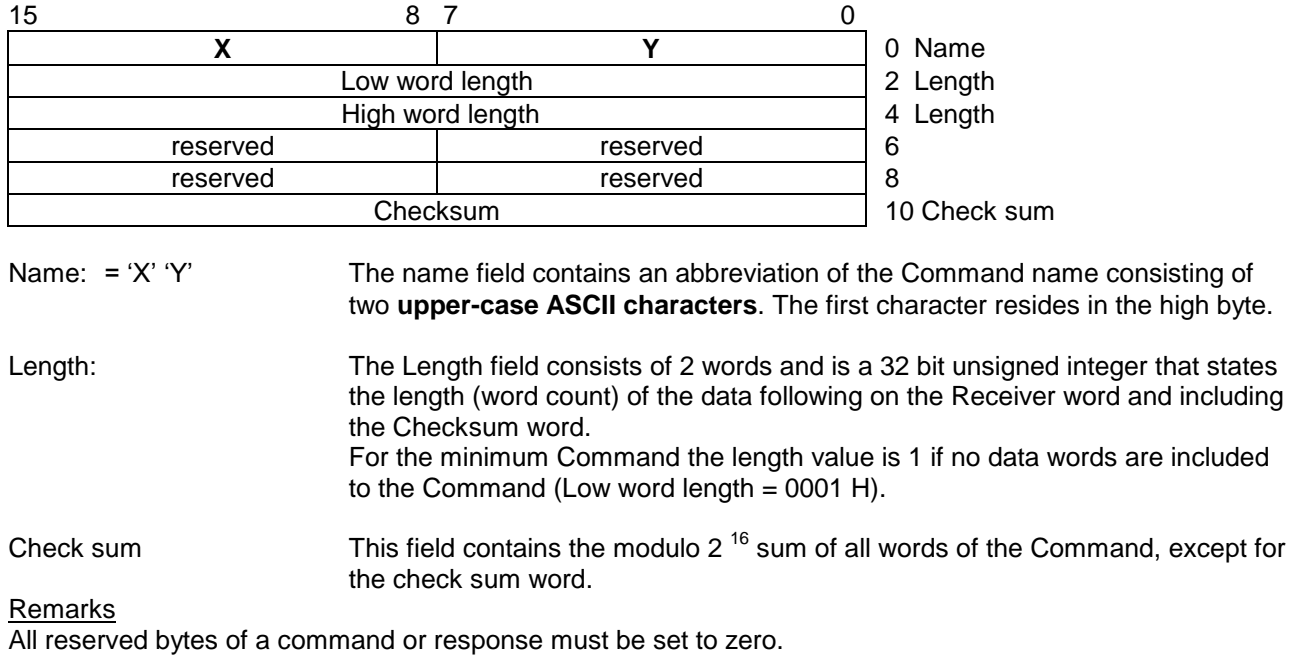

<span id="page-7-1"></span>Commands that contain additional information the data is follow by reserved words before the checksum. The length field is adapted appropriate.

#### **1.4.2 General statement on responses**

Since, generally, each Command must be answered by a response even if there are no specific response data, there is a minimum response consisting only of the header and the checksum. This response serves only as an acknowledgement of a preceding Command. For reasons of economy the structure of a minimum response is not repeated throughout this document but is explained only once in the following:

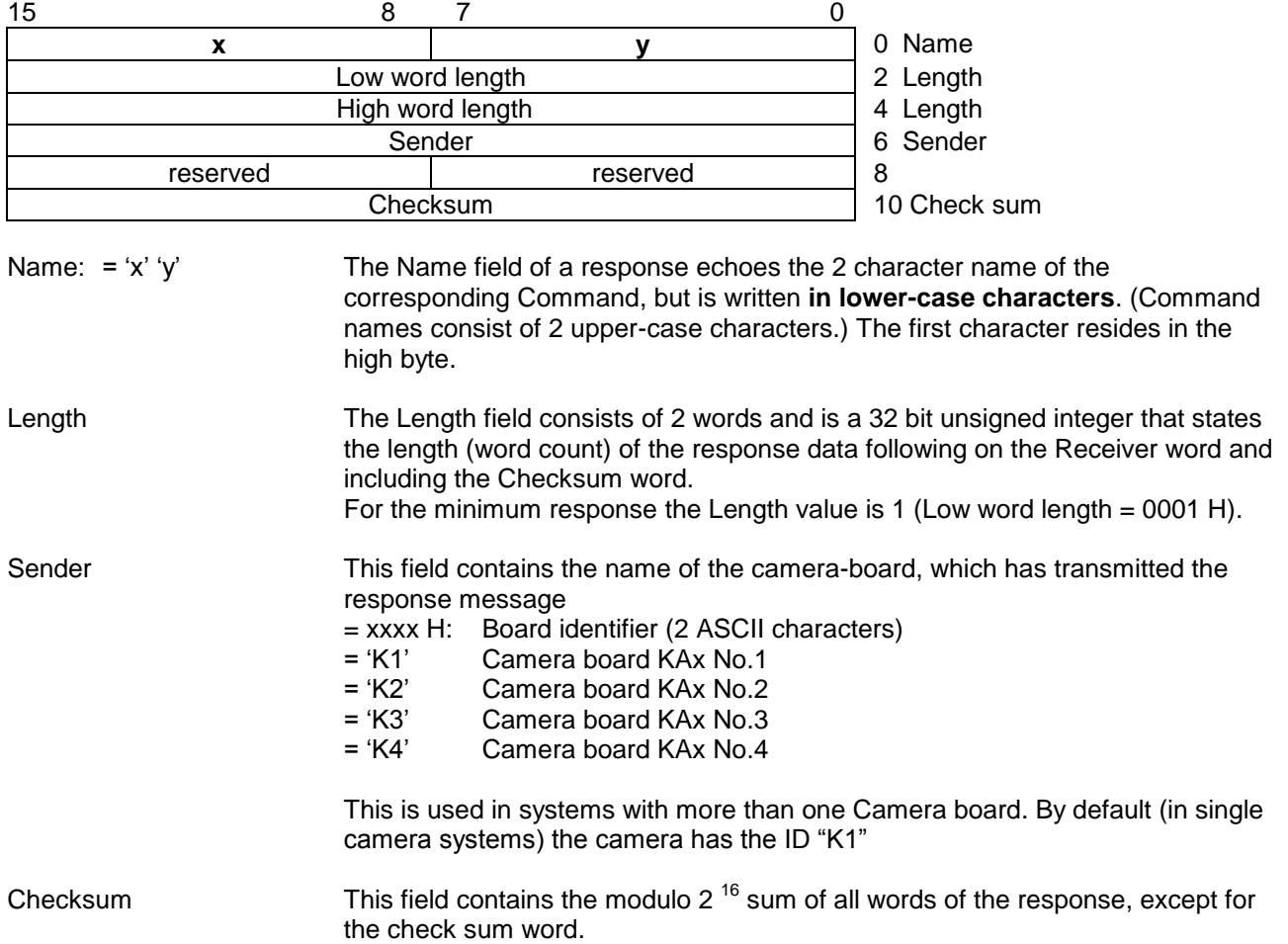

# **2. Tag structure**

#### **2.1 General**

A tag is a data block which contains certain information defined by the tag header. Tags are structured into 16-bit words and have the following general structure:

> Bit 15 13 12 0 Format TAG-ID Word 0 Length Word 1 Data word 1 Word 2 ... ... Data word n Word n Word n

Meaning of the terms:

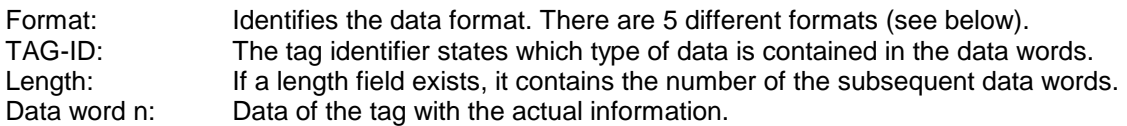

The following tag formats exist:

#### **2.2 BIN format**

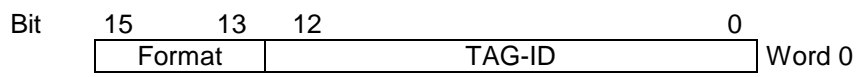

Format = 000 (bin) : The Boolean value of the tag is  $0'$ Format = 001 (bin) : The Boolean value of the tag is '1'

This binary tag consumes one (16-bit) word. Its Boolean value, either 0 or 1, is determined by the last bit of the format field (bit  $2^{13}$ ).

#### **2.3 Short format**

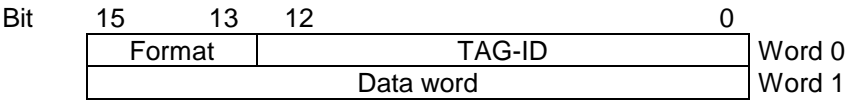

Format =  $010$  (bin)

The information is contained in the 16-bit word following on the tag header. Obviously, all tags with no more than 16 bit of information can be implemented as Short format tags.

#### **2.4 Long format**

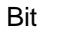

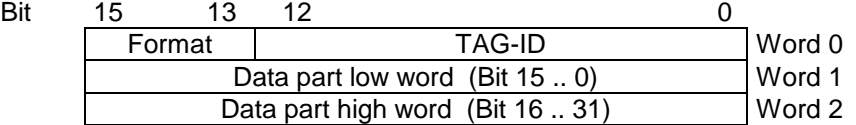

Format =  $011$  (bin)

The information is contained in the 32-bit dword following on the tag header.

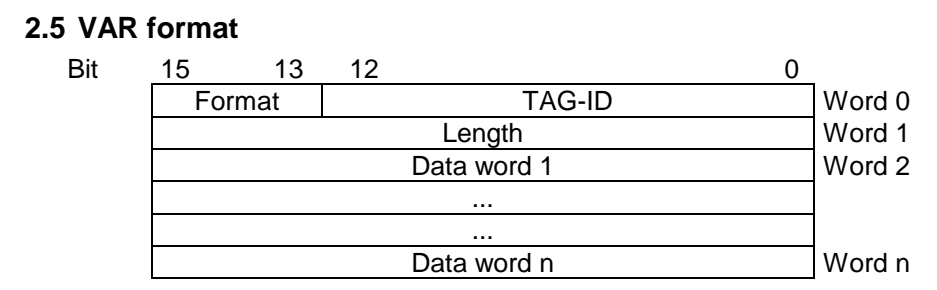

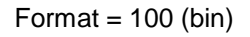

The VAR format is defined for tags of variable data length. The length values 0 or 1 are also permissible.

# **2.6 CONT format**

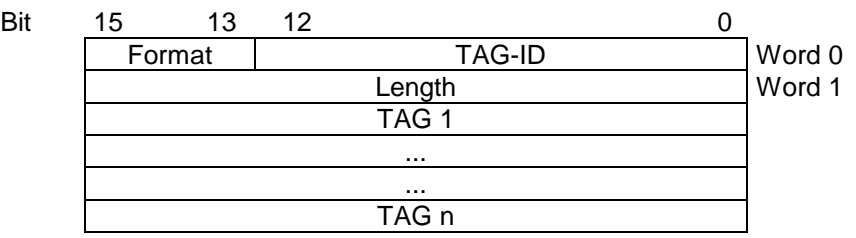

#### Format =  $101$  (bin)

This tag is named a container tag. The data part summarizes several, logically associated tags. The individual tags in the data part of the container tag can themselves in turn be container tags. Thus, nested containers can be built.

#### Example:

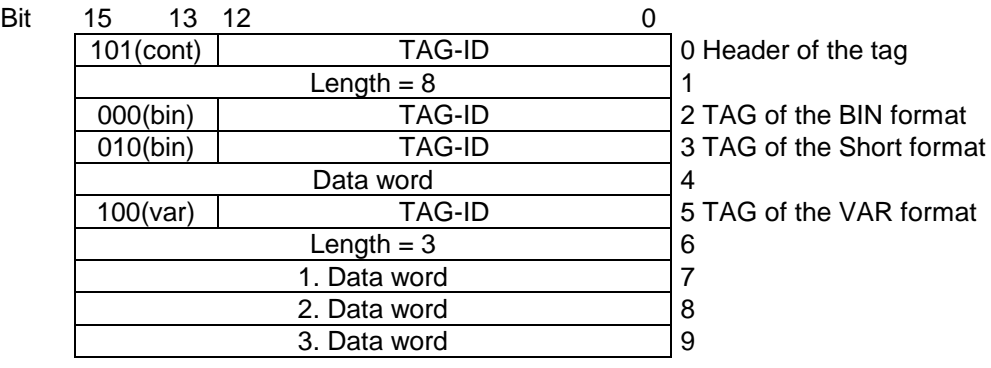

# **3. BL: Clear Error States**

BL clears errors with following internal actions:

- Clear internal error memory
- Clear error state at external display (if exists)
- Clears error outputs (if exists)

#### **3.1 Format of Command BL**

The **BL** Command has no specific data (see [1.4.1](#page-7-0) [General statement on commands\)](#page-7-0)

#### **3.2 Format of the Response bl**

The **bl** response has no specific data (see [1.4.2. General statement](#page-7-1) on responses).

# **4. DE: Download End**

This command is used together with the PA Command. It signalizes the download of PA Commands are completed.

# **4.1 Format of the Command DE**

The **DE** Command has no specific data (see [1.4.1](#page-7-0) [General statement on commands\)](#page-7-0)

#### **4.2 Format of the Response de**

The **de** response has no specific data (see [1.4.2. General statement](#page-7-1) on responses).

# **5. DR: Download Reset**

The DR Command is used to reset the camera software.

#### **5.1 Format of the Command DR**

The **DR** Command has no specific data (see [1.4.1](#page-7-0) [General statement on commands\)](#page-7-0)

#### **5.2 Format of response**

Because of the internal reset no Response is sent!

# **6. fe: General Error Message**

The **fe** response is delivered as an error response after errors an internal fault was detected. The error code and the state information are contained in the response.

The fe response can be sent as response to any Command instead of expected response.

#### **6.1 Format of the Response fe**

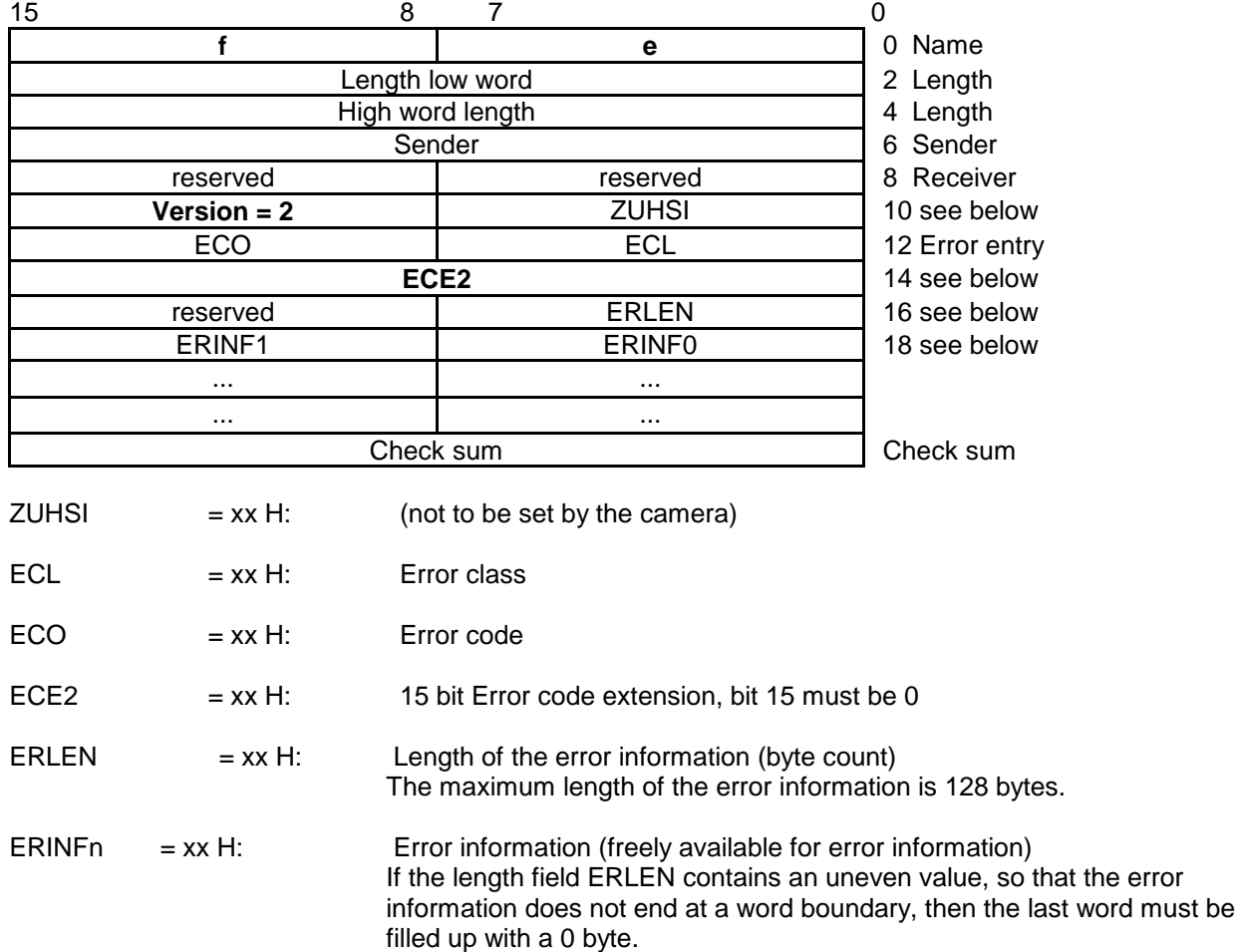

ECE2 represents the last detected error.

The following block may be repeated for further errors detected in the camera

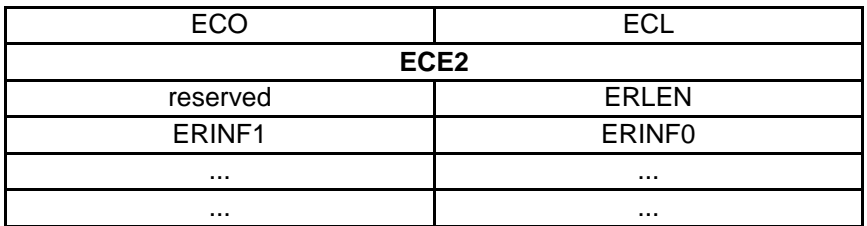

Note:

The complete error message fe may not exceed length of maximum 2048 byte include final checksum.

# **7. MK: Manage camera parameter**

The Command is used to change parameter of camera. If parameters are changed which are relevant to image processing inconsistent or corrupted image may occur.

# **7.1 Format of the Command MK**

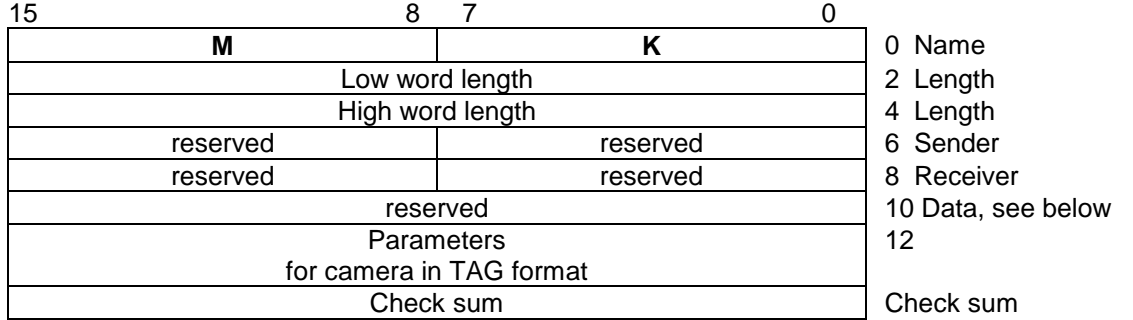

The parameters are structured as tags.

#### **Gain Control Tags**

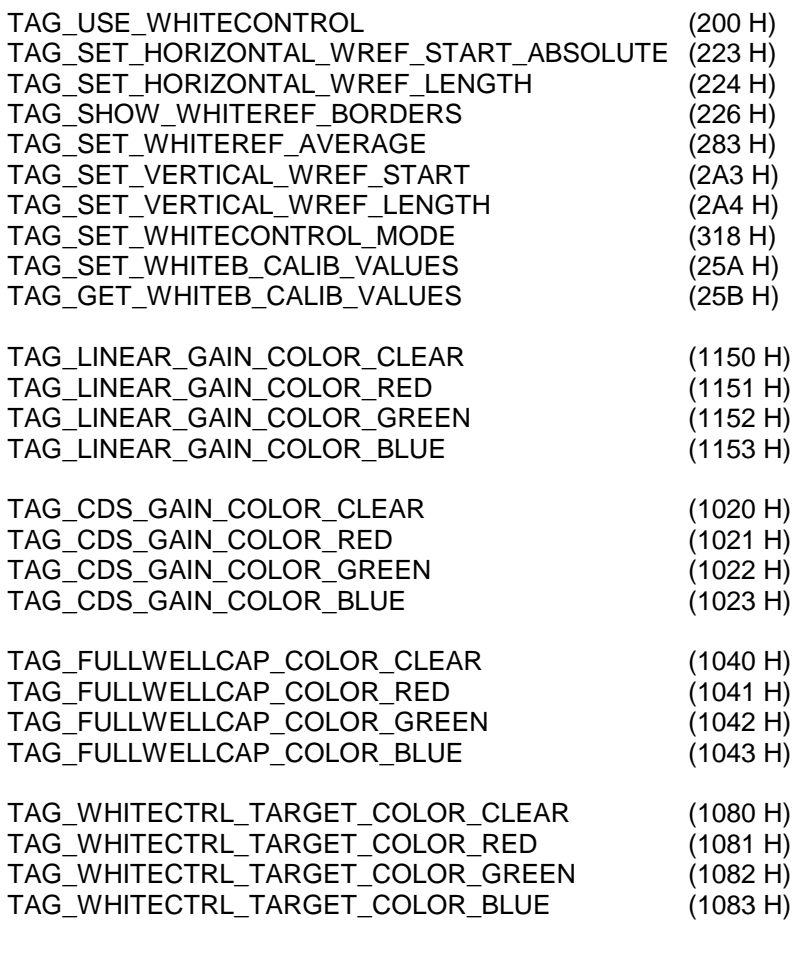

#### **Reference Data Tags (Black and White)**

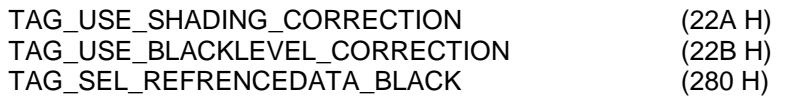

# TAG\_SEL\_REFERENCEDATA\_WHITE (281 H)

# **Image Processing Tags:**

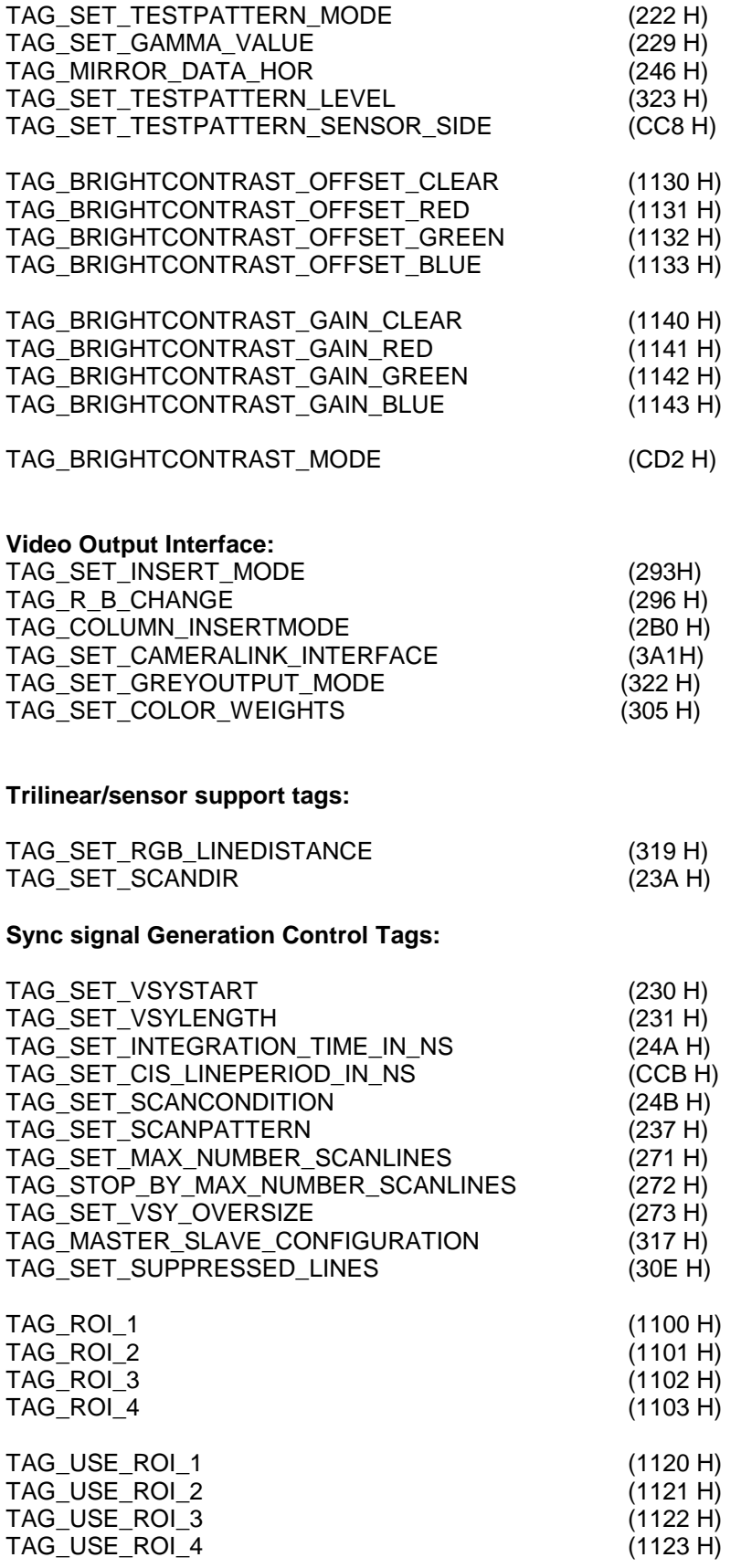

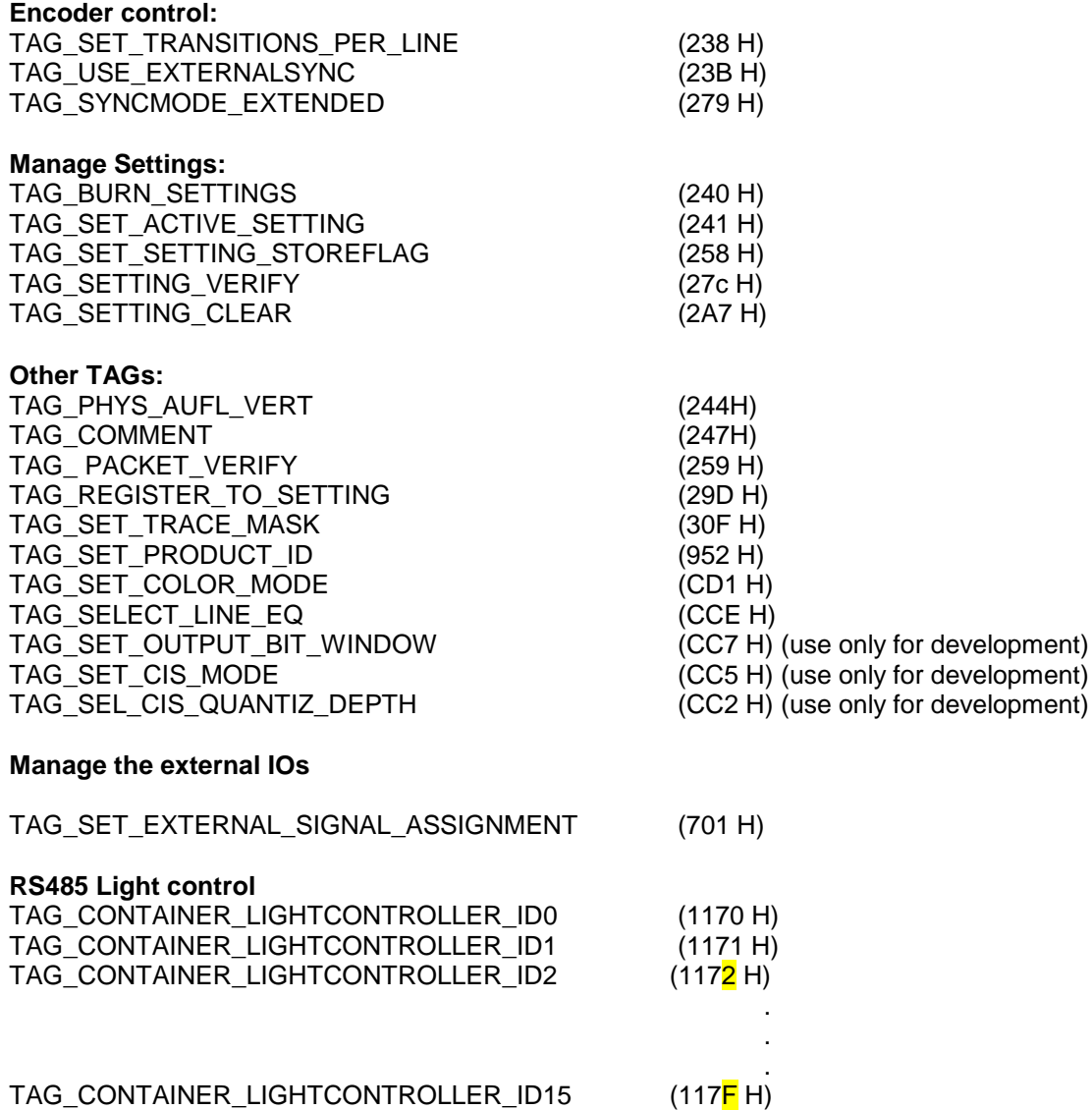

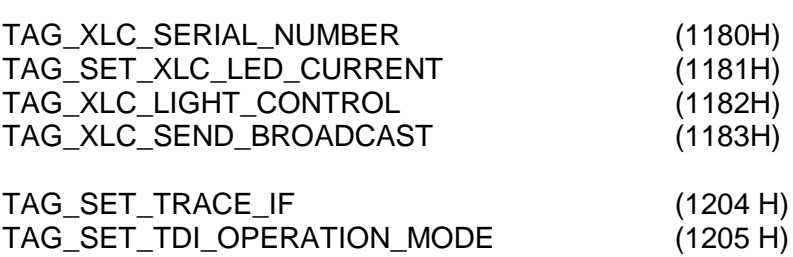

# **7.2 Switch White Control On/Off**

Tag for enable or disable the white control function

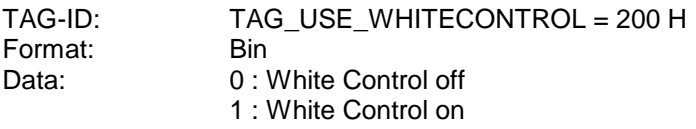

Default:

#### **7.3 Set test pattern**

This tag enables/disables the test pattern mode and selects the type of test pattern. If test pattern is activated

synthetic test data is sent as image data instead of video data from camera sensor.

TAG-ID: TAG\_SET\_TESTPATTERN\_MODE = 222 H

Format: Short Data: 0: No pattern 1 : Grey ramp in CCD-Direction 2 : Grey ramp in transport direction 3: ramp 0..1023 internal on green Channel value set by TAG\_SET\_TESTPATTERN\_VALUE (323H) on red and blue channel 4: Sequence of different test patterns and live image 5: change video level at every pixel

Default: 0: No pattern

#### **7.4 Set first pixel of the white reference area absolute**

This tag describes the position for the white reference in scan line direction. Pixel position defined with TAG\_SET\_HORIZONTAL\_POSWREF\_ABSOLUTE is meant absolute beginning with first pixel of the camera sensor.

TAG-ID: TAG\_SET\_HORIZONTAL\_POSWREF\_ABSOLUTE = 223 H Format: Short Data: 1 to line length of the sensor

Default: 1

#### **7.5 Set number of pixel for white reference area**

This tag defines the number of pixel / columns for the white reference area in scan line direction.

TAG-ID: TAG\_SET\_HORIZONTAL\_WREF\_LENGTH =224H

Format: SHORT

Data: Number of pixels or columns used for white reference area .Only even values were supported. 0 … 1022

Default values: 20

#### **7.6 Show the borders of white reference area in video data**

This tag enables/ disables the function to show the borders of the white reference in the image. Hints: To see borders in the video data the start and end positions must be within the active scan window. The visible mode must be disabled by collecting images for offset and shading correction.

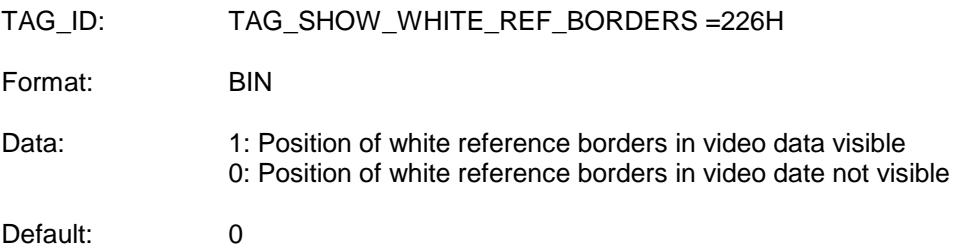

#### **7.7 Set Gamma**

Gamma modifies the input values in all color channels: out\_value = round (255 (normalized in value <sup>1/Gamma</sup> )

TAG-ID: TAG SET GAMMAVALUE = 229 H

Format: Short

Data: 0: gamma correction not used

1 … 25: set gamma in range value divided by 10 (0.1 ... 2.5)

Default: 0: gamma correction not used

#### **7.8 Select Shading correction on/off**

This tag enables / disables the shading correction. If enabled the stored shading reference data are loaded for correction.

With TAG SEL REFERENCEDATA WHITE (281 H) the white reference data set is selected.

TAG-ID: TAG\_USE\_SHADINGCORRECTION = 22A H

Format: Bin

Data: 0: Shading correction disabled 1: Shading correction enabled

Default: 0: Shading correction disabled

#### **7.9 Select Black level correction on/off**

This tag enables the black level correction (Offset correction). If enabled the stored black level reference data are loaded to correct the black level.

With TAG SEL REFERENCEDATA BLACK (280 H) the black reference data set is selected.

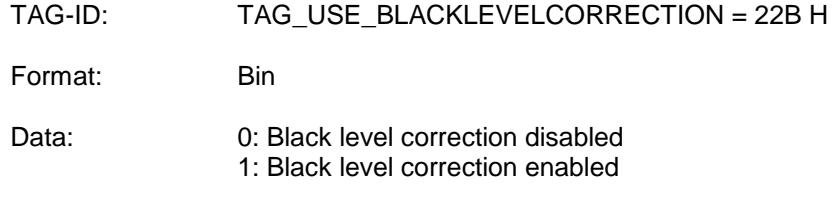

Default: 0: Black level correction disabled

#### **7.10 First valid scan line within an image**

This tag defines the value of the first valid scan line within an image after a trigger event.

If a camera is in slave mode the value defines an offset to the first valid scan line position of the master camera.

TAG-ID: TAG\_SET\_VSYSTART = 230 H

Format: SHORT

Data: First valid scan line in range 0 to 32767

Default: 300

#### **7.11 Set number of scan lines within an image**

This tag defines the number of scan lines within an image. If scan condition mode 2 (TAG\_SET\_SCANCONDITON) is selected this function is not active.

TAG-ID: TAG\_SET\_VSYLENGTH = 231 H

Format: LONG

Data: 1. DWORD: number of scan lines

Range: 1..65535

Default: 1000

# **7.12 Scan pattern**

With this tag the triggering synchronization with external signals like light barriers is configured.

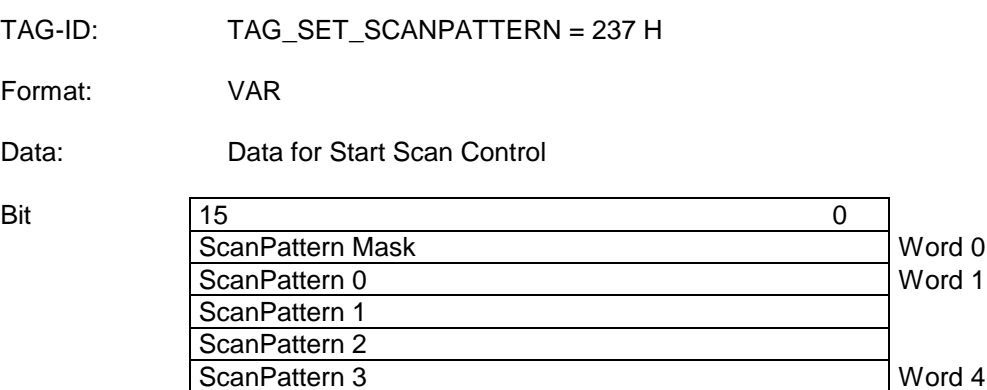

Mask: With one bit out of bits 0 .. 3 set to "1" a trigger input signal is selected.

With bits 0 .. 3 of the pattern words the polarity of the trigger signal is configured.

Example:

- LB1 is trigger signal
- rising edge
- only start trigger is used.

Bit 22 1 0

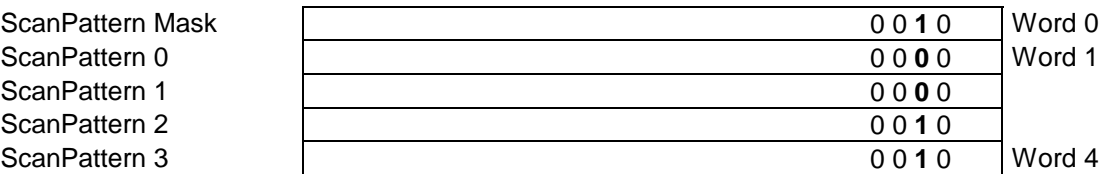

Bit 2^1 of mask selects LB1.

Sequence of 0-0-1-1 at bit 2^1 in pattern 0..3 corresponds to a rising edge of the signal.

If TAG\_SET\_SCANCONDITON (24B H) is set to start and stop condition then pattern 0 and 1 defines the start condition and pattern 2 and 3 the stop condition.

#### **7.13 Linetrigger reduction factor**

The selected factor with this tag is used to reduce the transport resolution in linetrigger and encoder mode. The factor is the reciprocal of the inserted value in the range from 1 to 256.

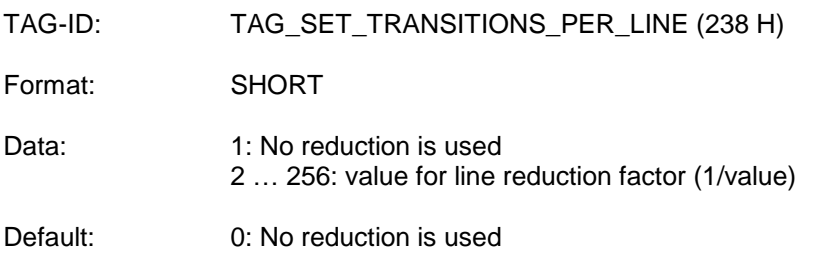

# **7.14 Set scan direction**

This tag selects the sequence of color lines of the tri-linear CCD-Sensor (RGB or BGR). The sequence needs to be changed by changing the scan direction.

TAG\_SET\_SCANDIR determines the direction of the RGB line shift done in the camera.

If external synchronization mode is selected (TAG\_USE\_EXTERNAL\_SYNC = 1) the camera detects the scan direction by the incremental encoder. In this mode the tag is used to determine the meaning of encoder signal.

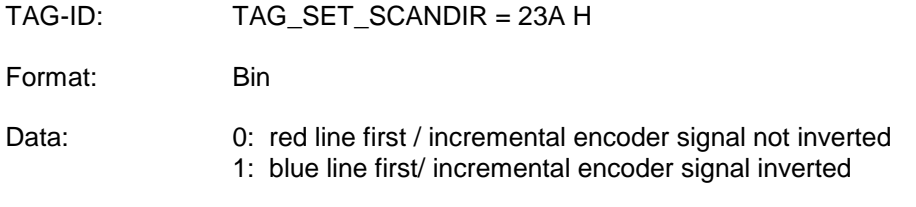

Default: 0: red line first / incremental encoder signal not inverted

#### **7.15 Mode of horizontal synchronization**

With this tag encode / line trigger mode of the camera is enabled.

The parameters for the encoder are set with TAG\_SYNCMODE\_EXTENDED (279 H).

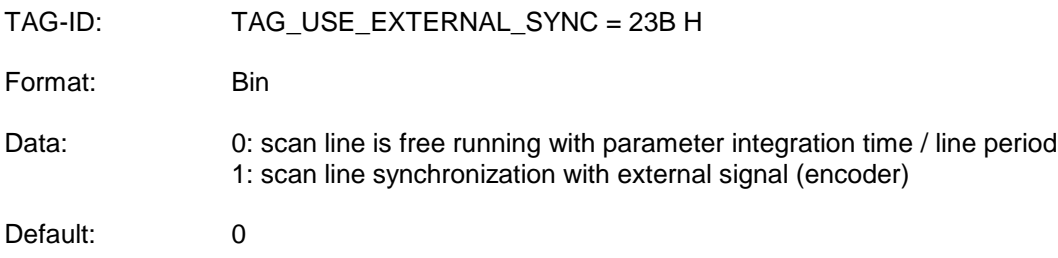

#### **7.16 Store setting in non-volatile memory**

With this tag the current configuration of the camera is stored in the selected slot of Setting to the non-volatile memory.

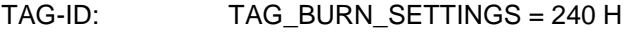

Format: SHORT

Data: 1..19: Selected setting number to store configuration

With all other values the tag is ignored

#### **7.17 Activate stored setting in camera**

This tag activates a stored setting data set out of the non-volatile memory in the camera. Selected setting must be stored with TAG\_BURN\_SETTING.

TAG-ID: TAG\_SET\_ACTIVE\_SETTING = 241 H

Format: SHORT

Data: 0: default factory values

1 - 19: number of setting to configure camera

With all other values the tag is ignored

# **7.18 Physical resolution in transport direction**

The value is used to calculate the parameters for the encoder.

TAG-ID: TAG\_PHYS\_AUFL\_VERT = 244 H

Format: LONG

Data: 0 ... FFFFFFF H, unit is 1/1000 dpi

Default: 400000 (1/1000 dpi)

#### **7.19 Mirror scan line**

This tag enables/ disables the function to mirror the data output of the scan line horizontally.

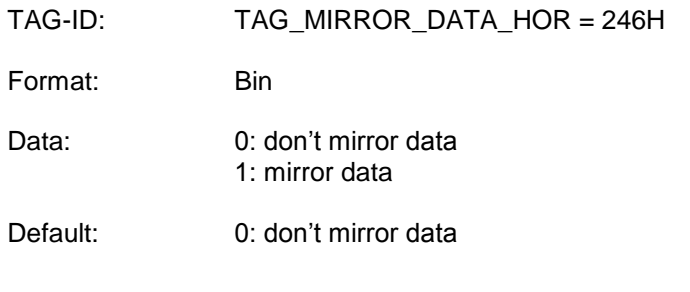

#### **7.20 Comment for Setting**

With this tag a comment of maximum 128Byte (ASCII character) can be added to a setting.

Hint: TAG 240H is used to store the complete setting with the comment to the non-volatile memory.

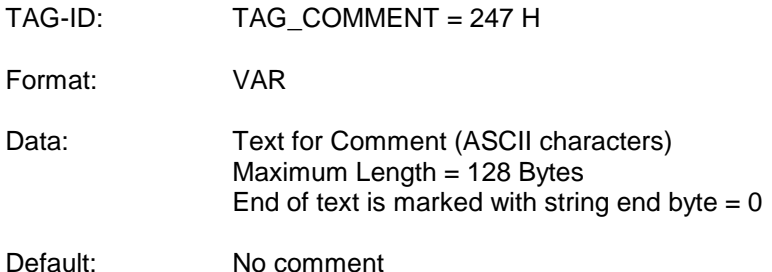

#### **7.21 Set Integration time in ns**

This tag defines the value of integration time for the CCD sensor in ns.

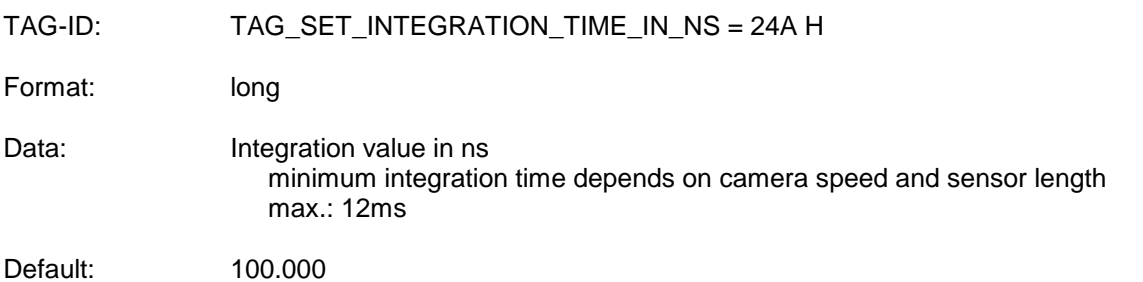

**7.22 Set Scan Condition** 

This tag selects the type of scan condition. The selected scan condition is configured with additional tags. The start and stop conditions are set by TAG\_SET\_SCANPATTERN. With TAG\_SET\_VSYSTART the start offset for frame start behind the start condition is set. With TAG\_SET\_VSY\_OVERSIZE the number of scan lines behind the stop condition end is set.

#### TAG-ID: TAG\_SET\_SCANCONDITON = 24b H

Format: SHORT

Data: 0: Do not use Scan Conditions (Free running) 1: Use Start condition defined 2: Use Start and Stop condition

Default: 0: Do not use Scan Conditions (Free running)

#### **7.23 Set special register values in camera (use only for development)**

With this tag camera internal register can be set directly. The range of functionality for this tag depends on the HW type.

Hint: Values sent with TAG\_SET\_REGISTER (250H) are not stored in the camera. If storing is needed use Tag 29D H.

TAG-ID: TAG SET REGISTER = 250 H

Format: VAR

Data: Register address and register data

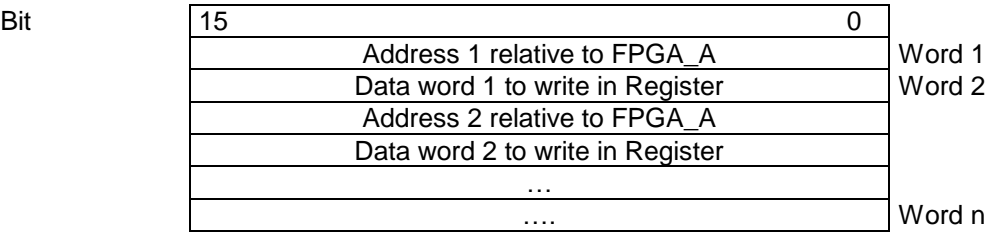

# **7.24 Packet Verify ID**

The complete Camera Firmware packet consists of several files programmed to the camera. This packet can be labelled together with a description with this tag. Critical files can be selected to calculate a signature to the packet. This signature is compared with the current files in the camera. This can be used to check the validity of the selected files.

TAG-ID: TAG\_ PACKET\_VERIFY = 259 H

#### Format:VAR

Data:

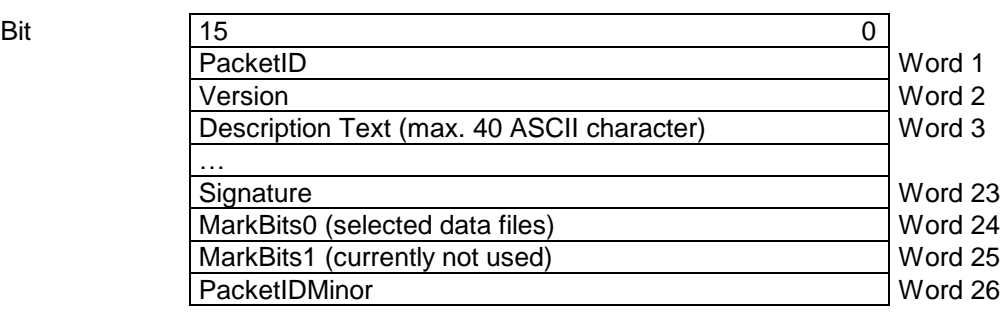

PaketID: An arbitrary ID to identify a defined set of Firmware data, (e.g. FPGA program file, data files, tables etc. Loaded with a specific order).

Version: Version of TAG Definition, default 0

Description Text: Comment text in ASCII character (max.40Byte). The last character is a byte with value 0x00 to signalize End of text.

Signature: A unique number to identify a package. It is the sum of all the checksums for the selected data files.

MarkBits0: Mark the bit with '1' to select the files which were controlled. Refer to table with column Bit No. below. Files marked with value '0' were not selected.

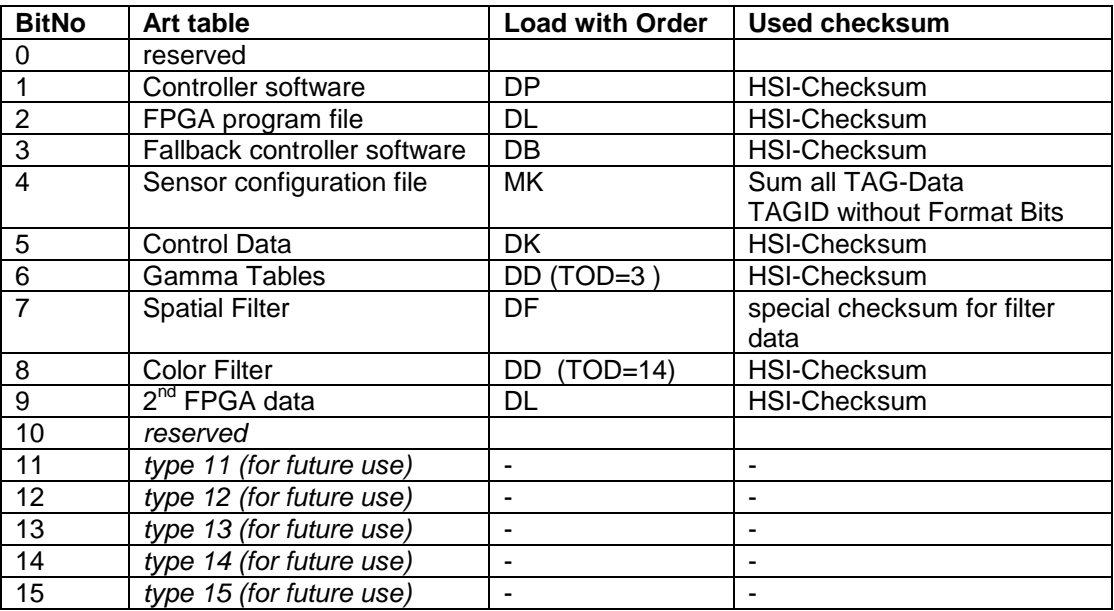

MarkBits1: For future use, recommended to set 0

PacketIDMinor: Additional Parameter to name minor changes.

New with HSI 1.10

#### **7.25 Set white calibration parameter to setting**

This tag writes / copies all actual parameters which are relevant for white level calibration to a stored setting.

TAG-ID: TAG\_SET\_WHITE\_CALIB\_VALUES = 25A H

Format: SHORT

Data: 1 - 19: number of setting to where the parameters should be written. With all other values the tag is ignored

#### **7.26 Read white calibration parameter from setting**

This tag reads all parameters which are relevant for white level calibration from a stored setting. Together with TAG\_SET\_WHITE\_CALIB\_VALUES state of white calibration can be copied from one setting to another.

When reading the calibrated parameters the new values are also activated.

TAG-ID: TAG\_GET\_WHITE\_CALIB\_VALUES = 25B H

Format: SHORT

allPIXA wave – HSI Rev. 0.12 Confidential 23 / 79

Data: 1 - 19: number of setting from where the parameter should be read. With all other values the tag is ignored

#### **7.27 Set maximum number of scan lines**

Set the maximum number of scan lines generated after start scan condition is true. With this Tag it is possible to limit the necessary size of memory for the image.

With TAG\_STOP\_BY\_MAX\_NUMBER\_SCANLINES the mode for further operation at reaching maximum number is determined.

TAG-ID: TAG SET MAX NUMBER SCANLINES = 271 H

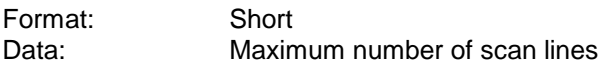

Default: 0

#### **7.28 Stop at max number of scan lines**

With tag the mode for further operation after reaching maximum number of scan lines is determined.

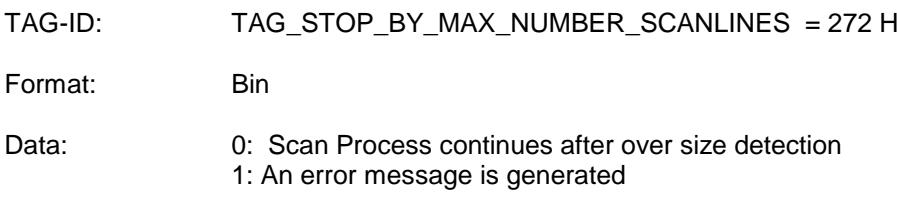

Default: 0

#### **7.29 Set additional paper length**

When automatic detection of image length is active (TAG\_SET\_SCANCONDITION = 2) with this TAG the number of lines **after** end of trigger signal is determined.

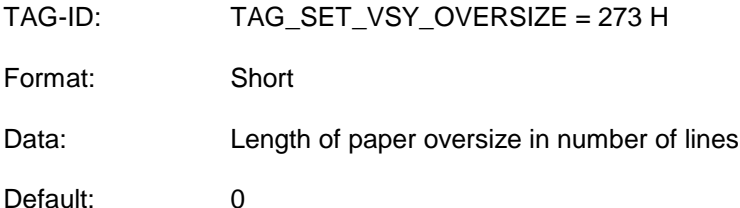

#### **7.30 Encoder parameter**

This Tag configures the parameter of the encoder. Using encoder mode adapts camera speed to varying scan speeds in transport direction.

TAG-ID: TAG\_ SYNCMODE\_EXTENDED = 279 H

Format: VAR

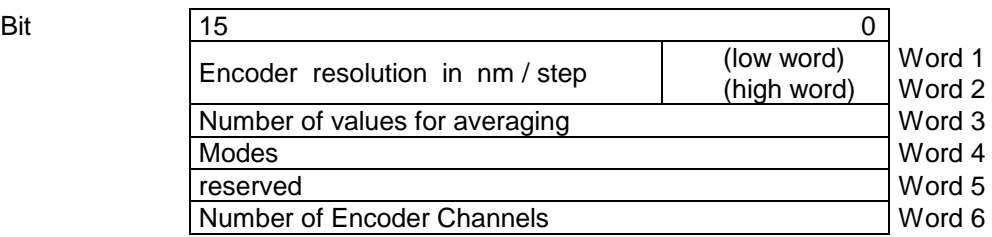

Number of values for averaging:

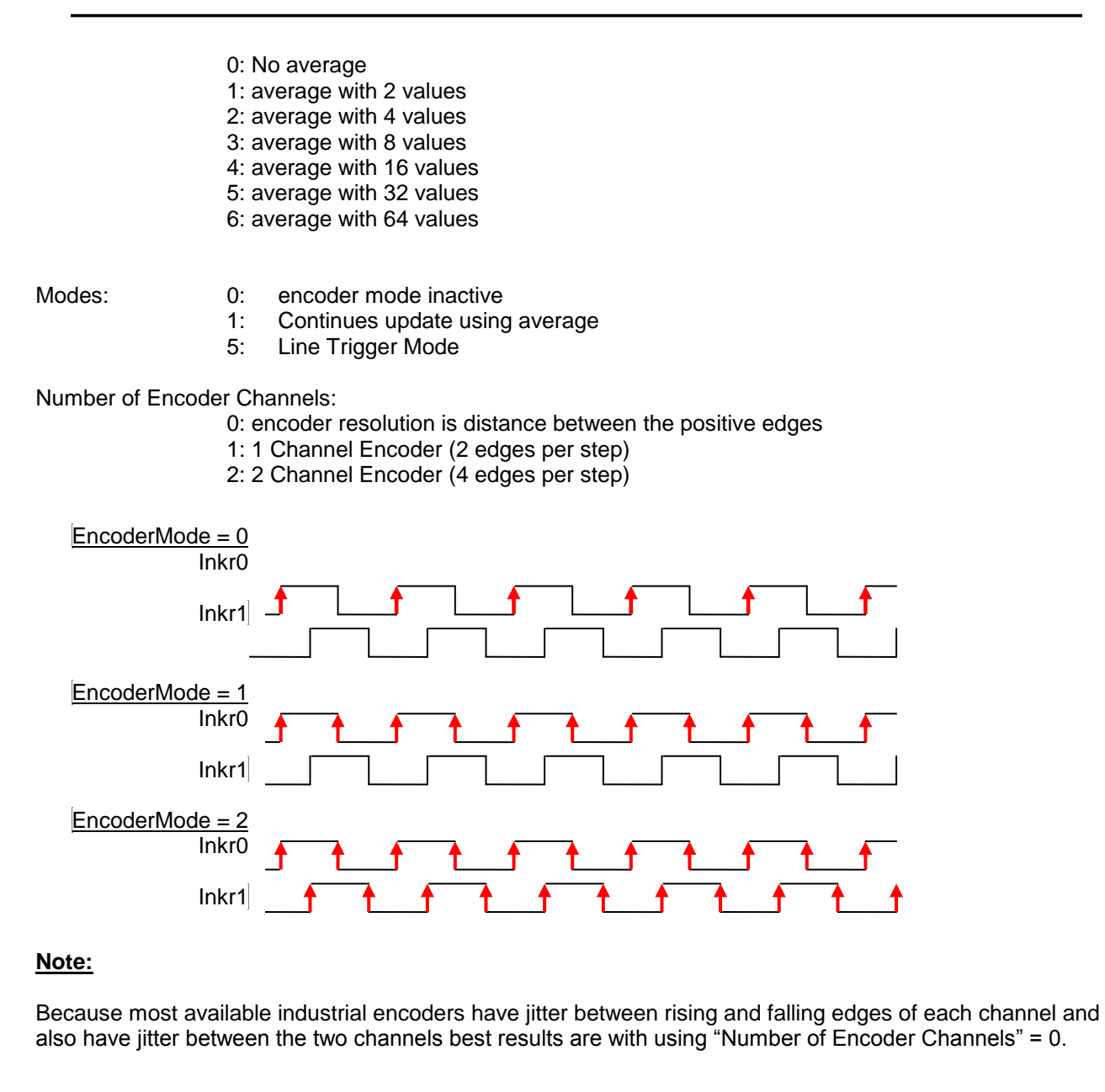

#### **7.31 Set number of white reference samples for average**

If scan light is overlaid with flicker effects or the amount of noise is high than it is useful to average subsequent white reference data samples before the data are used to calculate new gain values. Using this average mode slows the speed of gain control. But this is only significant if the light can change rapid.

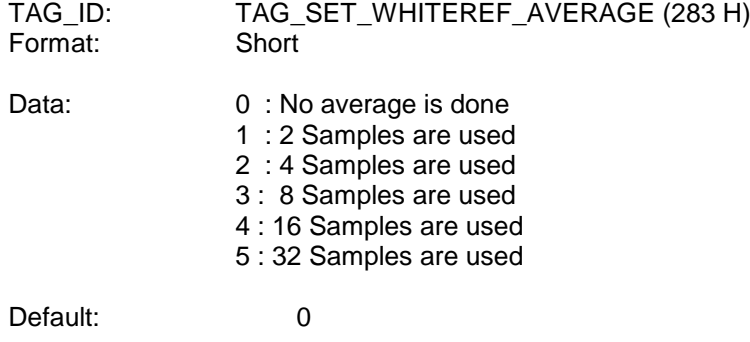

# **7.32 Select insert information to video data**

This TAG defines the debug and test data which is inserted to video data stream. The debug data overwrites image data values of the image.

**It refers to camera package release >= P4.20**

TAG-ID: TAG\_SET\_INSERT\_MODE (293 H)

Format: Short

Data: Bit encoded, see table below

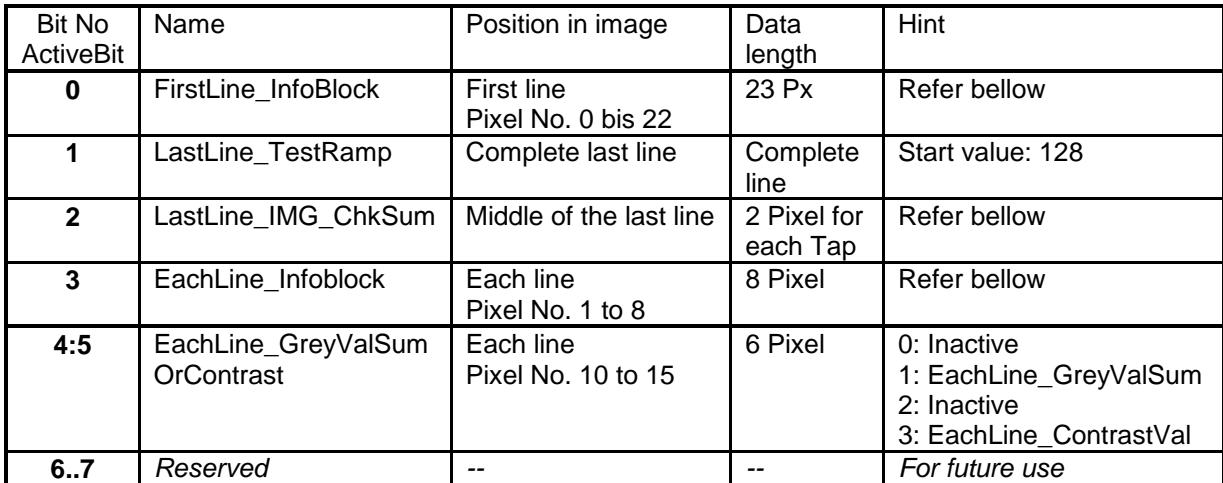

The lower byte contains the active bits with the information about the checkboxes activated in the Gui.

#### **Note:**

Type and position of information for each line is specified with TAG\_COLUMN\_INSERTMODE (2B0 H) **Not implemented in package release < = P4.20**

#### **7.33 Change Red / Blue color channel**

With this tag red and blue color channel are exchanged at the output to CameraLink.

TAG-ID: TAG\_R\_B\_CHANGE = 296H

Format: BIN

Data: 0: keep red and blue order 1: Exchange red and blue channel

#### **7.34 Set register parameter to setting**

Values sent with this tag can be stored to the actual active setting.

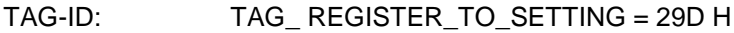

Format: VAR

Data: Address und Data for Register

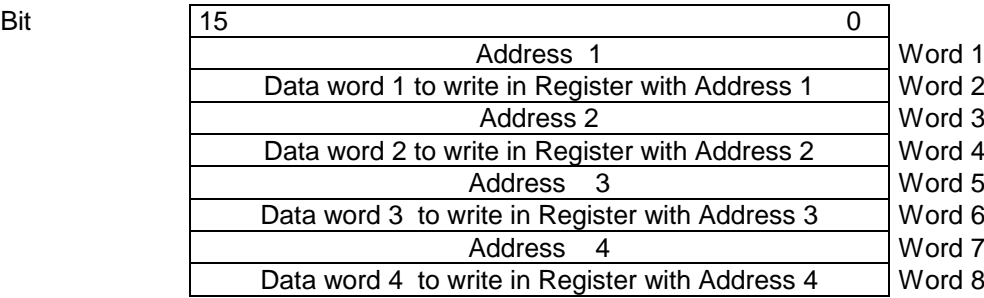

Not used entries must be set to 0.

#### **7.35 Set first scan line of white reference area in transport direction**

This tag defines the first scan line used for white reference area in transport direction.

Position = 0 is the first scan line after start of the active scan window defined by TAG\_SET\_VSYSTART.

Negative values in 2' complement are used to set the position before of the active scan window. The first possible line is the line captured after frame trigger defined by TAG\_SET\_SCANPATTERN. Therefore the maximum negative value can be equal to value set by TAG\_SET\_VSYSTART.

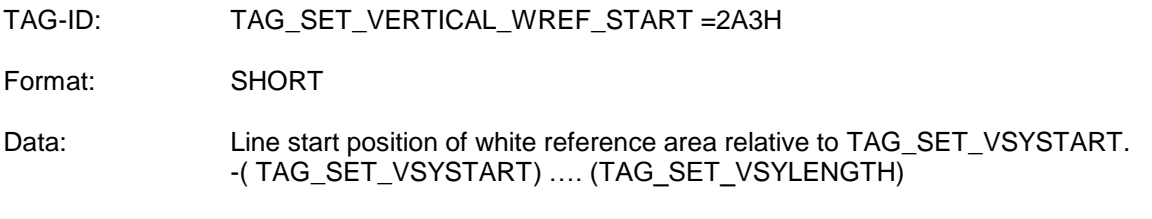

Default value: 0

#### **7.36 Set number of lines for white reference area**

This tag defines the number of lines used for white reference area in transport direction.

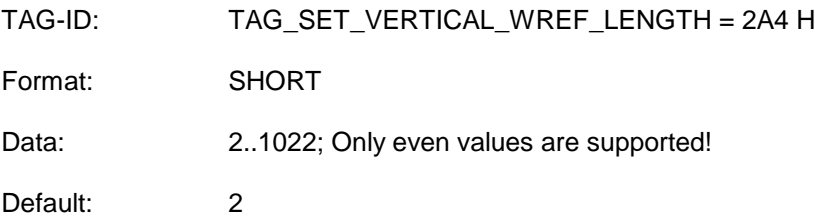

#### **7.37 Set value for stop gain control**

If video level of white references drops below or exceeds a certain factor the automatic gain control can be stopped.

This operation mode is activated by Bit 4 of TAG\_SET\_WHITECONTROL\_MODE (318 H).

This tag sets the values for the upper and lower thresholds to disable gain control if the current channel values for the white reference are different to the target reference values Tags 1080H -1083H

The lower threshold for disable gain control is defined by: Current channel value <= (GainStopFactor / 1024) \* Target Value

The upper threshold for disable gain control is defined by: Current channel value >= (TargetValue - ((GainStopFactor / 1024) \* Target Value)) + TargetValue

Example:

All desired value for white reference (1C2 H) are set to 800 TAG\_SET\_GAIN\_STOP\_FACTOR = 512 If sum of all actual white references tropes below (**512** / 1024) \* 800 = **400,** then automatic gain control is disabled.

TAG-ID: TAG\_SET\_GAIN\_STOP\_FACTOR = 2A5H

Format: Short

Data: 0 … 1000

#### **7.38 Clear Setting content**

With this tag the selected setting of the camera is erased in the non-volatile memory.

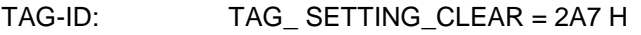

Format: SHORT

Data: 1 - 19: Number of selected setting to clear

With all other values the tag is ignored

# **7.39 Select position for insert information**

TAG determines if information for first or / and last line is inserted to image. The kind of information for first and last line is determined with TAG\_SET\_INSERT\_MODE (293 H). **Not implemented in package release < = P4.20!**

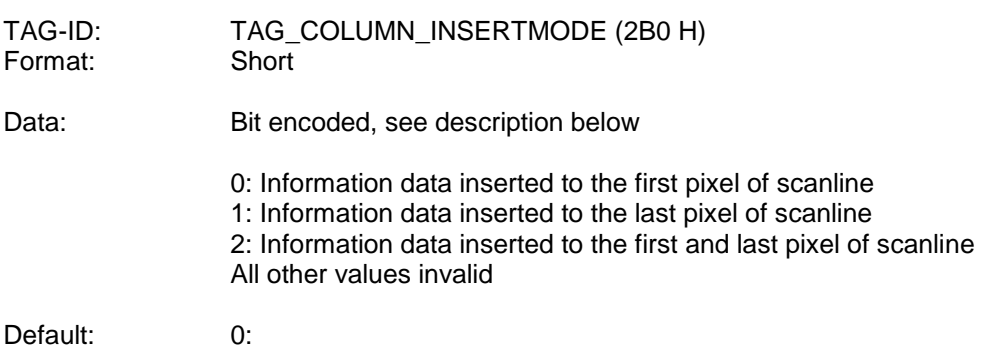

#### **7.40 Set trace mask**

With this tag the information internally traced in the camera is specified.

Note: High amount of internal tracing data will decrease micro controller performance. Do only use for test purpose.

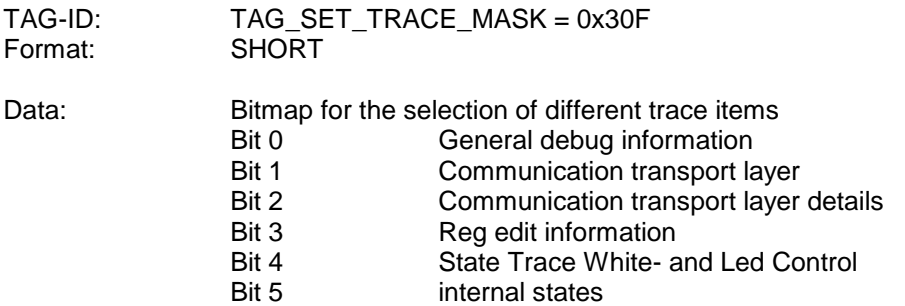

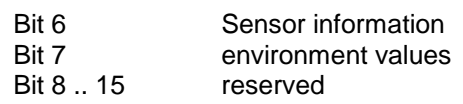

Default: 0

#### **7.41 Master-Slave-Control**

#### **(Not implemented)**

Several cameras can be connected to Master/Slave mode. By this master camera serves line valid und frame valid for the slave cameras.

With this tag it is configured how the camera determines to be master or slave.

TAG-ID: TAG\_MASTER\_SLAVE\_CONFIGURATION = 317 H

Format: SHORT

Data: Refer description bellow

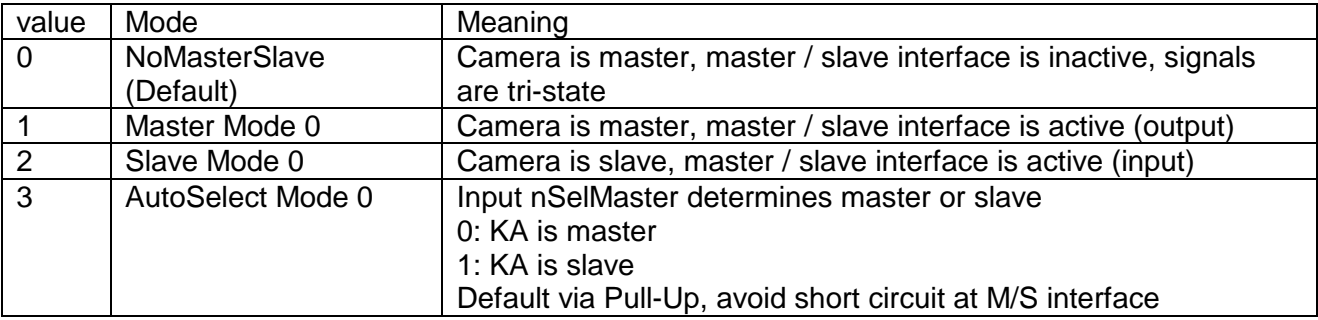

#### **7.42 Set white Control mode**

Parameter sets the mode of white control.

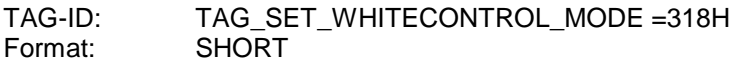

Data: Bit 0: Gain Control using area range mode defined with the following tags:

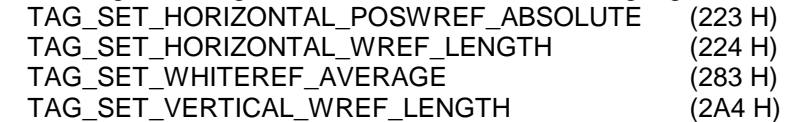

Bit 1: reserved

Bit 2: reserved

Bit 3: Use sync mode/ Taking references is synchronized with area scan. Additional the following TAGs are used for position of reference area in vertical direction: TAG\_SET\_VERTICAL\_WREF\_START (2A3 H)

Bit 4: stop gain control if the current level is below a defined factor. The value for factor is set by TAG\_SET\_GAIN\_STOP\_FACTOR (2A5H).

Bit 5: Internal use, set to '0' Bit 6 ...15: Currently not used set 0

Default: 0

#### **7.43 Global Register Set 0**

<span id="page-29-0"></span>TAG-ID: TAG\_GLOBAL\_REGS\_0 (31B H)

Format: VAR

Data: 1st word: Register address 2nd word: Register value 3rd word: Register address 4th word: Register value 5th word: ……

TAG\_GLOBAL\_REGS\_0 are pairs of register addresses and register data value. The registers stored in this tag are written with the appropriate before initializing the Sensor.

Up to 100 pairs may be stored.

#### <span id="page-29-1"></span>**7.44 Global Register Set 1**

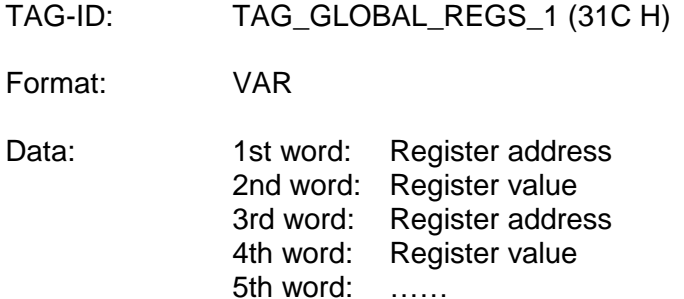

TAG\_GLOBAL\_REGS\_1 are pairs of register addresses and register data value. The registers stored in this tag are written with the appropriate values initializing the sensor is done.

Up to 500 pairs may be stored.

# **7.45 RGB line distance between the color lines of a tri-linear sensor**

Number of line shifts to compensate the geometric distance between the color lines of a tri-linear sensor. Sub-line shift is available.

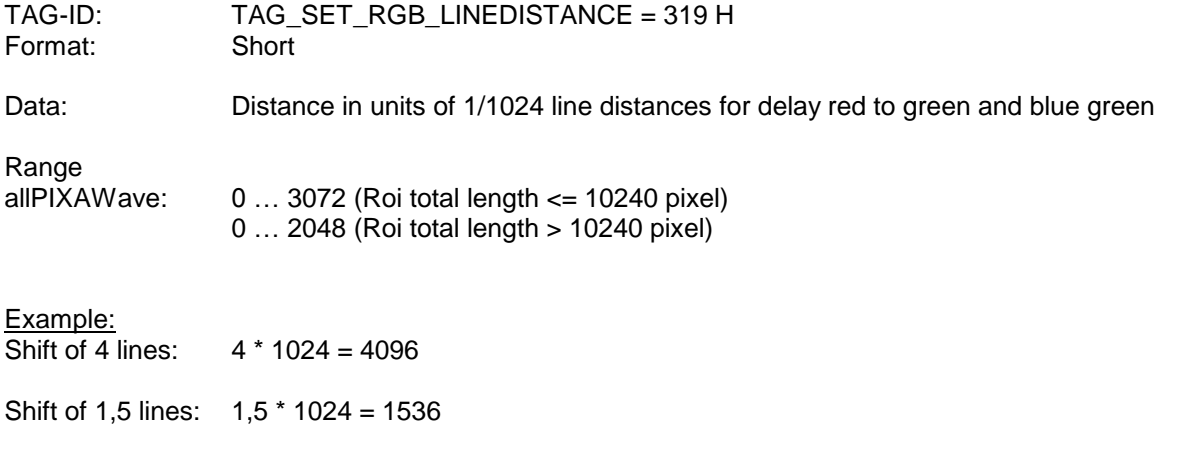

#### **7.46 Set value for test pattern**

The value is used to set the static output of some test patterns in combination with TAG\_SET\_TESTPATTERN\_MODE (222 H).

TAG-ID: TAG\_SET\_TESTPATTERN\_LEVEL = 323H

Format: Short

Data: 0 … 1023

Default: 0

#### **7.47 Select Type of Camera Link Interface**

With this tag the type of camera link is selected.

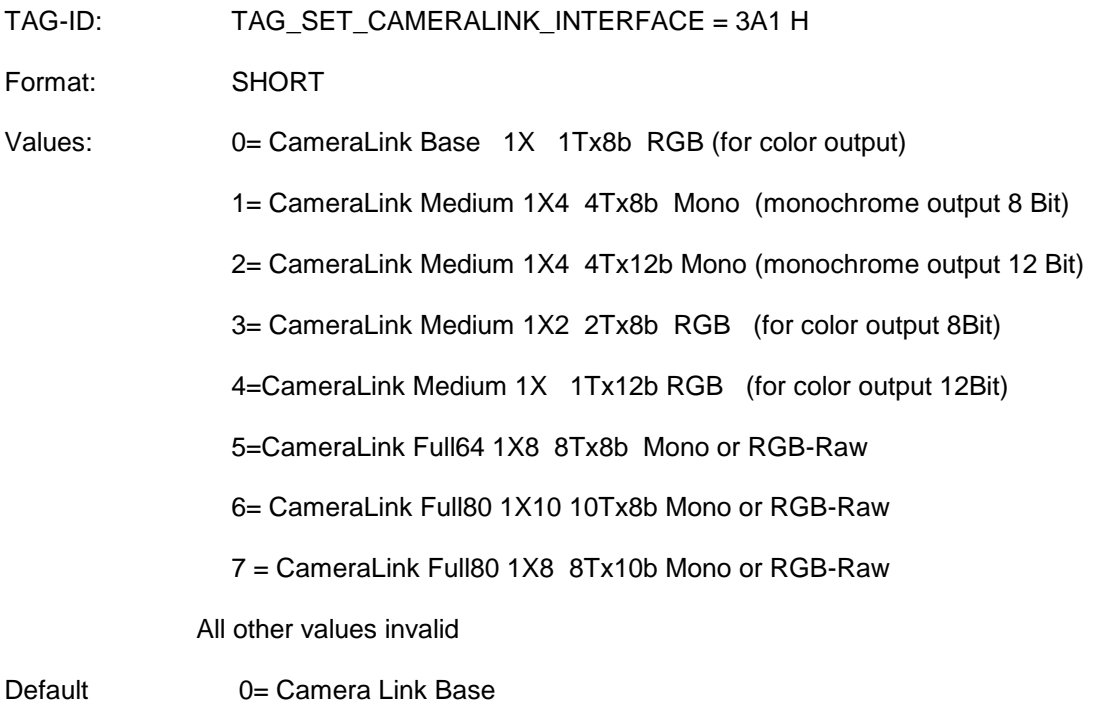

#### **7.48 Set External Signal Assignment**

This Tag is used for the IO configuration. For easy configuration use the IO Configurator in the CST software tool.

(For allPIXA user, refer to the allPIXA user manual).

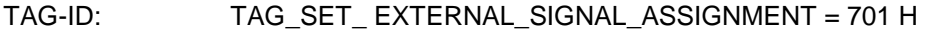

Format: VAR

Data: List of Assignments to configuration description in Order DV

Define the assignment

**Bit** 

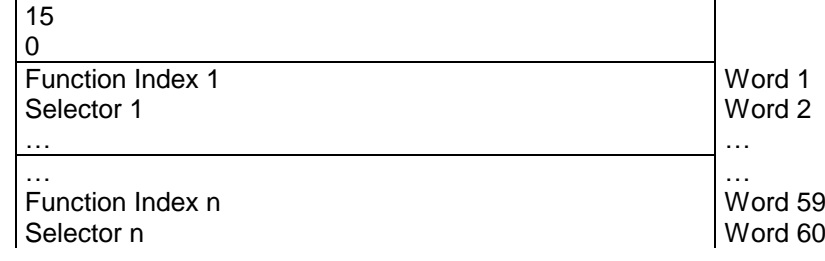

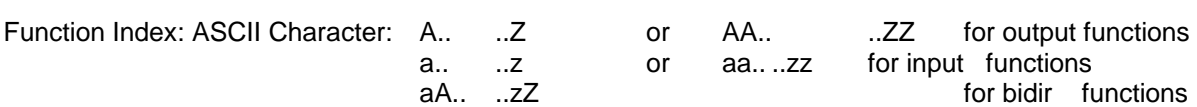

At function indices with one digit the ASCII character must be set in the low byte of the corresponding WORD. The high byte must be set to 0.

Example: "a" -> 0x0061

At function indices with two digit the first ASCII character must be set to the low, the second character to the high byte of the corresponding WORD.

Example: "Ab" -> 0x6241

Input selector: Binary value 0 … 255

#### **Maximum number of entries is 30. Unused entries must be set to 0. A 0 entry in function index is used to mark the end of list.**

#### **Because the pk-response has a static format the list is longer as the number of used entries.**

Assign an input port selected with "Input Selector " to function defined by "Function Index"

Table of assigned input function indices:

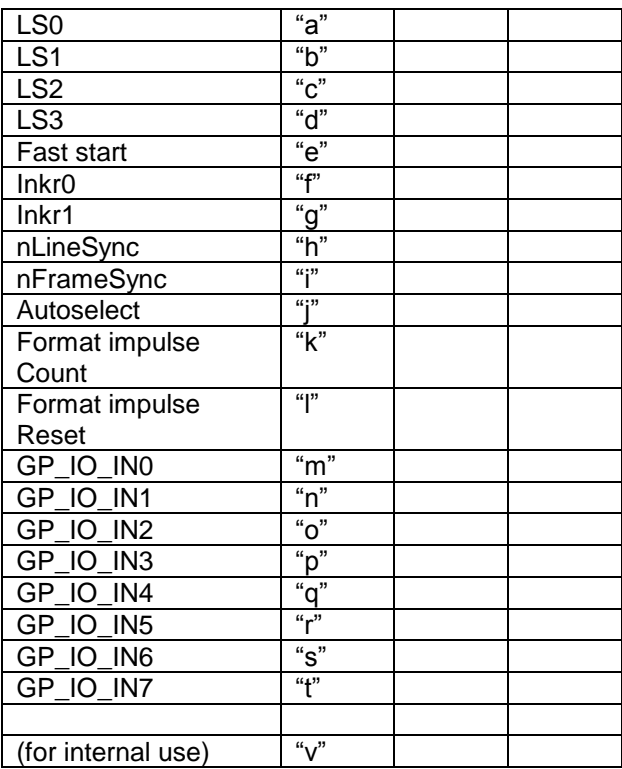

Table of assigned output function indices:

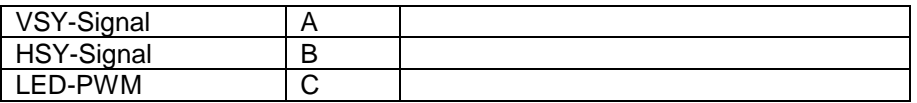

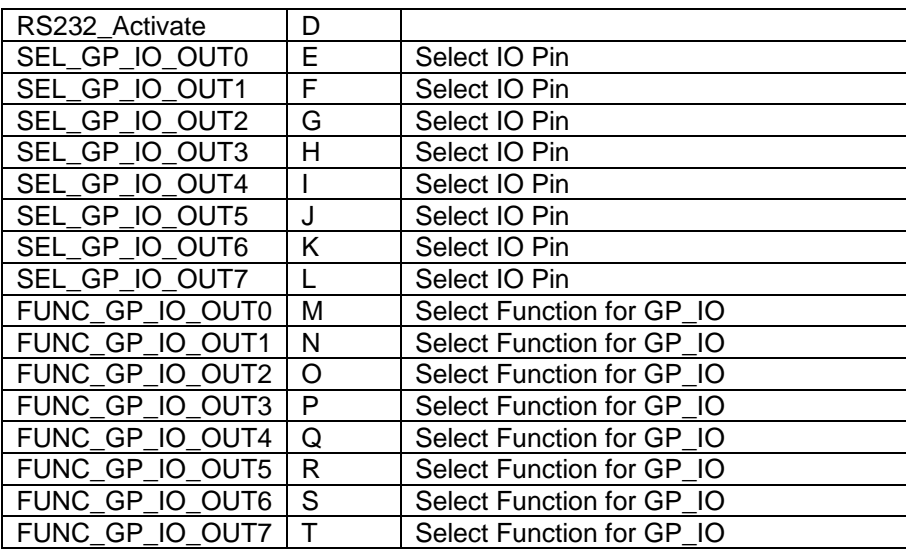

Table of assigned bi-directional function indices:

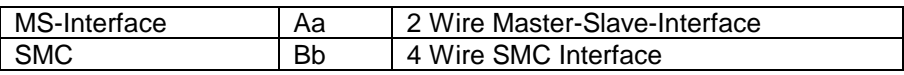

# **7.49 Set product ID**

TAG defines a null terminated string which set a product identifier for the camera system.

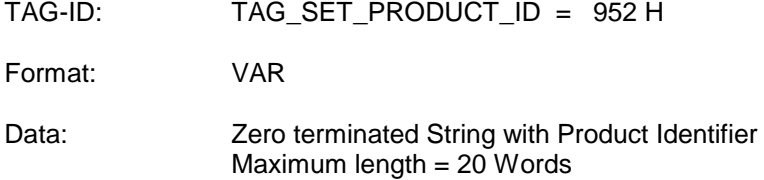

The data is not setting specific and is always stored after receiving.

#### **7.50 Video output mode CIS**

(Developer use) Shows the from the camera selected sensor operation mode.

TAG-ID: TAG\_SET\_VIDEOOUT\_MODE\_CIS = CC1 H Format: SHORT Data: 0 Grau-7,5K-8Bit -4T 1 Grau-15K-8Bit-2T  $2$  tbd.<br>3 tbd. tbd. 4 Grau-10K-12Bit -4T 5 Grau-15K-12Bit -2T 6 RGB-5K-12Bit -4T 7 RGB-5K-8Bit -4T 8 tbd. 9 RGB-15K-12Bit 1T 10 tbd. . . 13 tbd. Values: 0 … 13

# **7.51 Select sensor quantization depth**

This tag is used to select the sensor quantization depth.

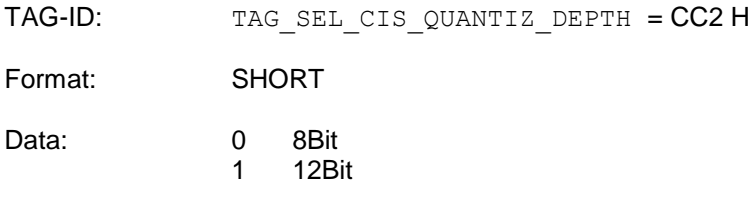

#### **7.52 Set cis mode**

**(Developer use only)** This Tag set the CIS to the Standard Mode, the Special pixel mode or in a ADC Test mode.

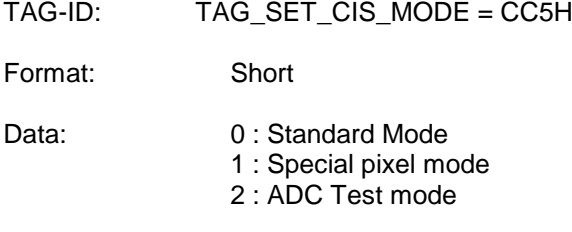

Default: 0: Standard Mode

#### **7.53 Output bit window for 8 bit mode**

(Developer use)This tag selects the 8 bit output data range from the 12 bit sensor data if the camera is in an 8bit output mode.

TAG-ID: TAG\_SET\_OUTPUT\_BIT\_WINDOW= CC7H

Format: Short

Data: 0 : Bits 7:0 1 : Bits 8:1 2 : Bits 9:2 3 : Bits 10:3 4 : Bits 11:4

Default: 4: Bits 11:4

#### **7.54 Set test pattern sensor side**

(Developer use)This tag enables/disables the test pattern generator before the image processing path. It selects the type of test pattern. If test pattern is activated synthetic test data is sent as image data instead of video data from camera sensor.

TAG-ID: TAG\_SET\_TESTPATTERN\_SENSOR\_SIDE= CC8H

Format: Short

- Data: 0: No pattern
	- 1 : Grey ramp in x-direction
	- 2 : Grey ramp in transport direction
	- 3 : Grey ramp in x and y direction
	- 4 : jump

Default: 0: No pattern

# **7.55 Min integration time in ns**

This Tag is used to show in the UI the minimum integration time for a particular sensor operation mode.

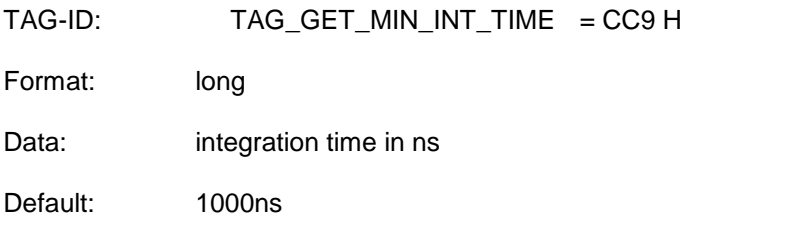

#### **7.56 Min Line Period time in ns**

This tag is used to show the min line period time which is depended by the integration time, roi length and the sensor operation mode.

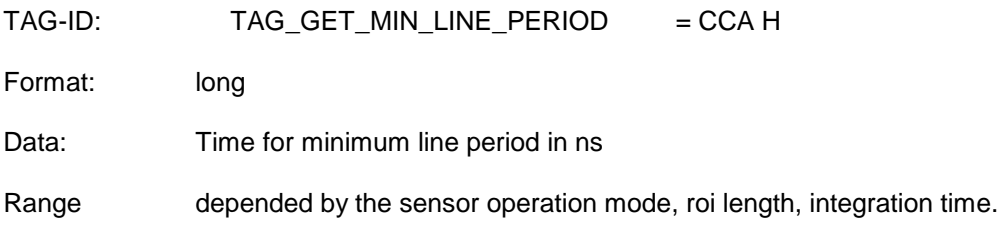

# **7.57 Line Period time in ns**

This Tag set the time for the scan line period of the cis.

TAG-ID: TAG\_SET\_CIS\_LINEPERIOD\_IN\_NS = CCB H

Format: long

Data: Time for line period in ns

Range depended by the sensor operation mode, roi length, integration time.

#### **7.58 Set the integration time of each CIS line in µs**

This tag is used to set an individual integration for each line (colour) of the cis. **(development use only!)** TAG-ID: TAG\_INT\_TIME\_PER\_LINE = CCC H

Format: VAR

Data: unsigned long

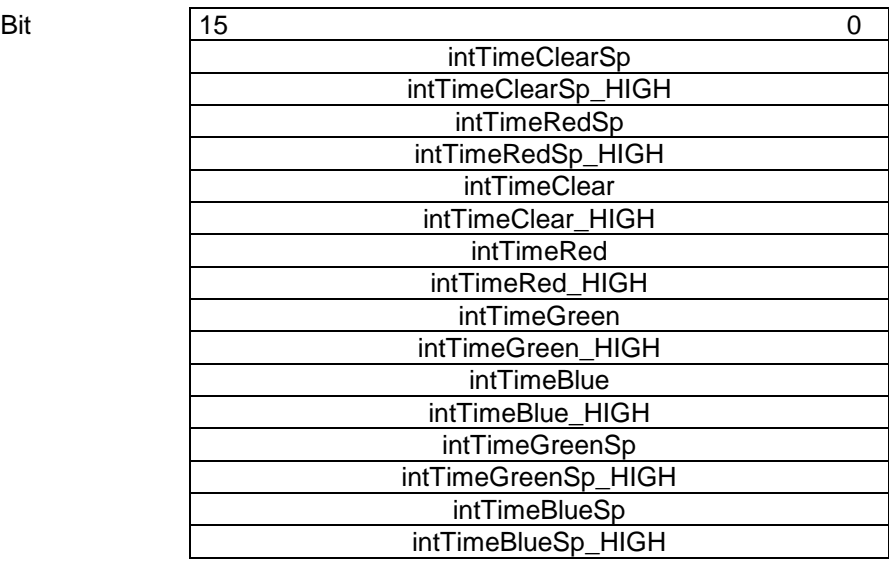

#### **7.59 Max integration time in µs**

Tag is used to show the max integration time in µs which is depended by the line time and the sensor operation mode.

TAG-ID: TAG\_GET\_MAX\_INT\_TIME = CCD H Format: long

Data: Line period in ns – 1500ns

Values: 0 ... 0 xFFFFFFFFF

#### **7.60 Set line equalization**

Set the line Equalization of the camera link output signal to match it to the used camera link cable. **(development use only!)**

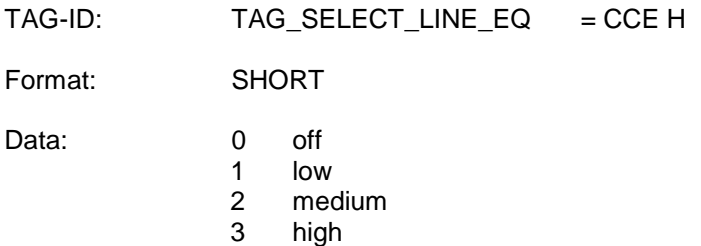
Values: 0 …3 Default: 0

## **7.61 Total ROI length**

Shows the user for easier handling the frame grabber the total length of all regions of interest on the bv Bus.

TAG-ID: TAG\_ROI\_TOTAL\_LENGTH = CCF H

Format: SHORT

Data: 1 – Max by bus size (cleo 15360)

## **7.62 Tag set colour mode**

This tag is used to set the colour mode of the allPIXA wave. **(Possible operating modes determined by sensorfile!)**

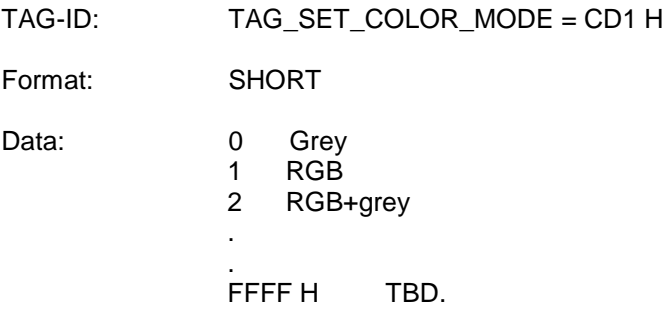

## **7.63 Analog gain**

Set the values for the analog gain for appropriate color. **(development use only!)**

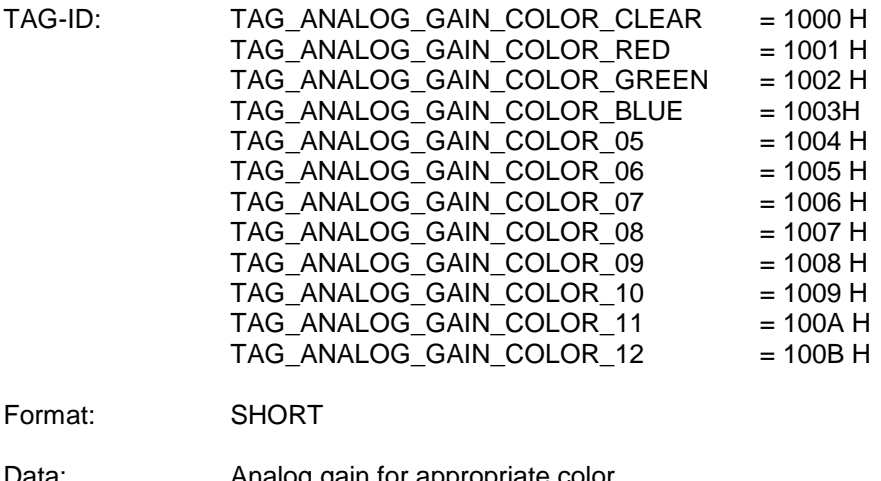

Data: Analog gain for appropriate color

Values: 0 … 255 Default: 0

## **7.64 CDS gain**

Set the values for the CDS gain for appropriate color.

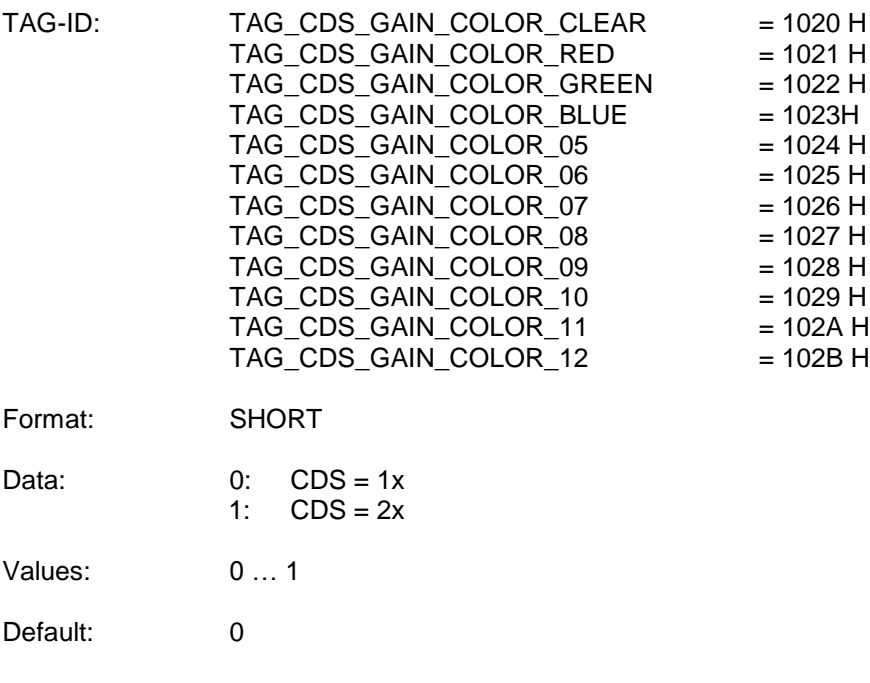

## **7.65 Sensitivity**

Set the sensitivity mode for appropriate color.

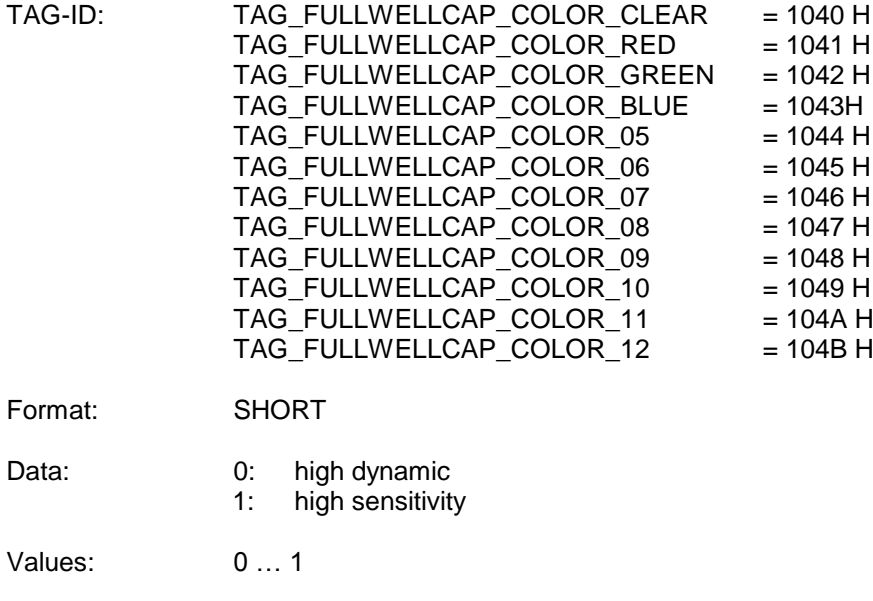

# **7.66 Digital gain**

Default: 0

Set the current values for the digital gain for each color. Every color is separate programmed. Change of these values is only possible if the white control is switched off. **(development use only!)**

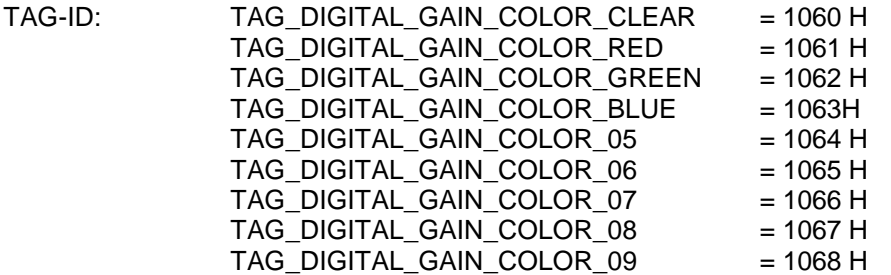

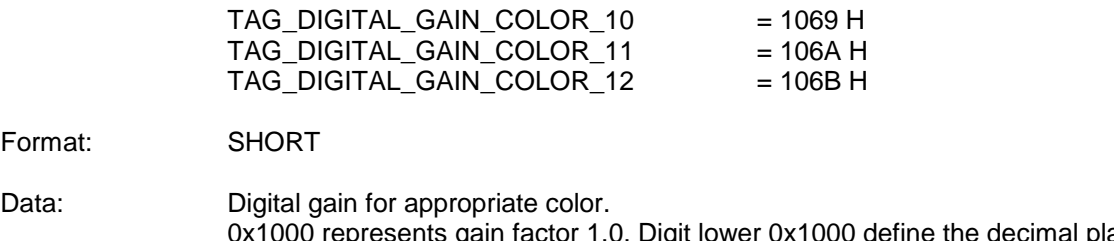

0. Digit lower 0x1000 define the decimal places with 1  $/$ sk rood represents gain factor<br>4096 per digit.

Values: 0 … 0x4000

Default:  $0x1000 \rightarrow 1.0$ 

## **7.67 Desired level of the white reference**

Set the target / desired values for the area of white reference for the appropriate color.

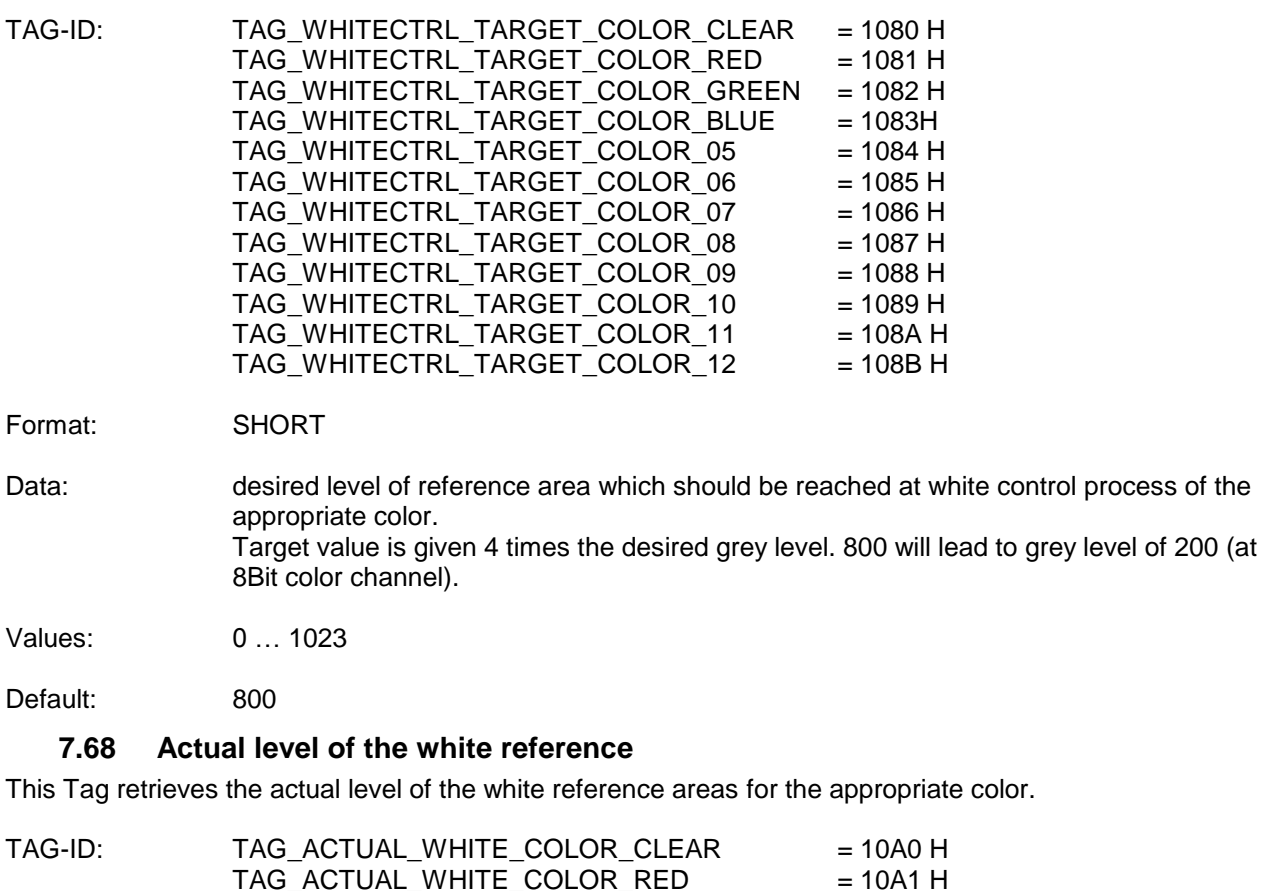

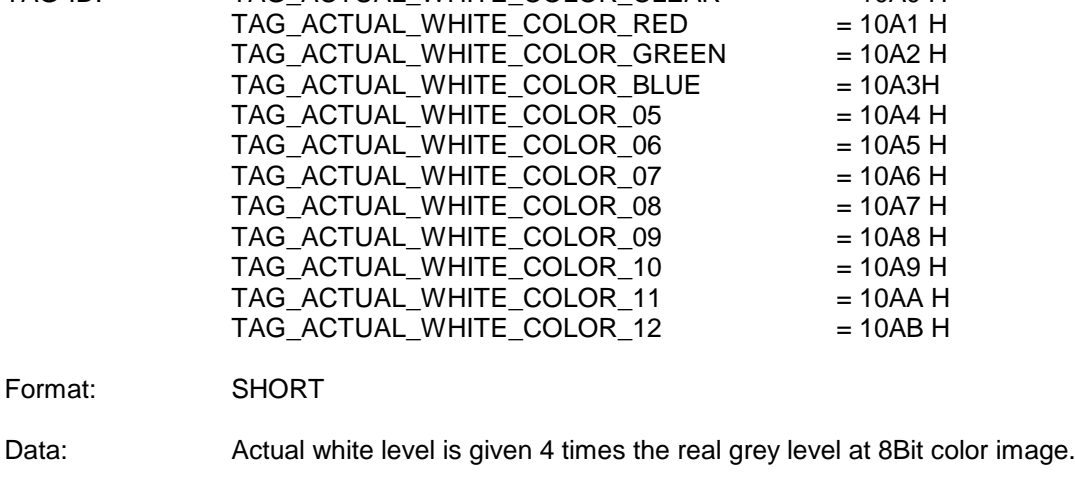

Values: 0 … 1023

#### Default:

## **7.69 Gain warning level**

If calculated gain level exceeds the gain warn level then a "fe response" is generated after request by Command WR. Each channel value is set separate.

### **(Not implemented)**

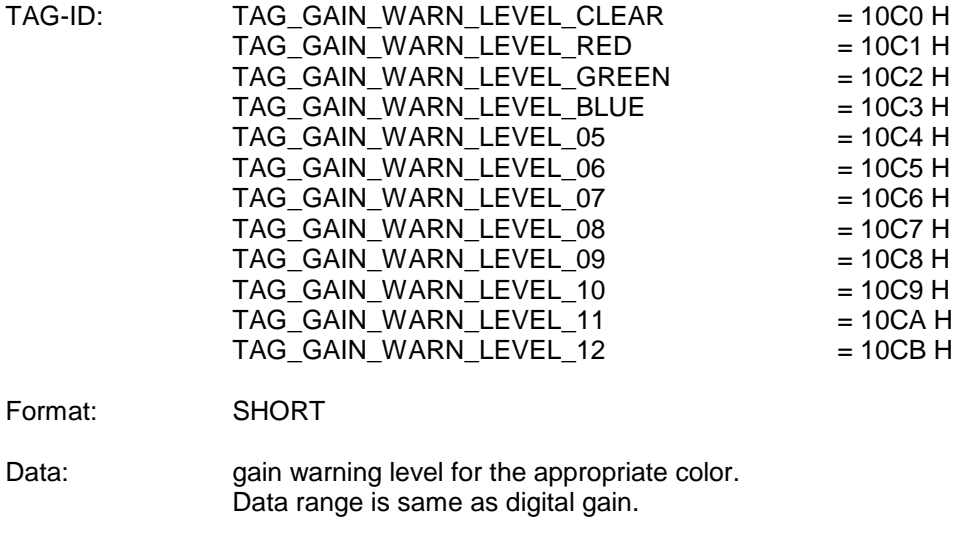

Values: 0 … 0x4000

Default:  $0x1000 \rightarrow 1.0$ 

## **7.70 Minimum Gain Level**

Values are limits that can be used in processing of WR- order to ensure minimum gain values within adjustment process. Each color is set separate.

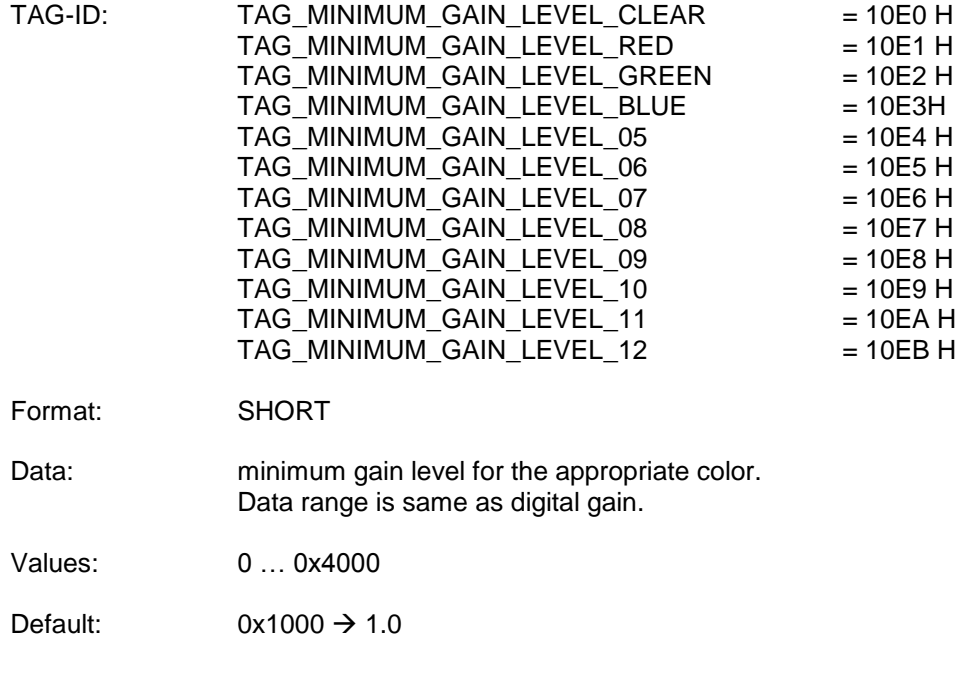

## **7.71 Regions of Interest (ROI)**

These tags are used to define region of interests (ROI).

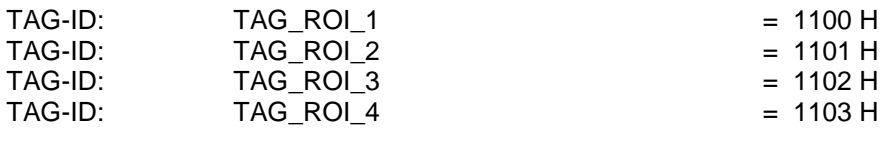

Format: VAR<br>Data: word word  $[4]$  ( 2 x DWORD)

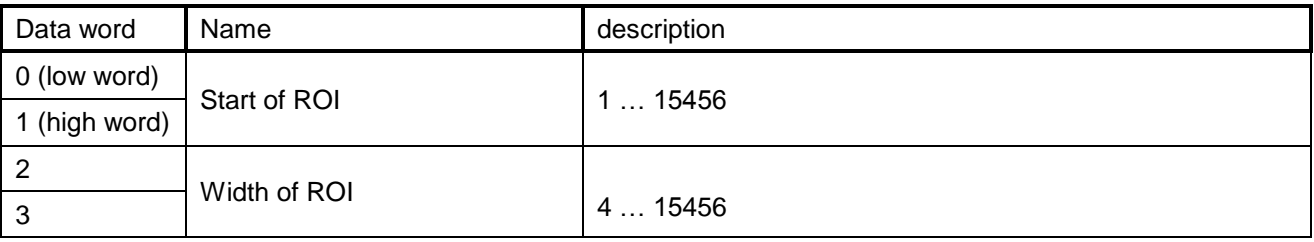

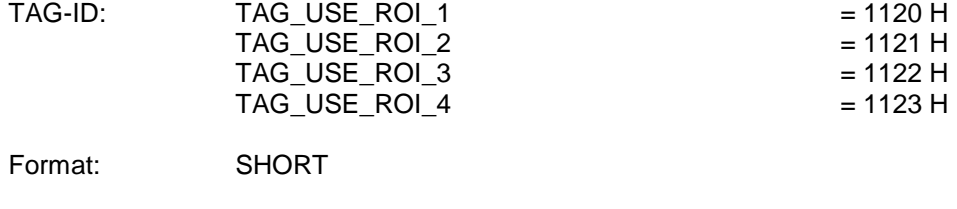

Data:  $> 0$  : appropriate ROI is active

### **7.72 Modify Video level with brightness and contrast control**

With this tag brightness and contrast level are changed by additional offset and gain parameters.

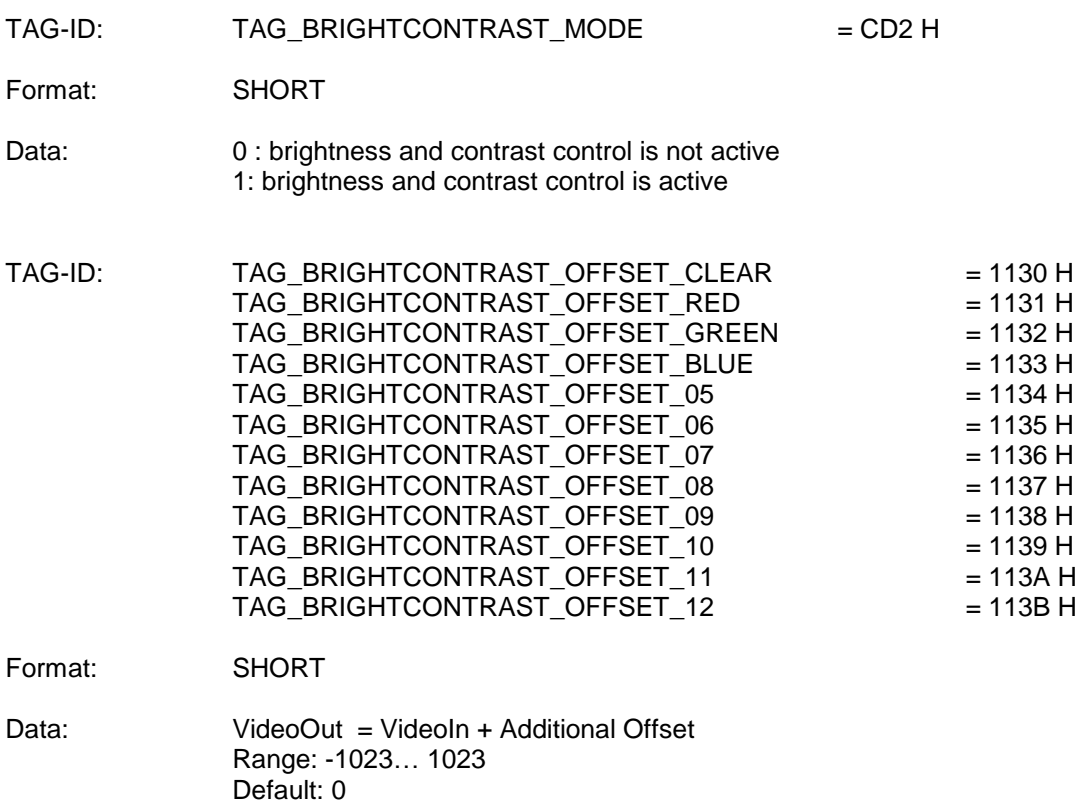

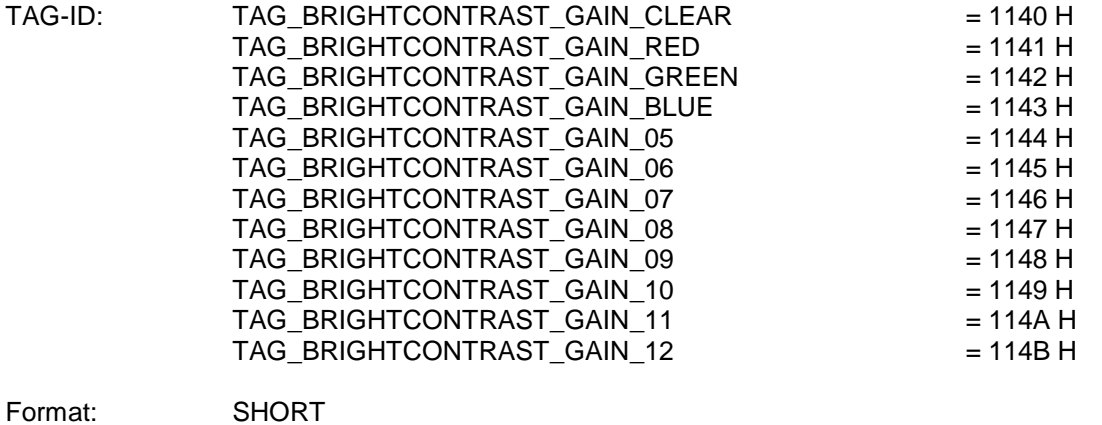

Data: Brightness contrast control gain to set the contrast for appropriate color. 0x1000 represents gain factor 1.0. Digit lower 0x1000 define the decimal places with 1 / 4096 per digit. Range: 0 ..8191d

## **7.73 Linear gain**

Set the current values for the linear gain for each color. Every color is separate programmed.

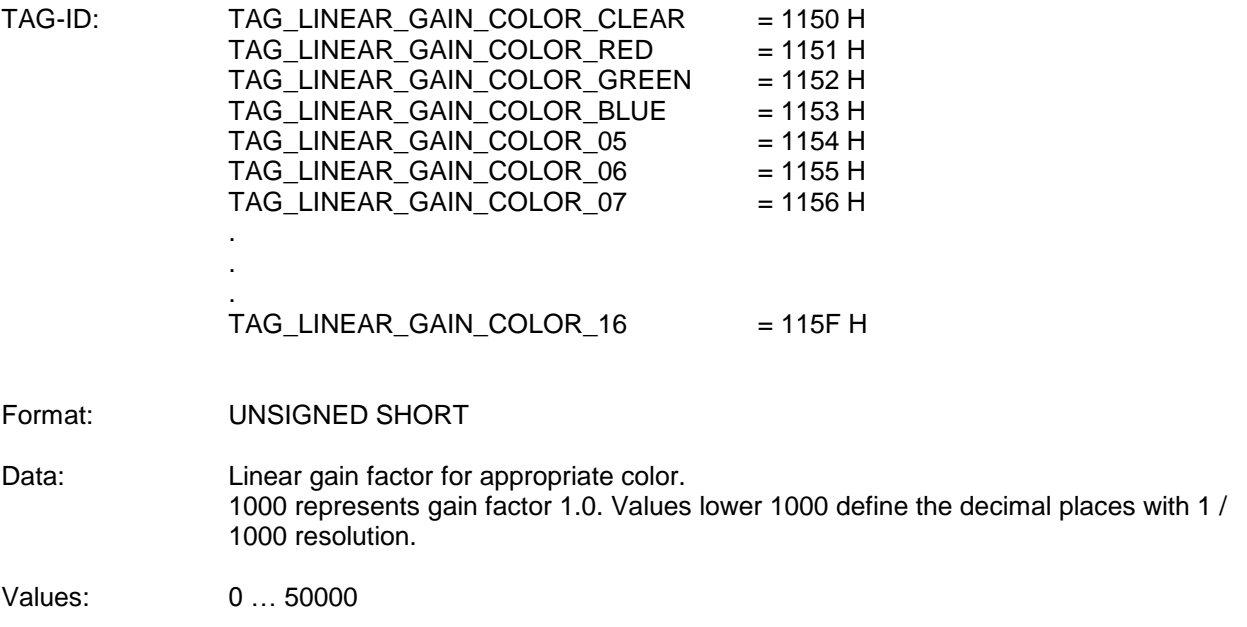

## **7.74 Adjust the CIS black level offset**

Adjust the black level offset for the CIS in the CIS black level offset registers BLOReg 0x06 for the top lines (White and red) and bottom lines (green and blue). **(Development use only! for customer not accessible!)**

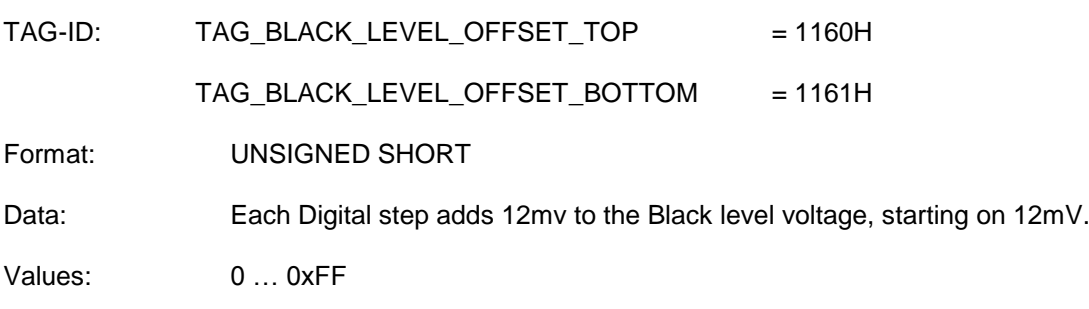

## **7.75 Set grey video out mode**

TAG-ID: TAG SET GREYOUTPUT MODE (322 H) Format: SHORT

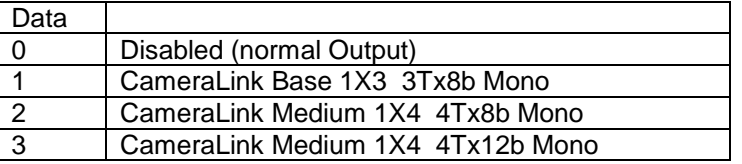

## **7.76 Set weights for the colour channels**

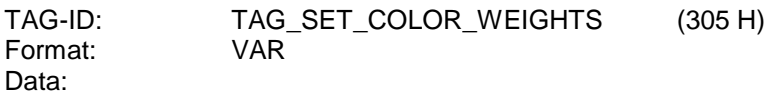

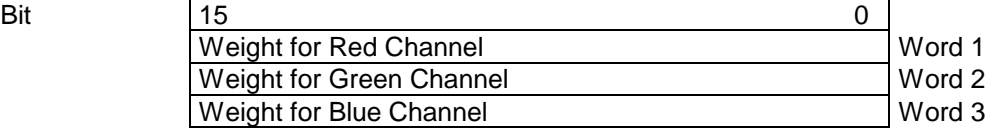

The weights has to multiplied with factor 100 Example: For weight 0.6 the needed value is 60

For Grey or Interleave output the sum of the weights should be 100. Default: 100

## **7.77 Destination of the trace output**

With this TAG you can set the destination of trace information. **(Development use only!)**

**Attention, if the CL or RS232 interface is selected for the trace data output, this can disturb the HSI communication.**

TAG-ID: TAG\_SET\_TRACE\_IF = 1204 H

Format: SHORT

- Data: 0 **default** stores the trace data internally to a circular buffer with the size of 2k!
	- 1 Destination of the trace data is the RS232 interface!
	- 2 Destination of the trace data is the CL interface!

## **7.78 Setting the TDI operating mode**

This tag is used to set different weightings of each signal of the three sensor lines in the grey sum output signal of the camera in TDI operation.

The weightings of the sensor lines are given in the table below.

These modes of operation are only useful if the camera is equipped with a pure grey-line sensor.

TAG-ID: TAG SET TDI OPERATION MODE= 1205 H

Format: SHORT

Data:

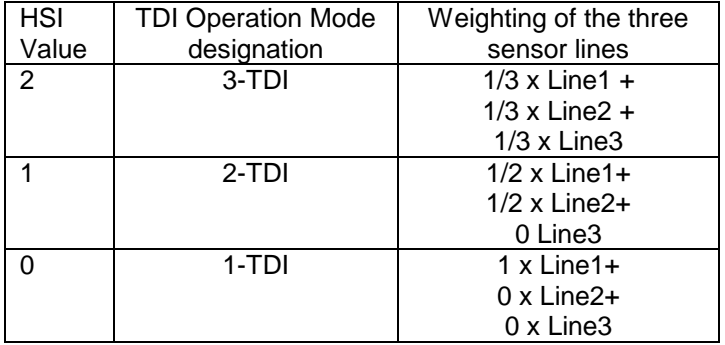

## **7.79 Enable Hardware DRC**

This Tag is used to Enable the fast line by line Dark Ref clamping realized in the fpga logic.

TAG-ID: TAG\_ENABLE\_HARDWARE\_DRC= 1206 H

Format: SHORT

Data: 0 -> SW DRC

1 -> HW DRC Fast DRC. Correction Values are calculated and set by the FPGA Logic.

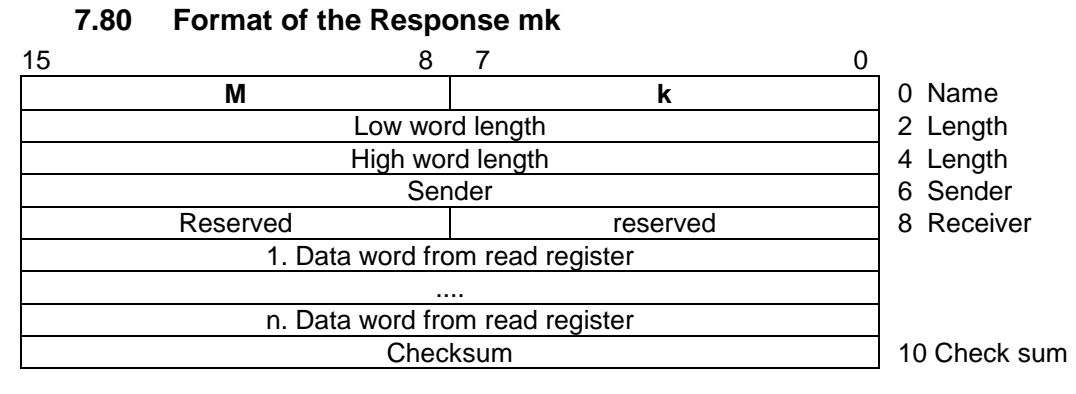

The **mk** response contains only data if a read-register-offset is send in Command MK.

## **8. MS: Maintenance Sensors**

The Command MS return the status of the camera sensors and the status of external inputs.

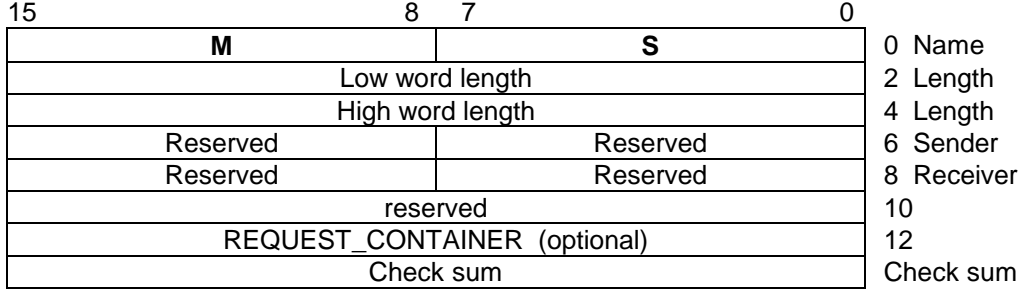

REQUEST\_CONTAINER: Certain TAG\_IDs

Using this filed a certain container can requested. List of supported Containers:

TAG\_ENVIRONMENT\_VALUES = 292H

The parameters are structured as tags.

## **8.1 Format of the Response ms**

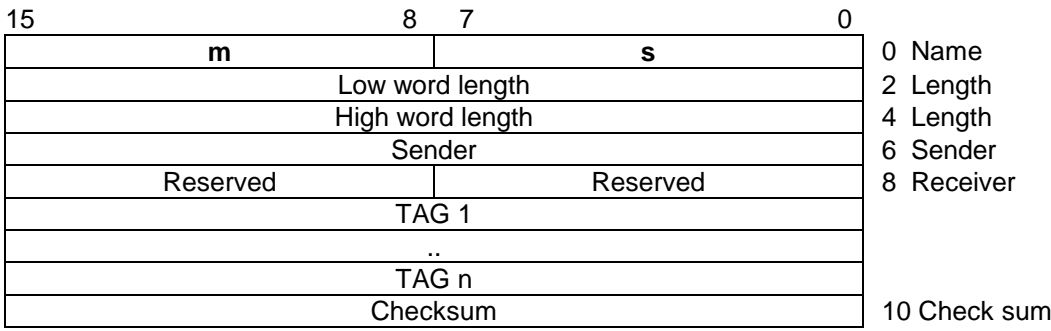

The **ms** response parameters are structured as tags.

TAGs for ms response

## **8.2 Environment Values**

- TAG-ID: TAG\_ENVIRONMENT\_VALUES =292H
- Format: CONT
- It can contain following TAGs:

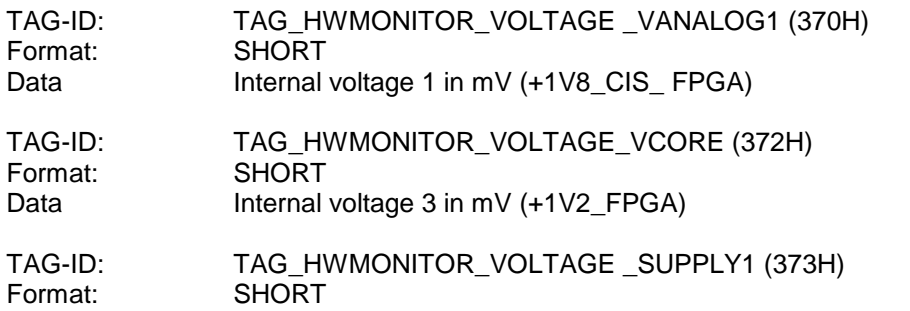

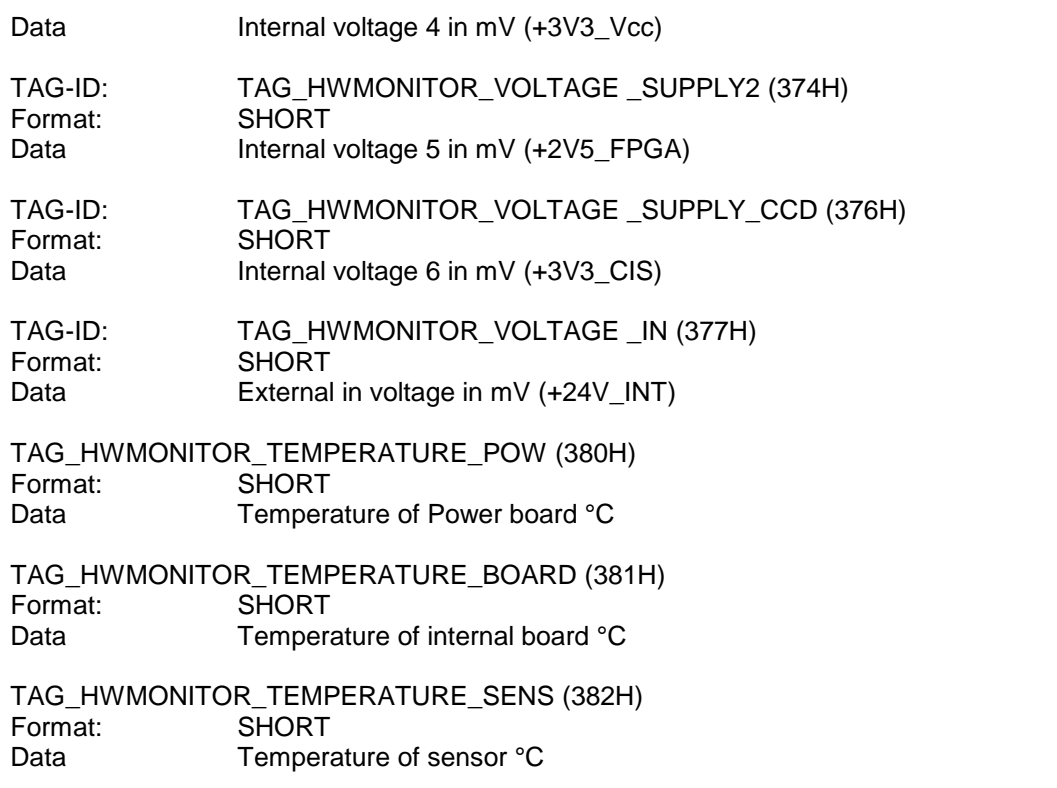

## **8.3 Common values**

Free TAGs (not part of a Container TAGs):

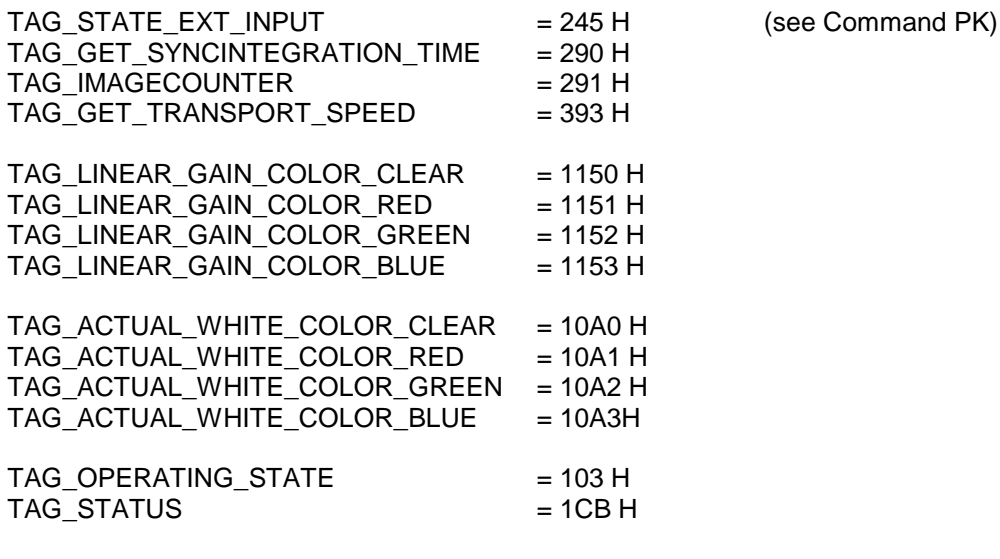

## **Integration time in Nanoseconds**

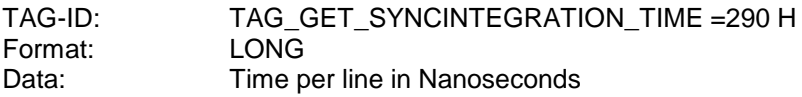

The integration time calculated from external sync source in variable encoder mode is returned. If this mode is not used the returned value is 0.

### **Actual internal image counter**

TAG-ID: TAG\_IMAGECOUNTER = 291 H

Format: SHORT

Data: actual value of internal image counter

#### **Get Current Master/Slave Mode**

TAG\_ID: TAG\_GET\_MASTERSLAVE\_MODE (2B5 H)

#### Format: Short

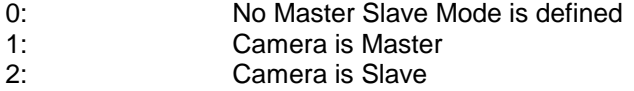

#### **Current transport speed**

TAG-ID: TAG\_GET\_TRANSPORT\_SPEED (393 H) Format: SHORT

Data: transport speed in mm/sec

special values are: 0xfffd: no data available 0xfffe: Speed too low 0xffff: Speed too high (only detectable using dynamic speed adaptation mode)

Shows current speed mode as a feature of dynamic speed adaptation mode

The transport speed is calculated from external sync source in variable encoder mode. For calculation the TAG\_PHYS\_AUFL\_VERT (244H) is used and must set right.

If this mode is not used the returned value is 0.

#### **Linear gain**

TAG-ID: TAG\_LINEAR\_GAIN\_COLOR\_X (1150 H - 1153 H)

Format: UNSIGNED SHORT

Data: Linear gain factor for appropriate color. 1000 represents gain factor 1.0. Values lower 1000 define the decimal places with 1 / 1000 resolution.

Values: 0 … 50000

#### **Actual level of the white reference**

TAG\_ACTUAL\_WHITE\_COLOR\_X (10A0 H - 10A3 H)

Format:SHORT

Data: Actual white level is given 4 times the real grey level at 8Bit color image.

Values: 0 … 1023

## **Camera Operating state (input for container tag)**

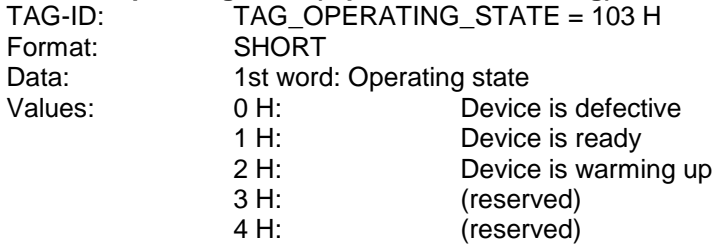

### **Status for the camera electronics (input for container tag)**

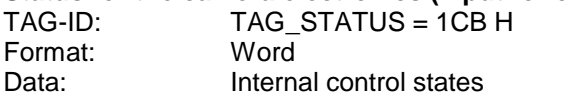

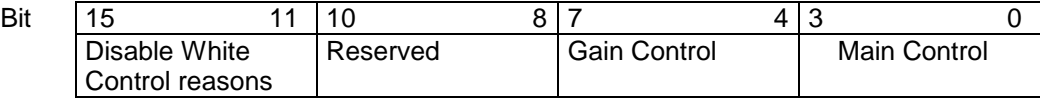

Single States:

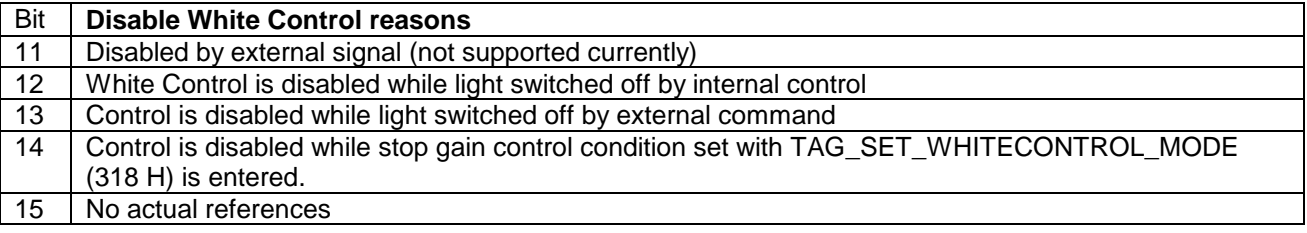

See also TAG\_GAINCONTROL\_DISABLE\_STATUS (325 H)

Last Changed: HSI 2.02

## **9. MR: Take Reference**

The MR Command is used to create a white or black level reference internally. This reference data are stored in non volatile memory.

With the black level reference data the camera board corrects the offset failure. With the white reference data the shading effect is corrected.

Before sending the command all image processing functions must be disabled (e.g. using of Tag x91b). Also the scan condition for the reference must be set (free run/ encoder mode).

After sending the command to the camera the data are collected internally depending on the scan condition. Within the command the type of reference (Offset/ Shading) is selected and also the Id for the data set.

A time out value ensures that the command is aborted in case of missing scan condition.

#### Format of the Command MR

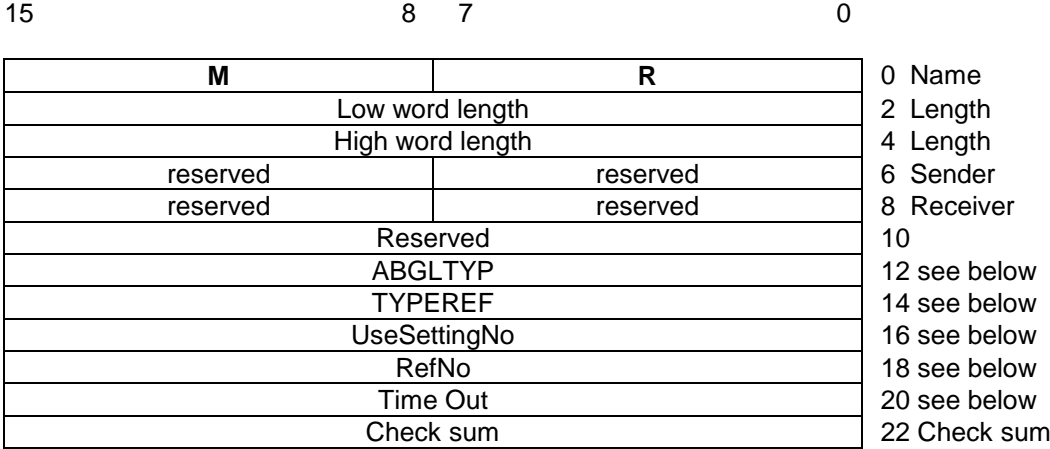

 $ABGLTYP = 0$  (Reserved, not used for allPixa)

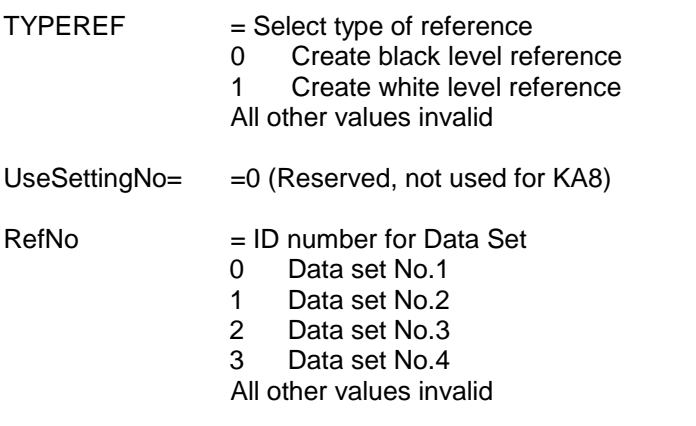

Time Out  $=$  Time out value in seconds, Maximum time for processing the command. After reaching the Time Out value the command is aborted with an error message. 0..65565 value in [sec]

Format of the Response mr

The **mr** response has no specific data (see [1.4.2. General statement](#page-7-0) on responses).

## **10. WR: Check White Control Status**

The WR Command is used to check the current white balance status.

The white status is ok when three successive times the control error is smaller than a predefined value and the gain value does not exceed the set gain warn level. If white status is not ok a fe-response is generated.

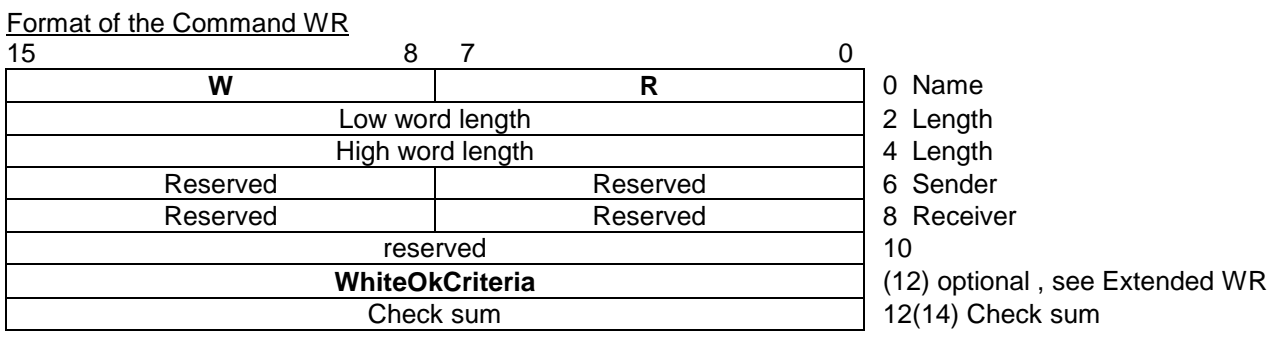

#### Extended format of the Command WR

An additional parameter in the WR command can be used to adjust the sensitivity of the detection of the controlled state. A **WhiteOkCriteria** of 3 causes the WR command to wait for 3 control cycles without adjusting gain like the standard WR command. A value of one requires just one cycle without controlling.

Four error conditions are possible and reported in a fe-response

- 1. The desired output values could not be reached (Timeout) (error code = 0xF7)
- 2. The maximum warning level is reached (error code =  $0xF6$ )
- 3. The minimum gain level is exceeded (error code  $= 0x41$ )

#### Format of the Response wr

The **wr** response has no specific data (see [1.4.2. General statement](#page-7-0) on responses).

## **11. PA: Parameters for all Units**

The PA Command is used for setting the essential operating modes. The Command is distributed within the device to all units of the device.

The actual parameters are structured as tags.

#### Note:

Indeed, the number of PA Commands is not limited, but it is also permissible to pack many parameters into one PA Command, whereby, nevertheless, the maximum allowable length of the Command must be taken into account.

### **11.1 Format of the Command PA**

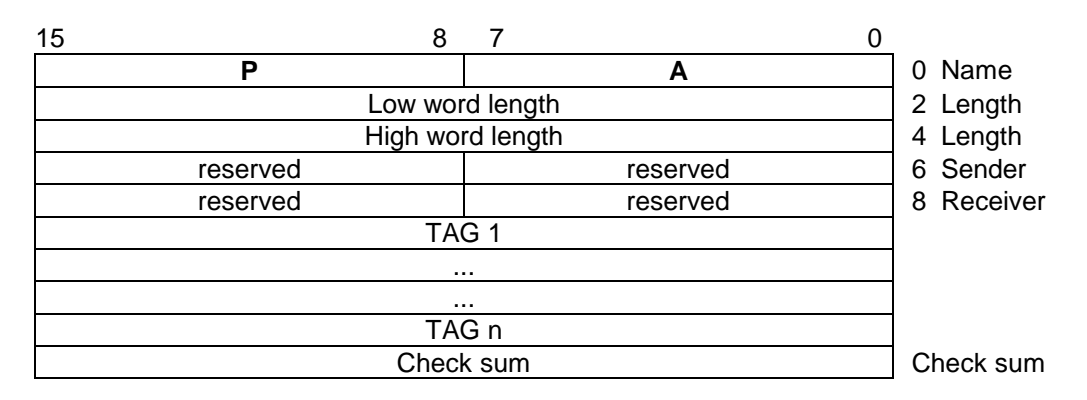

The total length of the PA Command is limited to maximum **2048** bytes. If the parameters to be loaded exceed this limit, then they must be distributed over several PA Commands. The individual tags may be distributed arbitrarily over several PA Commands, but tags are indivisible, i.e. any tag must be completely contained in one PA Command.

## **11.2 Format of the Response pa**

The **pa** response has no specific data (see [1.4.2. General statement](#page-7-0) on responses).

## **11.3 PA Tags and Parameter (TAG-IDs)**

#### **Set camera to capture reference data images**

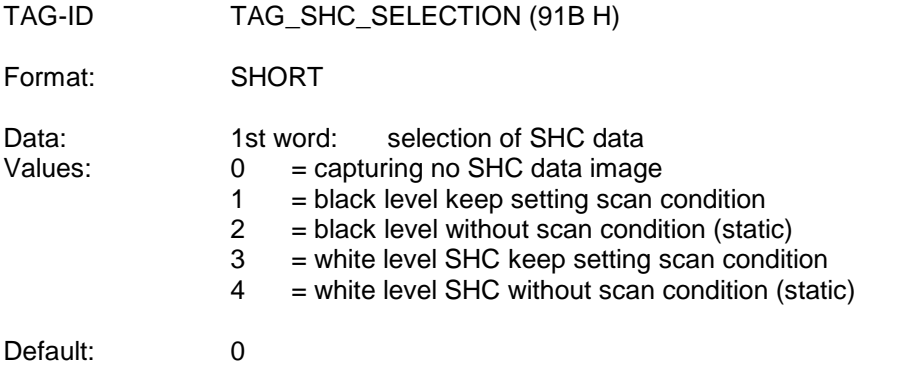

Note

With this TAG the camera board is initialized to capture an image for calculating shading reference data. Several parameters are set to specific values depending on the selected mode (refer tables below). After the shading procedure it is necessary to reload the setting to come back to the common scan condition.

This Tag can be sent within normal operation without any effect and is activated after receiving the "DE Command".

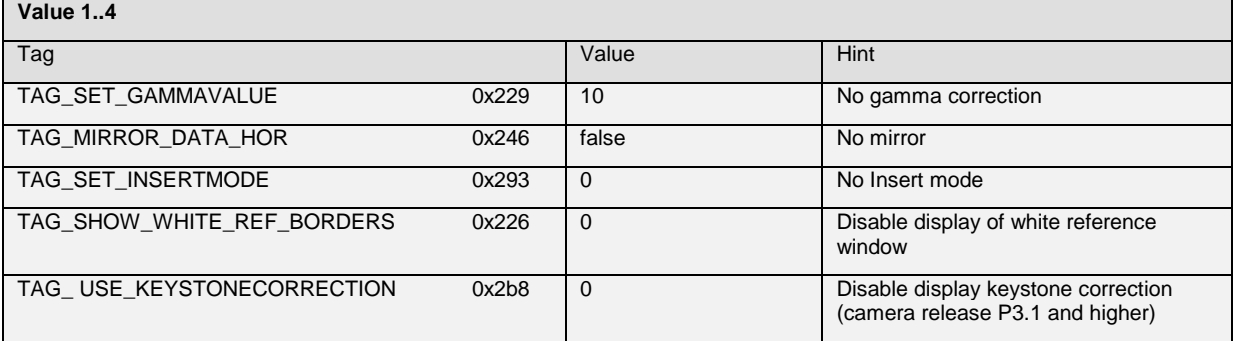

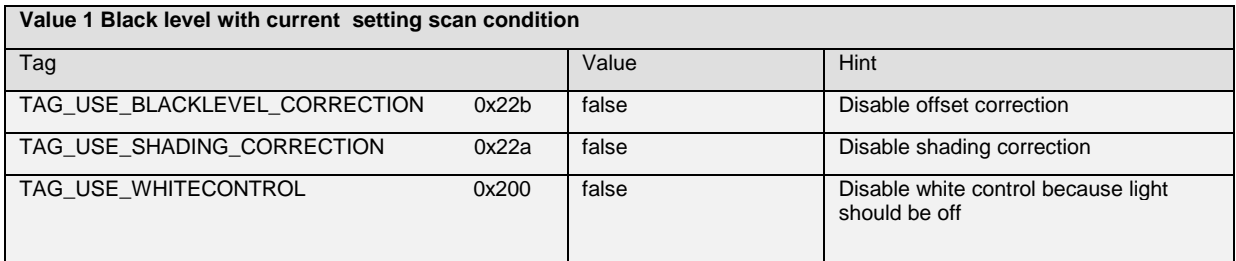

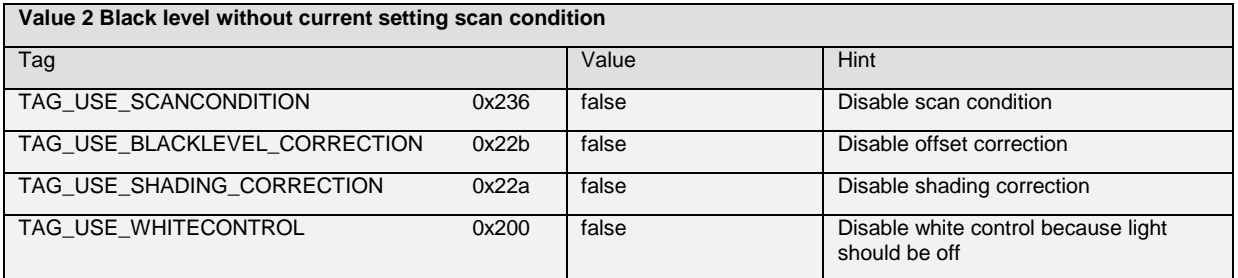

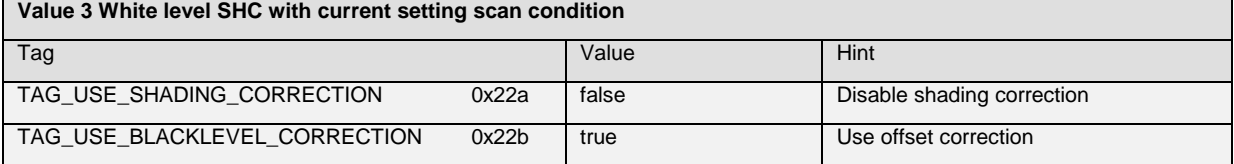

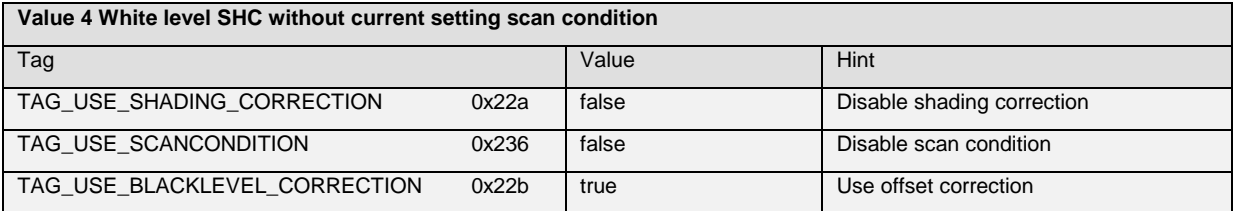

## **12. PK: Configuration Test**

The configuration of the device is enquired with the Command PK. The response contains information on board hardware and versions of loaded software and load ware.

## **12.1 Format of the Command PK**

If **PK** Command has no specific data (see General Statement on Commands) all TAGs defined below are responded.

The content of same specific TAGs can requested with sending the TAG ID in the first data field (see at the bottom of this paragraph).

### **12.2 Format of the Response pk**

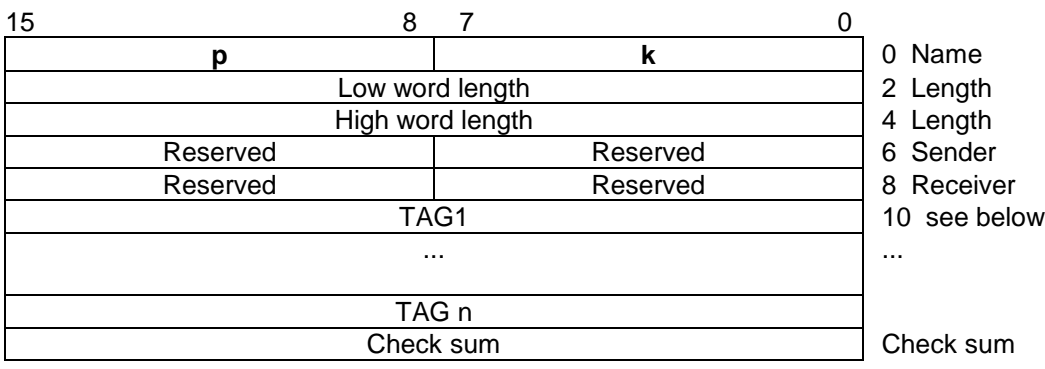

The tags of the pk response are container tags. They contain different kind of information from the camera.

Most of the TAG values sent with command MK to the camera are responded to Order PK

Definition of the Container TAGs for the Configuration Message

#### **Container for configuration of the camera board**

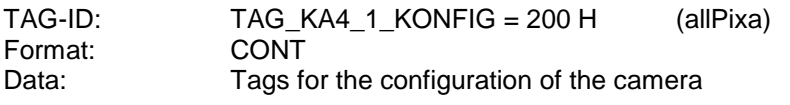

Values:

TAG\_KONF\_FIRMWARE (107 H) TAG\_KONF\_PROGRAM\_TEXT (109 H), optional TAG\_SENSOR\_TYPE (212 H) TAG\_GET\_MININTTIME (274) TAG\_KONF\_LOGIC\_KA4 (211 H) TAG\_HSI\_LEVEL (213 H) TAG\_KONF\_HW\_KA4 (210 H) TAG\_CONF\_HW2 (214) TAG\_LOGIC\_DESCR\_TEXT (255 H), optional

#### **Container for setting information**

Additional to the parameters which are part of the internal setting the following information is responded to command PK.

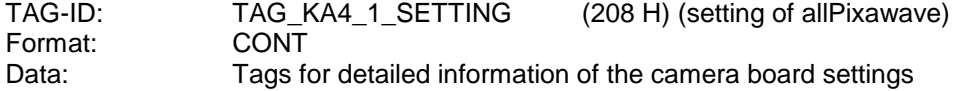

Values: additional to TAG's defined in Command MK the following TAG's are received with response pk:

> TAG\_ERROR (1CA H) TAG\_SENSOR\_TYPE (212H) TAG\_SET\_SERIALNUMBER\_PART1 (262 H) TAG\_SET\_SERIALNUMBER\_PART2 (263 H) TAG\_GET\_FIRST\_ACTIVE\_PIXEL (394 H) TAG\_GET\_LAST\_ACTIVE\_PIXEL (395 H) TAG\_GET\_MAXIMUM\_TRANSPORT\_SPEED (396 H)

TAG\_BLACK\_LEVEL\_OFFSET\_TOP (1160 H) TAG\_BLACK\_LEVEL\_OFFSET\_BOTTOM (1161 H)

TAG\_ACTUAL\_WHITE\_COLOR\_CLEAR (10A0 H) TAG\_ACTUAL\_WHITE\_COLOR\_RED (10A1 H) TAG\_ACTUAL\_WHITE\_COLOR\_GREEN (10A2 H) TAG\_ACTUAL\_WHITE\_COLOR\_BLUE (10A3 H)

TAG\_DIGITAL\_GAIN\_COLOR\_CLEAR (1060 H) TAG\_DIGITAL\_GAIN\_COLOR\_RED (1061 H) TAG\_DIGITAL\_GAIN\_COLOR\_GREEN (1062 H) TAG\_DIGITAL\_GAIN\_COLOR\_BLUE (1063 H)

TAG\_ANALOG\_GAIN\_COLOR\_CLEAR (1000 H) TAG\_ANALOG\_GAIN\_COLOR\_RED (1001 H) TAG\_ANALOG\_GAIN\_COLOR\_GREEN (1002 H) TAG\_ANALOG\_GAIN\_COLOR\_BLUE (1003 H)

TAG\_ROI\_TOTAL\_LENGTH (CCF H) TAG\_GET\_MAX\_INT\_TIME (CCD H) TAG\_GET\_MIN\_LINE\_PERIOD (CCA H) TAG\_GET\_MIN\_INT\_TIME (CC9 H) TAG\_SET\_VIDEOOUT\_MODE\_CIS (CC1 H) (use only for development)

### **Camera Operating state (input for container tag)**

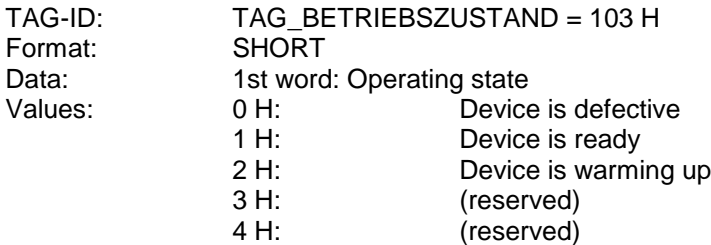

### **Firmware configuration of a PCB-board (input for container tag)**

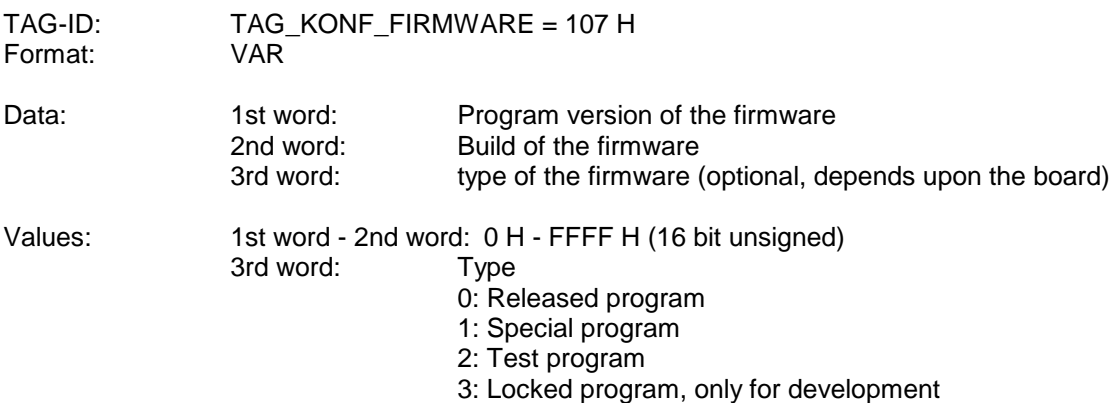

#### **Optional text for information about a program, firmware, or software (input for container tag)**

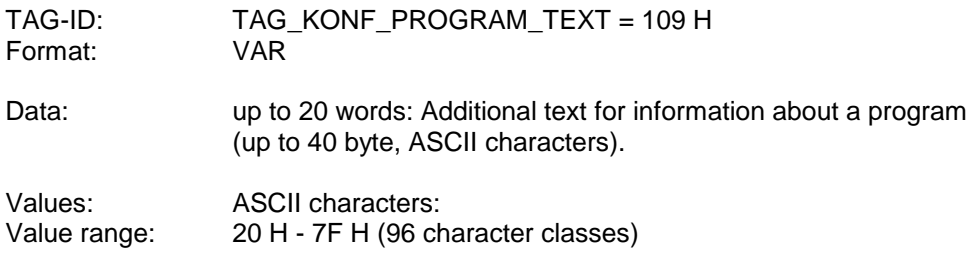

Note

The text in the data words is entered as a character string.

### **Error status for the camera electronics (input for container tag)**

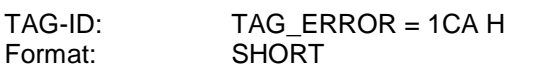

Data: 0 H – FFFF H (16 bit unsigned)

#### **Status for the camera electronics (input for container tag)**

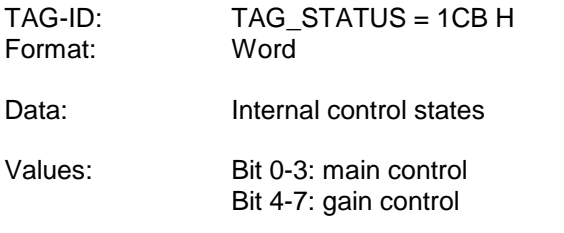

Bit 12-15: disable white control reason

#### **Hardware configuration of board (obsolete format)**

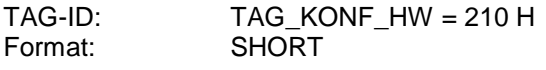

Data: Version of board

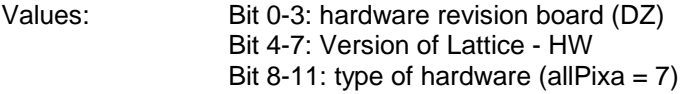

#### **Loadware configuration of a camera board (input for container tag)**

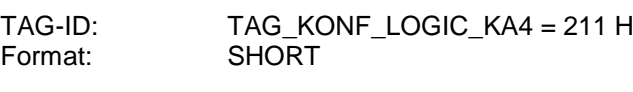

Data: Version of Xilinx load data Values: 0000 H – FFFF H

#### **Supported Sensor Type**

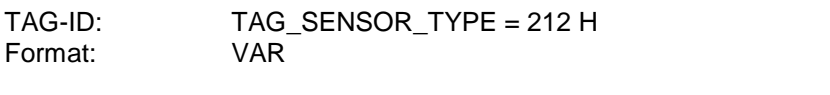

Bit  $\begin{array}{ccc} \vert & 15 \end{array}$  0

allPIXA wave – HSI Rev. 0.12 Confidential 56 / 79

Sensor-Id Word 0

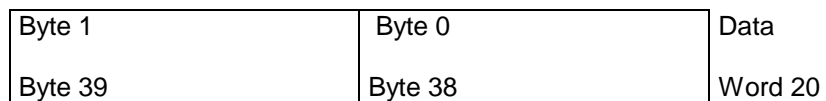

Sensor-Id: 0000 H - FFFF H Data: Sensor description, up to 40 byte, ASCII characters, End of string is marked with 0 Values: ASCII characters: Value range: 20 H - 7F H (96 character classes)

Note

The text in the data words is entered as a character string.

### **Hardware configuration of boards**

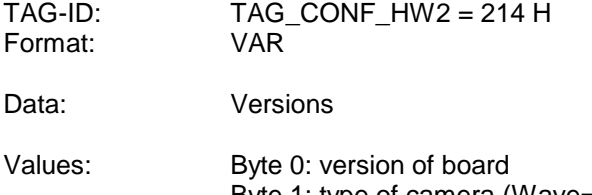

Byte 1: type of camera (Wave=8) Byte 2: Version of Lattice - HW Byte 3: Version of aux board

### **Status of external inputs used for scan condition**

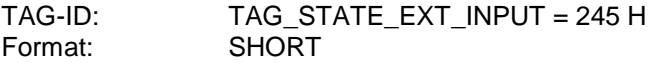

Data 0 Not implemented in the allPIXAwave

#### **Description of loaded filter table**

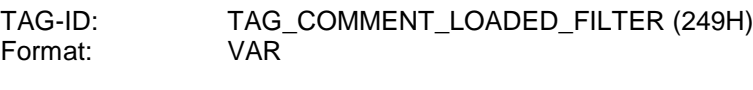

Data: 16 characters description text

Default: "No filter loaded"

#### **Time per pixel**

![](_page_56_Picture_225.jpeg)

The time per pixel is a hardware constant which depends from loaded FPGA design.

### **Description text for logic data, optional description text for FPGA version (input for container tag)**

![](_page_56_Picture_226.jpeg)

Data: 30 characters version text

#### **Used Settings**

TAG-ID**:** TAG\_GET\_USED\_SETTINGS (257 H)

Format: LONG

Data: A '1' in the setting corresponded bit position indicates that the stetting should be stored with ATS Function "Save all settings".

If for example the data value is 6 then Setting No 1 and Setting No 2 is stored in the camera.

This TAG returns values which are set with setting specific TAG: TAG\_MARK\_SETTING\_FOR\_STORE (258H)

#### **Packet Verify ID**

![](_page_57_Picture_221.jpeg)

![](_page_57_Picture_222.jpeg)

PaketID: An arbitrary ID to identify a defined set of program, fpga, data files, tables etc. loaded with a specific order.

Description Text Comment text with 0 as last value

SignatureDifference: Difference between internal calculated Signature and set Signature. The internal value can get if Signature is set to 0

MarkBits: see Description in Order MK

Calculated Signature: Useful do define the MK-Tag to set the Signature

### **Programmed serial number**

![](_page_57_Picture_223.jpeg)

Data: 0000-FFFF H

The first part of the serial number corresponds to the type of camera. The second part is continuous number **Minimal possible integration time for used sensor**

![](_page_57_Picture_224.jpeg)

Data: Minimal Integration time in pixel units divided by 16

#### **Status of additional external inputs**

TAG-ID: TAG\_GET\_EXTERNAL\_SIGNALS\_A (392 H)

Format: SHORT

### **First useable Pixel**

TAG-ID: TAG\_GET\_FIRST\_ACTIVE\_PIXEL (394 H)<br>Format: SHORT **SHORT** 

Data: Count of first usable Pixel

This value includes necessary time delays for reading the CCD in pixels counts.

#### **Last useable Pixel**

TAG-ID: TAG\_GET\_LAST\_ACTIVE\_PIXEL (395 H)<br>Format: SHORT **SHORT** 

Data: Count of last usable Pixel

This value includes necessary time delays for reading the CCD in pixels counts.

#### **Maximum speed**

![](_page_58_Picture_164.jpeg)

Data: maximum speed in mm/s

This TAG returns the maximum possible speed for a given vertical resolution.

If supported in TAG\_SET\_CCD\_PARAMETER (260 H), speed is calculated from parameter MinIntegrationtime otherwise data given by TAG\_SET\_INTEGRATIONTIME\_IN\_NS (24A H) is used as base.

### **Description Linearising Table**

TAG-ID: TAG\_LINEARIZATION\_TABLE\_DESCRIPTION (398 H)

Format: VAR Data: 16 characters description text

Default: "No table load"

## **12.3 List of Tags which are specific to request**

TAG\_PACKET\_VERIFY (259 H)

## **13. RS: Request State**

Request state of camera

## **13.1 Format of the Command RS**

The **RS** Command has no specific data.

## **13.2 Format of the Response rs**

![](_page_59_Picture_154.jpeg)

#### **camera state:**

![](_page_59_Picture_155.jpeg)

If an internal error occurred command RS is responded with error message "fe".

## **14. DD: Download Digital Filters**

With order DD digital filters are downloaded to camera and stored in non-volatile memory.

![](_page_60_Picture_238.jpeg)

## DATA FIELD:

### **Command contains only Gamma correction tables**

![](_page_60_Picture_239.jpeg)

GAMMA\_TABLES:

The gamma tables for the color channels have 1024 entries with a width from one byte per entry. The first value in the Table sets the output for the input value 00 and so far.

## **TOD = 01: Command contains Gamma correction tables and a color conversion table**

![](_page_61_Picture_297.jpeg)

#### **TOD= 03: Special format to load gamma tables at first initialization.**  Start with word 32 follow 25 1k Tables with gamma values 0.1 – 2.5. These tables are selectable with TAG\_SET\_GAMMAVALUE.

![](_page_61_Picture_298.jpeg)

## **TOD = 14: Color Conversion Matrix**

![](_page_61_Picture_299.jpeg)

COLOR\_MATRIX:

Contains Offset Correction Data and a 10 bit 3 x 3 Color Conversion Matrix

$$
\begin{pmatrix} Rout \\ Gout \\ Bout \end{pmatrix} = \begin{pmatrix} C00, C01, C02 \\ C10, C11, C12 \\ C20, C21, C22 \end{pmatrix} * (Rin + Offset_R, Gin + Offset_G, Bin + Offset_B)
$$

Offset Values: - 255 … 255 take effect in 10 bit video range

Cxxint -511 … 511

Cxxint = Round (Cxx  $*$  256)

Parameters are used if TAG\_USE\_COLOR\_LUT is true.

### **TOD =15: Input Linearization Table**

![](_page_62_Picture_213.jpeg)

**Even tables are optional; if not available odd tables are used for odd and even channels.**

![](_page_62_Picture_214.jpeg)

## **TOD = 100: allows loading Look up tables independently**

![](_page_62_Picture_215.jpeg)

![](_page_62_Picture_216.jpeg)

# **14.2 Format of the Response dd**

The **dd** response has no specific data (see General Statement on Responses (se[e 1.4.2\)](#page-7-0)).

## **15. DL: Download Logic**

![](_page_63_Picture_280.jpeg)

By means of the DL Command data for programmable hardware logic for Xilinx can be downloaded to I-KAx, where it is stored in non-volatile memory.

#### Format of the Command **DL**

![](_page_63_Picture_281.jpeg)

![](_page_64_Picture_109.jpeg)

## Format of the Response **dl**

The **dl** response has no specific data [1.4.2](#page-7-0)

## **16. DP: Download Program Update**

By means of the DP Command new programs can be downloaded to update-capable boards, where they are stored in non-volatile Flash EPROM.

Format of the Command **DP**

![](_page_65_Picture_252.jpeg)

![](_page_65_Picture_253.jpeg)

Version 2 of header (for allPIXA cameras):

![](_page_65_Picture_254.jpeg)

Header version 2: parameter below are set with valid values

Board type Value is used to check if program fits to receiving hardware

0: No check is done 1: SC-CTRL8 with SC-KA8 2: SC-CTRL8 with SC-KA82 3: SC-KA822 0080 H: KA 89 (all types of KA89 Boards supported)<br>0081 H: supports only KA89 DZ1 Board supports only KA89 DZ1 Board 0082 H: supports only KA89 DZ2 Board **without** Booster Board 0083 H: supports only KA89 DZ2 Board with Booster<br>0084 H supports KA89 DZ2 Board with or without Bo supports KA89 DZ2 Board with or without Booster Board

SVN relrease release number of software coming from subversion data base

### Format of the Response **dp**

The **dp** response has no specific data (see 'General Statement on Responses').

A RESET of the device is necessary after the update.

**Important note**: If the device is switched off during programming, before the Flash EPROM is completely programmed, the fallback program goes active after reset.

## **17. DS: Download Reference data**

#### **(Not recommended for new designs!**

The DS Command is used to load white or black level reference data in the camera board. This reference data is stored in non volatile RAM.

With the black level reference data the KAx board corrects the offset failure; with the white reference data the camera board corrects the shading effect.

This command is useful to load external calculated reference data in opposite to the Command MR which take reference data directly.

Up to four sets of reference data for black- and white level can be stored.

Maximum number of reference data: 10800 reference values

#### Format of the Command DS

![](_page_67_Picture_224.jpeg)

Dummydata  $=$  xxxxH common to set 00H

## Format of the Response ds

The **ds** response has no specific data (see [1.4.2\)](#page-7-0)

## **18. DS: Download Reference data (Version 10)**

The DS Command is used to load white or black level reference data in the camera board. This reference data is stored in non volatile RAM.

With the black level reference data the allPIXA wave corrects the offset failure; with the white reference data the allPIXA wave corrects the shading effect.

Two sets of reference data for black- and white level can be stored.

Maximum number of reference data including header information per set is: 128kB.

![](_page_69_Picture_203.jpeg)

### Plane data set structure:

![](_page_70_Picture_224.jpeg)

RefNo: 0 …1 for allPIXA wave ArtRef: as before  $0 = BREF$ ,  $1 = SHC$ 

First valid ref pixel:

This value is 1 if the reference is calculated over the whole camera scan line length. It locates the start pixel of the reference area of the camera scan line.

Last valid ref pixel:

Number of pixel per plane. It locates the last pixel of the reference area of the camera scan line.

Number of Planes: Number of subsequent plane datasets.

Plane: Definition of the plane types see table below.

![](_page_70_Picture_225.jpeg)

**Note: If the camera works in TDI mode, it outputs a grey image. If plain type M references are sent to the camera in this mode, these are converted into R G B plain types and stored in the memory locations of these types. The reason for this is that the TDI operation of the camera is a slightly different RGB operation and therefore 3 references are needed for the shading and offset correction.**

The **ds** response has no specific data (see [1.4.2\)](#page-7-0)

## **19. DV: Download External IO Configuration Data**

![](_page_71_Picture_316.jpeg)

 $Version = 0$  Current version of order

Reserved =  $recommand$  to set to 0

Configuration Data in ASCII:

Configuration is stored in CSV format with semicolon separated data columns. The rows are separated by a "0x0D0A" sequence. After last row the sequence "0x0D0A" must follow.

![](_page_71_Picture_317.jpeg)

IO-Description fields

![](_page_71_Picture_318.jpeg)

Select is set by TAG\_SET\_ EXTERNAL\_SIGNAL\_ASSIGNMENT.
## Format of the Response dv

The dv response has no specific data (see [1.4.2\)](#page-7-0)

## **20. UD Upload Data**

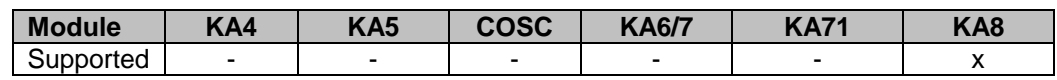

## Format of the Command UD

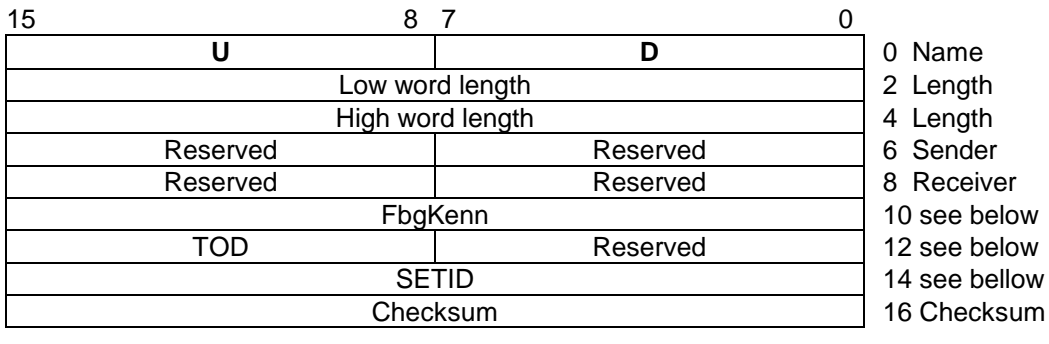

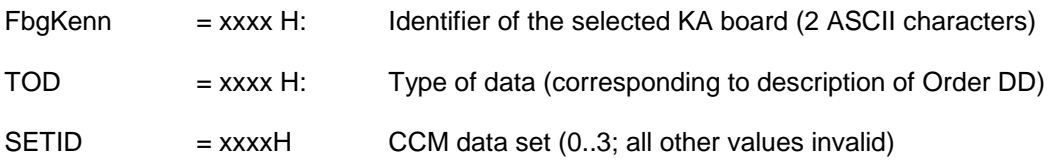

Format of the response **ud**

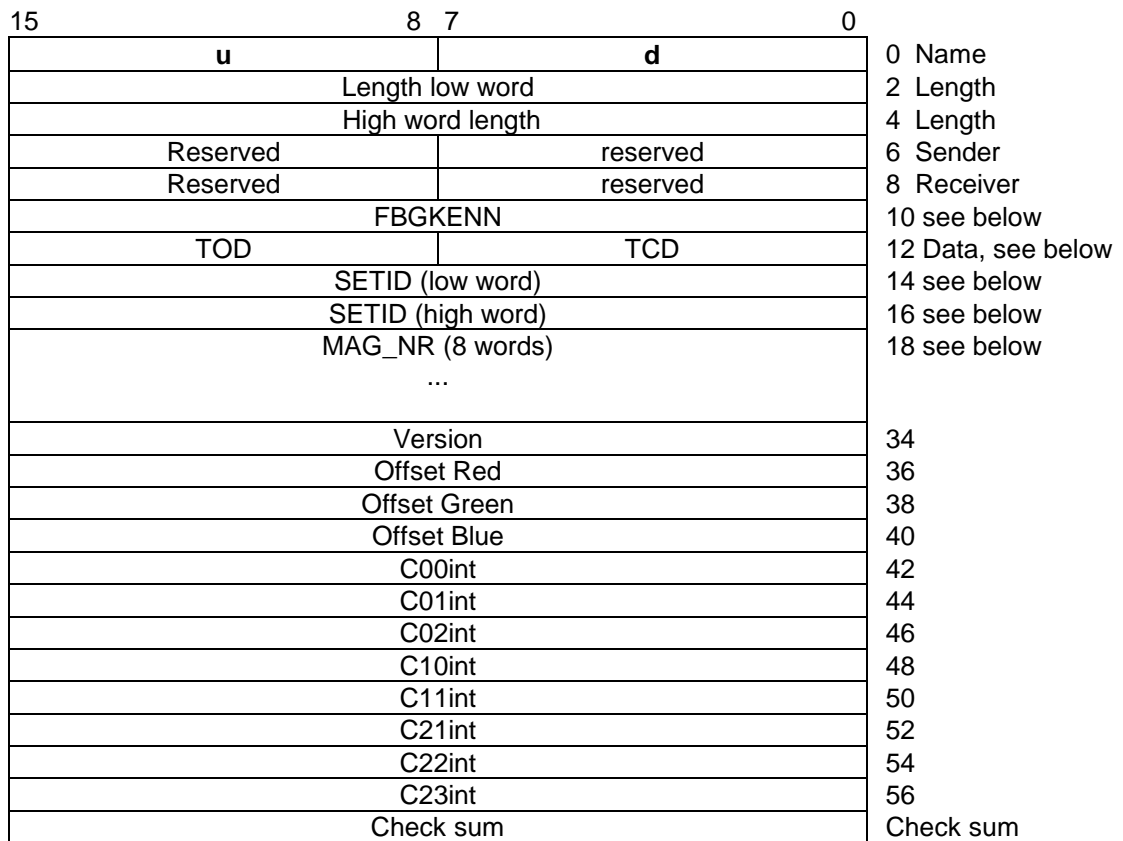

Structure corresponding to comand DD (Download Digital Filter) TOD=14.

If no configuration data are available a fe response with failure code 0xBF "GENERAL\_CCM\_ERROR" is sent.

## **21. UV: Upload External IO Configuration Data**

The command UV read back data programmed with order DV to the camera.

The **UV** Command has no specific data.

#### Format of the Response uv

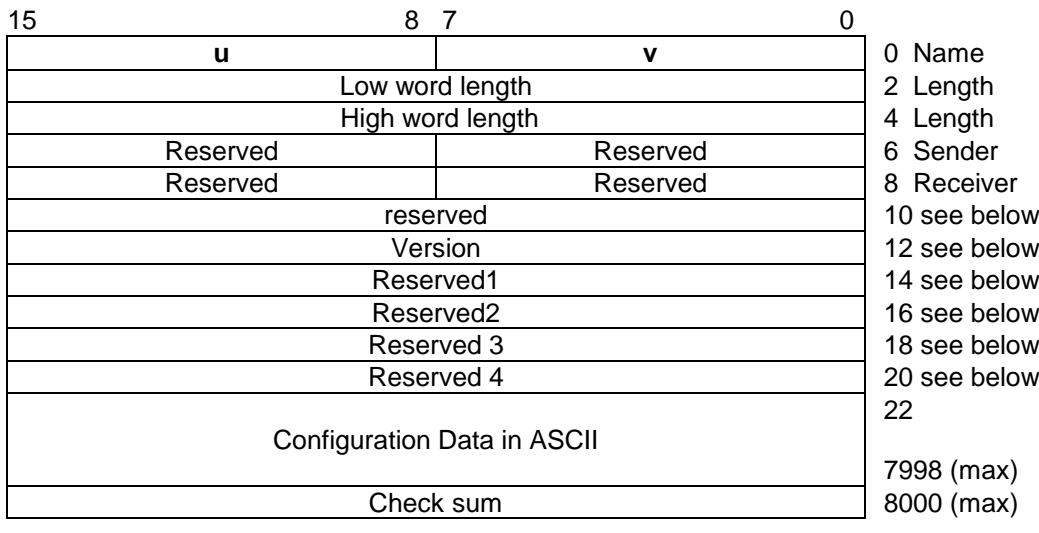

If no configuration data is available a uv response without specific data is returned. (see [1.4.2\)](#page-7-0)

## **22.RS485 Interface for controlling XLC4 Light controllers**

#### **22.1 Introduction**

Possibility to control up to 14 XLC Light controllers (preliminary) over RS485. ID Range 2 to 15, ID 0 reserved for broadcast commands, ID 1 is service ID. The camera can automatically assign an ID to the light control unit when it is connected to the RS485 bus with the service ID 1.

## **22.1.1 XLC RS485 Protocol (short introduction)**

The XLC 4 Light controller is controlled by an ASCII Protocol.

Camera command <STX>TE<ETX> XLC Response: <STX>te 29-25,30,31,31<ETX> In order to control several light controllers on a RS485 bus, the device in question must be addressed with a hash tag and it's ID (#F). This assumes the camera when the light controllers are connected to the RS485 interface of the camera.

For example we want to read out the temperatures of a XLC light controller with the ID 15. Camera command <STX> $#F$  TE<ETX> XLC Response: <STX>\*f te 29-25,30,31,31<ETX> Camera command <STX>#F TE<ETX> XLC Response: <STX>te 29-25,30,31,31<ETX>

#### **Please restart the camera always if you connect a new XLC4 device to the camera otherwise it's not possible to control the XLC4 device over HSI!**

**Please note several devices may not have the same ID, a specific ID may only be assigned to one device at a time!**

#### **22.2 HSI communication**

The TAGs for controlling the XLC4 light control unit over HSI are all a part of the MK command.

## **22.2.1 Container Tags**

Since 14 XLCs can be addressed on the RS485 bus, a container tag is created for each XLC4 with their RS485 ID. These container tags then contain the tags for the actual control of the XLC 4 with the respective ID.

TAG\_CONTAINER\_LIGHTCONTROLLER\_ID0 =1170 H Broadcast Tag to control all XLC light controllers which are active connected to the RS485 Bus

TAG CONTAINER LIGHTCONTROLLER ID1 =1171 H Service Tag this tag is dedicated for service tasks.

These are the Tags to control specific XLC light controllers with their specific ID which are active connected to the RS485 Bus. TAG CONTAINER LIGHTCONTROLLER ID2  $=1172$  H we start with active XLCs

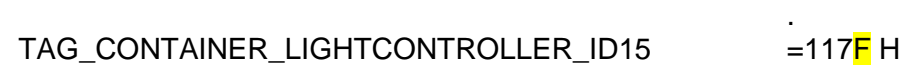

. .

Currently, the containers consist of the following Tags: TAG XLC SERIAL NUMBER =1180H TAG\_SET\_XLC\_LED\_CURRENT =1181H TAG\_XLC\_LIGHT\_CONTROL =1182H TAG\_XLC\_SEND\_BROADCAST =1183H (only to use in conjunction with *TAG\_CONTAINER\_LIGHTCONTROLLER\_ID0* to enable broadcast commands).

It's not necessary send a container always with all Tags inside it's also possible to put only used Tags into a container Tag.

## **22.2.2 TAG\_XLC\_SERIAL\_NUMBER**

TAG\_XLC\_SERIAL\_NUMBER = 1180H Format: LONG Data: Seriennummer der XLC 4 Values: 0- 0xFFFFFFFFF **Only PK response!**

## **22.2.3 TAG\_SET\_XLC\_LED\_CURRENT**

TAG\_SET\_XLC\_LED\_CURRENT =1181H<br>Format: VAR Format:<br>Data: adjust the current of selected channels Current: adjustable current mA 200 … 1800 Channel flag Bitmask which selects the channels of the XLC for which the current is to be set. Bit 0 channel A of the XLC and then ascending.

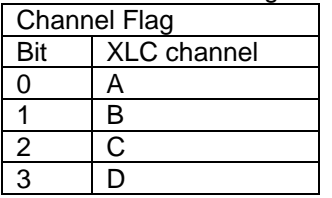

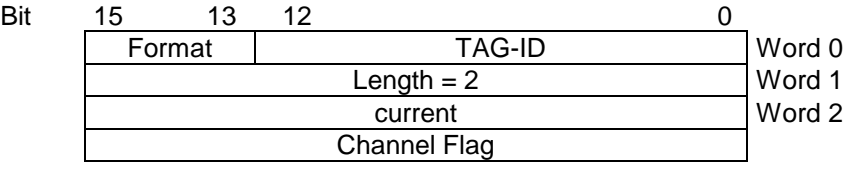

## **22.2.4 TAG\_ XLC \_LIGHT\_CONTROL**

TAG\_ XLC \_LIGHT\_CONTROL =1182H

**SHORT** 

Data: Bit coded, see table below. The light of the respective XLC channel can be switched on by setting the bit to 1 and switched off by setting the bit to zero.

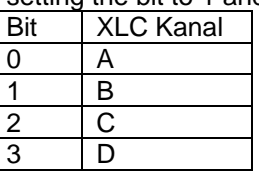

#### **22.2.5 Send a broadcast to set parameters for all connected light controllers**

# TAG\_XLC\_SEND\_BROADCAST =1183H

 $Format:$ 

Data: 1 Sends the data set in container ID 0 (1170 H) to all XLC4 light controllers. 0 Data from container ID 0 (1170 H) will be ignored.

Only available for container ID 0 (1170 H) Sends the data set in the container for ID 0 (1170 H) to all XLC4 light controllers.

## **22.2.6 Scan for new connected XLC devices and network join**

TAG\_XLC\_SCAN\_ASSIGN\_NEW\_DEVICE 1184 H

Format: SHORT Data: 0:does nothing.

1: scans for XLC4 devices which are connected to the RS485 Bus and joins them to the network. If a XLC4 device with the service ID 1 is detected it assigns the lowest free ID of the network to the device and joins it with the new ID to the RS485 network.

## **22.2.7 Composition and example for a container tag**

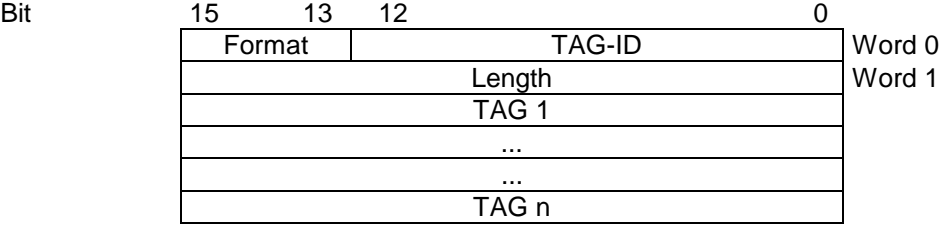

Format  $= 101$  (bin)

#### **Exampel 1:**

We want to set the current of channel A and B to 500mA and we want to switch on channels A and B of the XLC light controller with the ID 3.

- B173 // (0xA000 | 0x1173) container tag for the XLC light controller with ID3 TAG 0x1173
- 0006 // word length of the container
- 9181 // (0x8000 | 0x1181) var Tag 0x1181 TAG\_SET\_XLC\_LED\_CURRENT
- 0002 // length of the Tag 0x1181
- 01F4 // current value (500mA)
- 0003 // Bitmask (0011bin) which selects the channels of the XLC for which the current is to be set.
- 5182 // (0x4000 | 0x1182) short Tag 0x1182 TAG\_XLC\_LIGHT\_CONTROL
- 0003 // Bitmask (0011bin) which selects the channels which should be switched on or off.

In the line below you see the complete HSI command including the transport layer and check sums. 01 00 00 00 F1 1E 4B 4D 0A 00 00 00 00 00 00 00 32 4B 73 B1 06 00 81 91 02 00 F4 01 03 00 82 51 03 00 FF 2E 67

#### **Exampel 2:**

We want to switch on the channel A to D of all XLC4 light controller which are connected to the RS485 interface of the camera.

Solution we send a broadcast message with the broadcast container (ID0 container).

B170 // (0xA000 | 0x1170) container tag ID0 TAG 0x1170 for broadcast messages

0004 // word length of the container

5182 // (0x4000 | 0x1182) short Tag 0x1182 TAG\_XLC\_LIGHT\_CONTROL

000F // Bitmask (1111bin) we switch on channels A – D of the XLC light controller.

5183 // TAG to enable the Broadcast Tag

0001 // Sends the data set in container ID 0 (1170 H) to all XLC4 light controllers

In the line below you see the complete HSI command including the transport layer and check sums. 01 00 00 00 F1 1A 4B 4D 08 00 00 00 00 00 00 00 32 4B 70 B1 04 00 82 51 0F 00 83 51 01 00 0E ED FF

**Please restart the camera or use TAG\_XLC\_SCAN\_ASSIGN\_NEW\_DEVICE for network join if you connect a XLC4 device to the camera otherwise it's not possible to control this XLC4 device by HSI! Please note several devices may not have the same ID, a specific ID may only be assigned to one** 

#### **device at a time!**

## **22.2.8 PK Response**

With the PK response you get always the 14 container Tags 0x1172 to 0x117F for RS485 IDs 2 – 15. These container Tags are including the tag TAG\_XLC\_SERIAL\_NUMBER 0x1180. If the Serial number of TAG\_XLC\_SERIAL\_NUMBER is different from zero, it shows that a XLC device with this ID is connected to the RS485 Bus of the camera.

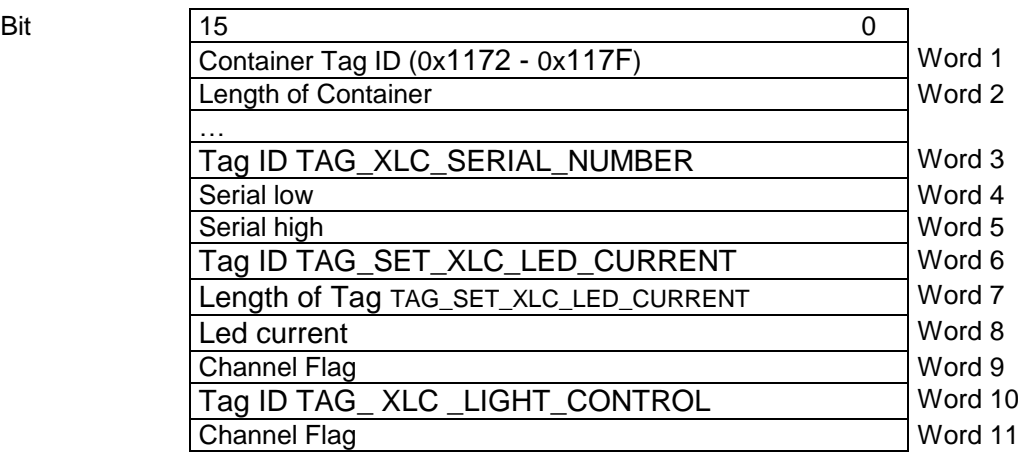

## **22.3 Automatic ID assignment**

The camera is able to assign RS485 IDs to a XLC4 device automatically. This simplifies the handling of the XLC devices in a RS485 network for service or initial installation and it ensures that when a device is exchanged with the new device with the same position at the RS485 bus, the same ID is obtained again. The XLC4 is supplied with ID one by default. ID one is the service ID. If the camera detects a XLC4 device with this ID at the RS485 bus, it will automatically assign the lowest free ID of the RS485 bus to this XLC4 device.

The process to use the automatic ID assignment of the camera for one or more XLC4 devices at the RS485 Bus is very easy.

At the startup the camera every times scans the RS485 Bus for connected and running XLC4 devices and joins them to the network.

If the camera detects in this phase a XLC4 device with the service ID1 it starts the automatic ID assignment for this device.

The automatic ID assignment can be carried out even if several devices are connected to the RS485 bus.

**The only condition is that the XLC4 network subscribers are assigned with different IDs. It has to be ensured that also with the automatic ID assignment always only one device with the service ID 1 is connected to the RS485 bus!**

To assign an ID automatically to a device, connect the new device with the service ID1 to the RS485 Bus and start, restart (reset) the camera or send Tag TAG\_XLC\_SCAN\_ASSIGN\_NEW\_DEVICE to the camera. After this procedure, you will get the device with the new assigned ID with the PK response. In this response you can identify the device via the serial number Tag (1180H) in the container Tags 1172 H – 117F H. If you have to connect more than one new XLC4 devices to the RS485 bus please repeat the procedure.

#### **Please Note it's also not possible to connect more than one device with the service ID 1 to the RS485 Bus!**

If a network is set up with several XLC devices, the devices can all be connected to the RS485 bus if they have been preconfigured with the correct IDs.

If the XLC devices have not been preconfigured with an ID, i.e. all XLC devices still have the ID 1 configured, the ID can be assigned with the automatic ID assignment by the camera.

In this case, the devices must be connected to the camera's RS485 bus **one after the other, after having received their ID by the automatic ID assignment of the camera**.

**In the case of the automatic ID assignment, the light controllers which have already been assigned an ID have to be properly connected to the RS485 bus!**

# **23. Special function registers**

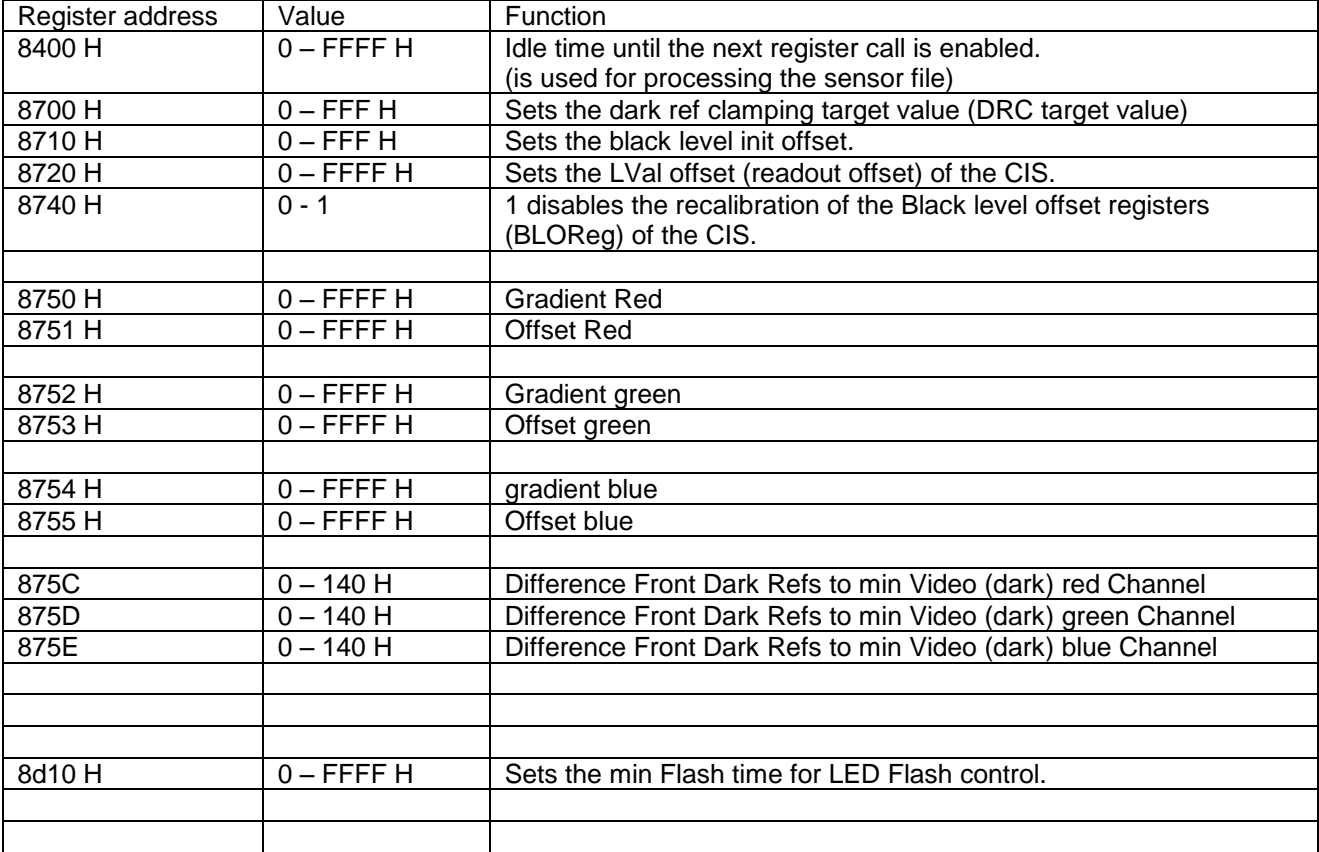

# **24. Appendix**